# The **amsrefs** package

## Michael Downes and David M. Jones American Mathematical Society

Version 2.09, 2010/08/17

## Contents

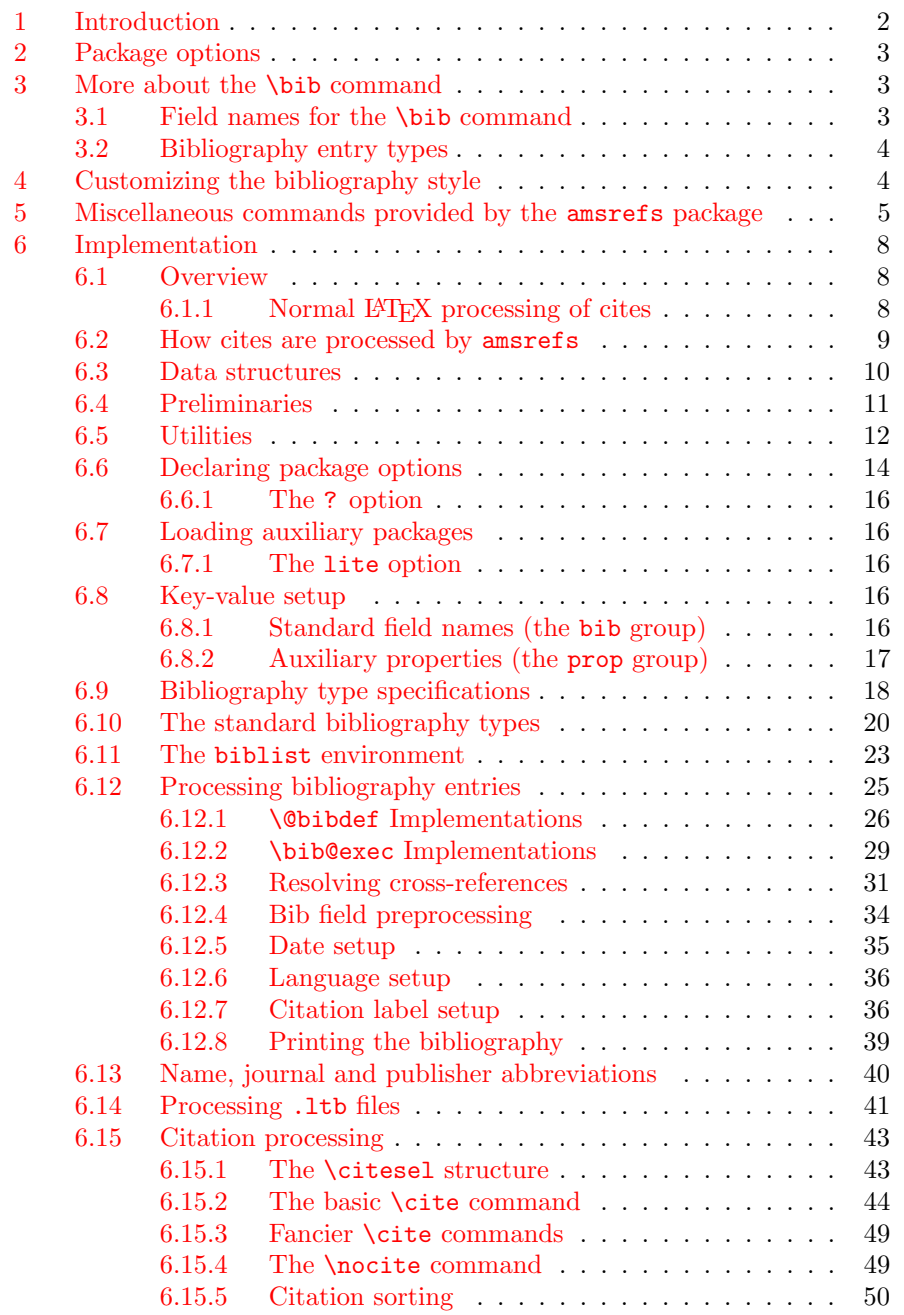

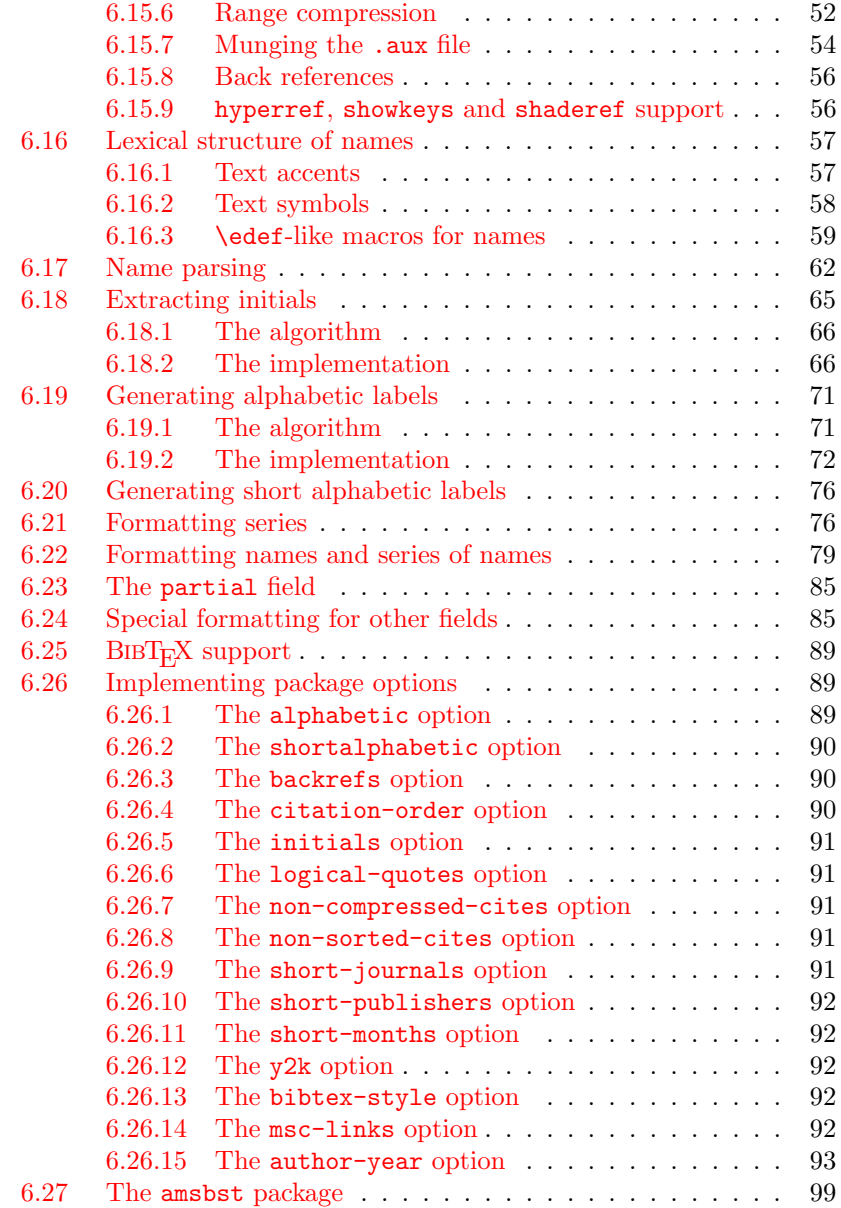

## 1 Introd[uction](#page-91-4)

The amsrefs package is a IA[TEX package for bibl](#page-92-0)iographies that provides an archival [data format similar to the for](#page-98-0)mat of BibTEX database files, but adapted to make direct processing by LAT<sub>EX</sub> easier. The package can be used either in conjunction with BibTEX or as a replacement for BibTEX.

<span id="page-1-0"></span>This document is written for anyone who wants to implement a new bibliography style for amsrefs or who is just curious about how the package is implemented. The reader should be familiar with the contents of the "User's Guide to the amsrefs Package" [1] (amsrdoc.tex).

For the publisher or implementor, the chief advantages of the amsrefs package are as follows:

Preservation of structure The internal structural information of the bibliography entries is not lost [wh](#page-100-0)en they are imported from the database file into the LATEX document. This takes on its greatest significance when

archiving documents in LAT<sub>EX</sub> form or transmitting them to another user (such as a publisher).

- Deferred formatting This means that the style of the bibliography can be readily changed without reimporting everything from the original database(s).
- Setup requires only  $\mathbb{P}\mathbb{F}_p X$  knowledge All bibliography setup can be done in LATEX; learning another programming language (such as the one used in BibTEX bst files) is unnecessary.

## 2 Package options

<span id="page-2-0"></span>In addition to the options documented in the user's guide, there are a few additional options that were omitted either because they are obsolete or deprecated options included only for backwards compatability or because they are still considered experimental and not yet ready for widespread use.

- ? Informational option. This causes amsrefs to display a pointer to the User's Guide on the terminal an in the log file. (In previous versions, it displayed much more material, including a summary of package options.)
- traditional-quotes, logical-quotes With the traditional quotes option (default), quotation marks produced by  $\boldsymbol{\delta}$  bibquotes ( $\S5$ ) fall outside of other punctuation, "like this," whereas with the logical quotes option the order is reversed, "like this".

## 3 More about the \bib command

#### 3.1 Field names for the \bib command

<span id="page-2-1"></span>In addition to the fields discussed in the user's guide, the following fields are used internally:

<span id="page-2-2"></span>fulljournal Used internally by **\DefineJournal**.

name Used internally by the name bibliography type and **\DefineName**.

transition A dummy field used inside \BibSpecs when we want to force an action unconditionally.

The following fields are included for backwards compatibility:

- institution, school These are provided as aliases for organization for compatibility with BIBT<sub>E</sub>X.
- place A synonym for address. In earlier versions of amsrefs, place was preferred and address was considered as an alias for place. However, this seemed like a gratuitous incompatibility with  $BIBT<sub>F</sub>X$  to me, so I have reinstated address as the primary field and place is now an undocumented alias.

The following fields are reserved for future use:

doi Digital Object Identifier

setup This is a special field that can be used to give arbitrary commands to be executed at the beginning of the current \bib entry, after all the fields have been read. The idea is that one can alter the formatting of an individual entry through this field, to handle special cases.

This is fully implemented, but I've been unable to think of any good examples of its use; so, I've decided to suppress it until such an example comes to light.

url Universal Resource Locator.

#### <span id="page-3-0"></span>3.2 Bibliography entry types

The following additional entry types (or, really, pseudo-entry types) are used internally by amsrefs:

collection.article proceedings.article partial conference innerbook name nameLE nameBE nameinverted publisher The following are currently undocumented aliases for various of the standard

types:

## miscellaneous

periodical

## <span id="page-3-1"></span>4 Customizing the bibliography style

If you use the amsrefs package as is, the bibliography style you get is the kind of style customarily seen in AMS publications. The recommended way to get a different bibliography style is to write a LAT<sub>EX</sub> package which loads the amsrefs package with \RequirePackage and then makes the desired changes by using suitable \BibSpec commands as explained below. Thus, the general form of the custom package will be

```
\ProvidesPackage{xyzbib}[2002/11/06 v1.28]
```

```
\RequirePackage{amsrefs}\relax
\BibSpec{article}{
  ...
}
\BibSpec{book}{
  ...
}
```
The interior formatting within entries is specified by \BibSpec commands, one for each entry type. To illustrate, let's look at an example style specification for entries of type article:

```
\BibSpec{article}{%
 +{}{\PrintAuthors} {author}
 +\{,\}{title} {title}
 +{,}{ } {journal}
 +{}{ \textbf} {volume}
 +{}{ \parenthesize} {date}
 +{,}{ } {pages}
 +{,}{ } {note}
 +{.}{} {transition}
 +{}{ } {review}
}
```
It should be pretty obvious that each line specifies the formatting for a particular field. After reading the data for a particular  $\bb{0}$  command, LATEX steps through the style specification and for each field listed, prints the field with the given formatting if and only if the field has a nonempty value. The  $\pm$ character at the beginning of each field specification must be followed by three arguments: the punctuation to be added if the field is nonempty; space and/or other material to be added after the punctuation; and the field name. It is permissible for the second part to end with a command that takes an argument, such as \textbf, in which case it will receive the field's value as its argument. By defining a suitable command and using it here you can place material after the field contents as well as before; \parenthesize is an example of this.

The reason that the punctuation and the following space are specified separately is that between them there is a crucial boundary for line breaks. If you put a \linebreak command at the end of a field value, the break point will actually be carried onward to a suitable point after the next bit of punctuation (whose actual value may vary depending on which of the following fields is the first to turn up with a nonempty value).

The meaning of the \parenthesize command, supplied by amsrefs, should be obvious. The meaning of the \PrintAuthors command is a different story. But I don't think it is all that hard to understand. If we have two or more author names which were given separately, and we need to combine them into a conventional name list using commas and the word "and", then it would be nice if we had a command which could take a list of names and Do The Right Thing. And that is just what **\PrintAuthors** is.

The rkeyval package allows keys to be defined as additive: if the key occurs more than once, each successive value will be concatenated to the previous value, along with a prefix. The setup done by amsrefs for the author field is

\DefineAdditiveKey{bib}{author}{\name}

This means that if two names are given, as in

```
author={Bertram, A.},
author={Wentworth, R.},
```
then the final value of the author field seen when LATEX processes the style specification will be

\name{Bertram, A.}\name{Wentworth, R.}

The transition field in our \BibSpec example is a dummy field to be used when punctuation or other material must be added at a certain point in the bibliography without regard to the emptiness or non-emptiness of the fields after it. The transition field always tests as non-empty but has no printed content. So when you use it you always get the indicated punctuation and space at the indicated point in the list of fields. If it were the last thing in this \BibSpec example, it could serve just to put in the final period that is always wanted. But in AMS bibliographies, if a *Mathematical Reviews* reference is given, it is conventionally printed after the final period. Using the transition field as shown here ensures that the final period will be always printed, even when the review field is empty.

## <span id="page-4-0"></span>5 Miscellaneous commands provided by the amsrefs package

Most of the following commands are helper commands for use in \BibSpec statements. The others are intended for use in bibliography data.

- \parenthesize This command adds parentheses around its argument. It is useful in \BibSpec statements because there is no special provision for adding material after the field value.
- \bibquotes This command is much like \parenthesize but it adds quotes around its argument and it has one other important difference: there are special arrangements to print the closing quote after a following comma or similar punctuation (unless the amsrefs package is invoked with the logical-quotes option, in which case \bibquotes puts the closing quote immediately after the quoted material).
- \voltext This is used to format volume numbers. By default, it precedes the volume number by "vol."
- \issuetext This is used to format issue numbers. By default, it precedes the volume number by "no."
- \editiontext This command produces "ed." following an edition number. See \PrintEdition for more information.
- \DashPages This command is similar in spirit to \voltext but more complicated in its implementation. It takes one argument which is expected to contain one or more page numbers or a range of page numbers. The argument is printed with a prefix of "p." if it seems to be a single page number, otherwise with a prefix of "pp.".
- \tsup, \tsub, \tprime These are for text subscripts and superscripts, with \tprime producing a superscript prime symbol. Unlike the standard \textsuperscript and \textsubscript functions provided by LATEX, these do not use math mode at all.<sup>1</sup>
- \nopunct This command causes following punctuation to be omitted if it is added with the internal function **\@addpunct**.
- \PrintPrimary This is a relatively complicated function that determines the "primary" contributors for an entry and formats them, or replaces them by \sameauthors if appropriate. It should be used when an entry type might have editors or translators instead of authors. It prefers authors over editors and editors over translators and generates a warning if there are no primary contributors.
- \PrintAuthors This is used to format the list of authors as the primary contributors for an entry type.
- \PrintEditorsA This is similar to \PrintAuthors but adds (ed.) or (eds.) following the editors.

<sup>&</sup>lt;sup>1</sup>There is one drawback: If you don't want to get the prime symbol for  $\t{tprime}$  from the cmsy font, you will need to redefine \tprime in some suitable way.

- \PrintEditorsB This is similar to \PrintEditorsA but puts parentheses around the entire list of editors. It's used by, for example, the article type to print the editors of a proceedings or collection.
- \PrintEditorsC Similar to \PrintEditorsA but precedes the editors by Edited by. It's used when the editors should be treated as subsidiary contributors, rather than the primary contributor.
- \PrintTranslatorsA This is similar to \PrintEditorsA but adds (trans.) following the translators.
- \PrintTranslatorsB This is similar to \PrintEditorsB. It's not currently used, but is provided for symmetry.
- \PrintTranslatorsC Similar to \PrintEditorsC but precedes the translators by Translated by.
- \sameauthors This is a function of one argument. If you use the default set of \BibSpecs from the amsrefs, \sameauthors is applied to the author name for a given \bib command if it matches exactly the author name of the preceding \bib command. Change the definition of \sameauthors if you don't want to get a bysame dash.
- \bysame This is a horizontal rule of length 3 em. The default definition of \sameauthors prints \bysame instead of the author names.
- \Plural, \SingularPlural These are helper functions that allow you to conditionally print singular or plural forms such as (ed.) or (eds.) depending on the number of names in the current name list. The definition of \PrintEditorsA reads, in part,

 $\ldots$  (ed\Plural{s}.)  $\ldots$ 

- \PrintReviews This is similar to \AuthorList but is used for printing (possibly multiple) MR numbers given in the review field.
- \BibField This is for more complicated programming tasks such as may be necessary for some \BibSpecs. It takes one argument, a field name, and yields the contents of that field for the current \bib entry.
- \IfEmptyBibField If one writes

#### \IfEmptyBibField{isbn}{A}{B}

then the commands in A will be executed if the isbn field is empty, otherwise the commands in B.

#### \PrintEdition If a bibliography entry has

#### edition={2}

and the \BibSpec used \PrintEdition to handle this field, then the edition information will be printed as "2nd ed."—that is, the number is converted to cardinal form and "ed." is added (taken from \editiontext).

- \CardinalNumeric This provides the conversion to cardinal number form used by \PrintEdition.
- \PrintDate, \PrintYear These functions convert a date in canonical form (ISO 8601) to the form required by the current bibliography style. You can get your preferred date form by redefining these functions or by changing your \BibSpec statements to use another function of your own devising. The original definition of \PrintDate adds parentheses (as for the year of a journal article in normal AMS style), whereas the \PrintYear function simply prints the year without any additional material (as for a book's year of publication in normal AMS style).
- \mdash, \ndash These are short forms for \textemdash and \textendash, recommended instead of the more usual --- and -- notation. From the textcmds package.
- et cetera  $\ldots$  [mid,2002-01-03] See the .dtx files for further possibilities that I have not managed to get properly documented yet!

## <span id="page-7-0"></span>6 Implementation

## <span id="page-7-1"></span>6.1 Overview

It will be a while yet before we get to any actual code. First we need to understand what the code needs to accomplish in order to provide the user interface described above in a way that is as compatible as possible with existing LATEX mechanisms.

#### <span id="page-7-2"></span>6.1.1 Normal  $\mathbb{P}\mathbb{F}X$  processing of cites

First LAT<sub>EX</sub> pass Various commands are written to the .aux file that are mostly used by BibT<sub>E</sub>X.

- 1. A \cite{moo} command writes one line to the .aux file: \citation{moo}. This indicates to BibTEX that it should include 'moo' in the list of cited items to be searched for. The \cite command also checks to see if \b@moo contains the corresponding citation label, but since this is the first pass, the label won't be known yet, so LATEX emits an 'Undefined citation' warning and prints a placeholder (i.e., ???) instead of the citation label.
- 2. A \bibliographystyle{har} command writes one line to the .aux file: \bibstyle{har}. This indicates to BibTEX that it should use har.bst to determine the style for sorting and formatting the bibliography items.
- 3. A \bibliography{hij,klm,...} command writes one line to the .aux file:  $\boldsymbol{\phi}$  \bibdata{hij,klm,...}. This indicates to BibT<sub>E</sub>X that it should look in hij.bib, klm.bib, ... for bibliographic data. The \bibliography also tries to input the .bbl file, but on the first pass it won't exist yet.

On the first pass all \cite's normally are reported as undefined because the .bbl file has not yet been created.

BibT<sub>F</sub>X pass For a document named xyz.tex, the command bibtex xyz is used to invoke  $BibT_FX$ . It looks in  $xyz$  aux to find the citation information written there by LATEX. For each **\citation** line, BibTEX searches for a corresponding entry in the specified .bib files and formats it. The entire list is then

sorted in whatever way dictated by the bibliography style, and written out to the file xyz.bbl. This normally produces entries that look something like:

```
\bibitem{BGL} P. Busch, M. Grabowski and P. J. Lahti:
{\it Operational Quantum Physics.}
Springer Verlag, New York (1995).
```
Second LATEX pass Now the .bbl file exists and contains some \bibitem commands. At **\begin{document}**, L<sup>AT</sup>EX reads the .aux file, hoping to find some \bibcite commands, but it will not find them until the next time around. \citation, \bibstyle, and \bibdata commands in the .aux file are simply ignored by LAT<sub>EX</sub>. Then LAT<sub>EX</sub> proceeds to typeset the body of the document.

- 1. Instances of \cite still print question marks.
- 2. The \bibliography command causes LATEX to input xyz.bbl and typeset its contents.
- 3. A \bibitem{moo} command writes one line to the .aux file: \bibcite {moo}{9}, where 9 is the current item number.
- 4. A \bibitem[Moody]{moo} command writes one line to the .aux file: \bibcite{moo}{Moody}, using the supplied label instead of a number.

Third LATEX pass Now the .aux file contains some \bibcite commands. Once again, LATEX reads the .aux file when it reaches \begin{document}.

- 1. A \bibcite{moo}{Moody} causes LATEX to define \b@moo with 'Moody' as the replacement text.
- 2. If two  $\blacksquare$  the commands have the same citation key,  $\blacktriangleright$   $\blacktriangle$   $\blacktriangle$   $\blacktriangleright$  gives a warning message. This happens at \begin{document}, during the reading of the .aux file.
- 3. Instances of \cite in the body of the document will print the appropriate labels obtained from the .aux file.
- 4. If there are any \cite commands for which the .aux file did not have a \bibcite command, LATEX will give an 'Undefined citation' warning. This often happens if the .aux file is incomplete due to a TEX error on the preceding pass.

#### <span id="page-8-0"></span>6.2 How cites are processed by amsrefs

In order to support its additional features (e.g., author-year citations and the backrefs option), the amsrefs package stores additional information for each cite in the macro \b@whatever. Instead of simply using the defined or undefined status of this macro to trigger the standard warnings, we add some boolean flags to allow us to discriminate more finely what the current situation is.

- Each time an item is cited in the body of the document, a backref entry is added to the info of that item. The backref info is the current page and section location. Section location is a bit hard to get right without better support from the document class. So we provide a hook to allow it to work better when the support is there.
- When a cite occurs, if the info is undefined then a warning is issued and the info structure is created. A \citation command and a \citedest command (providing backref info) are written to the .aux file. Because the backref info includes page number, it has to be a non-immediate write. An undefined info structure would normally happen only on a first pass when no **.aux** file exists, or when a new cite is added. I.e., when the corresponding \citation command is not yet present in the .aux file.
- When a citation command occurs in the .aux file, it initializes the info structure if necessary, setting the "bib-info-present" flag to 0.
- When a \citedest command occurs in the .aux file, it initializes the info structure if necessary—but this shouldn't happen: if the corresponding \citation command did not already get processed, then something is wrong. So normally, the \citedest command merely needs to add its backref info to the existing info structure.
- When a \bibcite command occurs in the .aux file, it will normally find that \b@whatever is already defined, if the bibliography occurs after all the \cite commands. What it must do is fill in the appropriate blank slots in the info structure set up by a previous \citation command.
- The .aux file is actually processed two times, once at the beginning of the document and once at the end. In the latter case, \bibcite should give a warning if the backref-list is empty, since that means there were no \cite commands for the given key.
- When processing the bibliography: The \bib command needs to check if it is using a key that is already used by another \bib command.

We therefore have

\b@xyz -> \citesel 00{label}{year}{backref-list}

where the first 0 is replaced by 1 if there has already been another citation for the same key earlier in the document (some citation styles use abbreviated forms for all instances after the first), and the second 0 is replaced by 1 if the same key was already used by an earlier \bib command.

Because the backref-list often includes page number information, it cannot be built on the fly as we go along; instead we have to write the information to the .aux file and read it in at the beginning of the next run.

If there was no \bibcite in the .aux file for a given key, then the info is

\b@xyz -> \citesel 00{}{}{backref-list}

If there was neither \citation nor \bibcite in the .aux file for a given key, then the \cite command should find that \b@xyz is undefined.

If the author-year option is in effect, the "label" contains the author last names instead of a label:

```
\b@xyz -> \citesel 00{\name{Smith}\name{Jones}}{...}{...}
```
Full name information is included in the data because some citation styles give full names at the first citation and abbreviated forms for subsequent instances.

#### <span id="page-9-0"></span>6.3 Data structures

The result of scanning the key/value pairs of a \bib command is an assignment statement for \rsk@toks. (Cf. the rkeyval package.) For example, consider the entry

```
\bib{miller83}{article}{
      author={Miller, G.},
      title={Eine Bemerkung zur Darstellung von Polynomen \"{u}ber
        Verb\"{a}nden}*{language={german}},
      journal={J. Math. Sent.},
      volume={10},
      year={1983},
      pages={26\ndash 30},
    }
The scanned result is to assign
```

```
\global\rsk@toks{%
   \set:bib'author{Miller, G.}{}%
   \set:bib'title{Eine Bemerkung zur Darstellung von Polynomen
```

```
\"{u}ber Verb\"{a}nden}{language={german}}%
\set:bib'journal{J. Math. Sent.}{}%
\set:bib'volume{10}{}%
\set:bib'year{1983}{}%
\set:bib'pages{26\ndash 30}{}%
```
The code in the last arg of \RestrictedSetKeys then invokes \bib@exec to do something with the value of **\rsk@toks**.

\bib@exec{miller83}{\the\rsk@toks}{\setbib@article}{}

#### <span id="page-10-0"></span>6.4 Preliminaries

 $1$   $\langle$ \*pkg $\rangle$ 

}

```
Standard declaration of package name and date.
2 \NeedsTeXFormat{LaTeX2e}[1995/12/01]
3 \ProvidesPackage{amsrefs}[2010/08/17 v2.09]
```
\amsrefs@warning@nl

4 \def\amsrefs@warning@nl{\PackageWarningNoLine{amsrefs}}

Backward handling for beta and jpa options.

```
5 \@ifpackagewith{amsrefs}{beta}{%
6 \amsrefs@warning@nl{The beta option is obsolete}%
7 }{}
8 \@ifpackagewith{amsrefs}{jpa}{%
9 \amsrefs@warning@nl{The jpa option is obsolete}%
10 }{}
11 \IfFileExists{url.sty}{%
12 \RequirePackage{url}\relax
13 \@gobble
14 }{%
15 \@firstofone
16 }
17 {
18 \DeclareRobustCommand{\url}[1]{%
19 \def\@tempa{#1}%
20 \texttt{\@urlsetup $\expandafter\strip@prefix\meaning\@tempa$}%
21 }%
22 \def\@urlsetup{%
23 \check@mathfonts \textfont\@ne\the\font \textfont\z@\the\font
24 \@apply\@urlfix{\do\+\do\=\do\:\do\-\do\.\do\,\do\;}%
25 \@apply\@urlbreak{\do\&\do\/\do\?}%
26 }%
27 \def\@urlbreak#1{%
28 \mathcode'#1="8000
29 \begingroup \lccode'\~='#1 \lowercase{\endgroup \edef~}%
30 {\mathchar\number'#1\penalty\hyphenpenalty}%
31 }%
32 \def\@urlfix#1{%
33 \mathcode'#1='#1\relax
34 }%
35 }
36 \@ifundefined{NormalCatcodes}{\RequirePackage{pcatcode}\relax}{}
37 \PushCatcodes\NormalCatcodes
38 %% WARNING WARNING WARNING: Catcode of apostrophe ' is letter
39 %% throughout this file.
40 \catcode'\'=11 % letter
```
#### 6.5 Utilities

<span id="page-11-0"></span>Some of these useful functions are also found in AMS document classes.

\after@deleting@token Similar in concept to \afterassignment, except it deletes the next token in the stream before putting its argument back into the input. Useful for skipping past tokens during parsing.

```
41 \def\after@deleting@token#1{%
                 42 \afterassignment#1%
                 43 \let\@let@token= % Don't delete this space!
                 44 }
    \@ifempty
 \@ifnotempty
               Some frequently used tests for empty arguments. Note that an argument con-
               sisting entirely of spaces (e.g., \langle \text{Cifempty } \{\_\} \rangle) counts as empty.
                 45 \long\def\@ifempty#1{\@xifempty#1@@..\@nil}
                 46
                 47 \long\def\@xifempty#1#2@#3#4#5\@nil{%
                 48 \ifx#3#4\@xp\@firstoftwo\else\@xp\@secondoftwo\fi
                 49 }
                 50
                 51 \long\def\@ifnotempty#1{\@ifempty{#1}{}}
   \macrotext
                 52 \def\macrotext{\expandafter\strip@prefix\meaning}
        \vdef "Verbatim" def.
                 53 \def\vdef#1#2{%
                 54 \def#1{#2}%
                 55 \edef#1{\macrotext#1}%
                 56 }
\auto@protect Sometimes it's convenient to render a given control sequence unexpandable for
               a time. \auto@protect provides a way to do that.<sup>2</sup>
                   An earlier version of this code read simply \let#1\relax but that had the
               disadvantage of making all \auto@protected macros compare equal via \ifx.
               This version allows macros to keep their identities under comparisons.
                 57 \def\auto@protect#1{\def#1{\@nx#1}}
     \g@undef Globally undefine a control sequence.
                 58 \def\g@undef#1{\global\let#1\relax}
     \@concat Concatenate onto the end of a token list. Expands everything.
                 59 \def\@concat#1#2{\edef#1{#1#2}}
   \add@toks@ This saves a few tokens of main memory and a lot of typing.
                 60 \def\add@toks@{\addto@hook\toks@}
    \@lappend Append an element to a \do-delimited list. As long as the element to be ap-
               pended (#2) is a single token, nothing is expanded. If it contains multiple tokens,
               all tokens after the first will be expanded.
                 61 \def\@lappend#1#2{%
                 62 \begingroup
                 63 \def\do{\@nx\do\@nx}%
                 64 \edef\@tempa{\def\@nx#1{#1\do#2}}%
```
<sup>&</sup>lt;sup>2</sup>There really should be a special name for macros that, like **\auto@protect**, take a control sequence as an argument and redefine that control sequence in order to achieve some special effect. Pending happier inspiration, I'm going to call them "wrapper" macros.

```
65 \@xp\endgroup
```
\@tempa

}

\@apply Apply a macro to each element of a \do-delimited list.

```
68 \def\@apply#1#2{%
69 \let\do#1%
70 #2%
71 }
```
\get@numberof This is a generic macro for counting the number of elements in a L<sup>AT</sup>EX-style list. The first argument is a \count register that will receive the final count; the second argument is the control sequence that separates elements of the list, and the third argument is the list itself. So, for example,

\get@numberof\@tempcnta\do\dospecials

would count the number of special characters in \dospecials and store the number in \@tempcnta.

```
72 \def\get@numberof#1#2#3{%
73 \begingroup
74 \def#2{\advance\@tempcnta\@ne \@gobble}%
75 \@tempcnta\z@
76 #3\relax
77 \edef\@tempb{#1=\the\@tempcnta\relax}%
78 \@xp\endgroup
79 \@tempb
80 }
```
\safe@set This is a quick and dirty way of extracting an integer prefix from a string and assigning it to a counter. If the string does not begin with an integer, the counter receives the value 0. The suffix after the integer prefix is discarded. (But bad things will happen if the string contains the token  $\langle \text{Oni1.} \rangle$ 

```
81 \def\safe@set#1#2{%
82 \afterassignment\@nilgobble
83 #1=0#2\relax\@nil
84 }
```
\@chomp Vaguely reminiscent of Perl's chomp function, which removes a substring from the end of a variable, but ours works with tokens (more-or-less) and takes the substring to be removed as its second argument. Note the use of **\@empty** to anchor the chomped substring to the end of the string. Note also that the second argument will be fully expanded during the chomping.

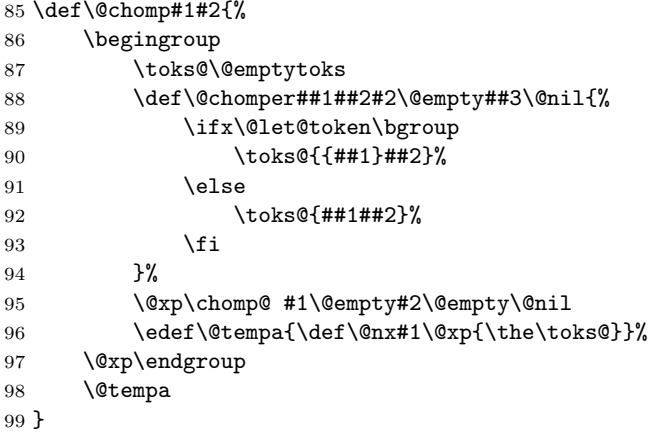

\chomp@ Before passing control to \@chomper, we peek ahead at the next token in the stream. That way, if the next token is an open brace, we know we need to surround **\@chomper**'s first argument with braces. Unfortunately, this might still remove braces from the second argument, but I think that's ok for our purposes.

> \def\chomp@{% \futurelet\@let@token \@chomper 103 }

\amsrefs@warning

 $\langle \text{amsr}$ 

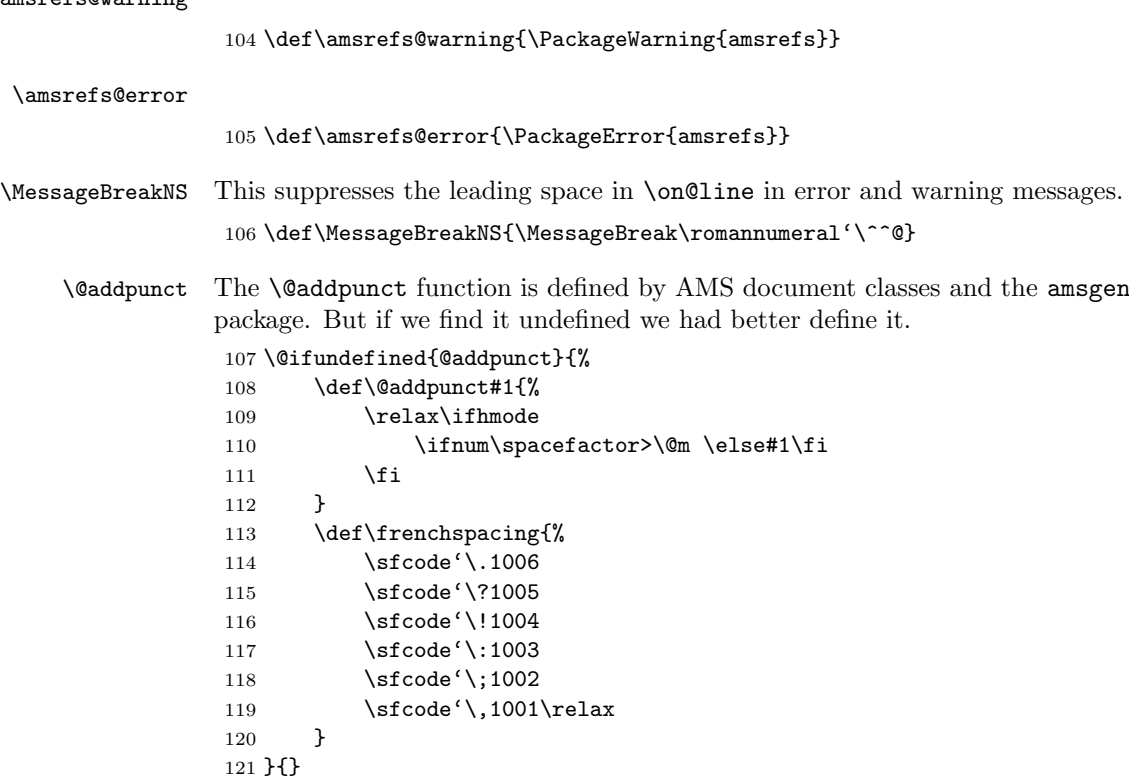

\nopunct Omit any following punctuation that would normally be inserted by \@addpunct.

122 \providecommand{\nopunct}{\spacefactor \@nopunctsfcode}

\@nopunctsfcode

123 \def\@nopunctsfcode{1007 }

## <span id="page-13-0"></span>6.6 Declaring package options

We call the ifoption package to facilitate some option tests.

124 \RequirePackage{ifoption}[2000/02/15]

The sorted option is a no-op and is no longer documented. I'm only leaving it here for backwards compatibility.

125 \DeclareExclusiveOptions{sorted,citation-order}

The alphabetic option corresponds to the standard alpha biblio style with labels like Knu66 (three letters from name plus two digits of year). Maybe should provide an alias LllYY for this option. Numeric is the default since it is commoner in AMS publications.

126 \DeclareExclusiveOptions{alphabetic,shortalphabetic,author-year,numeric}

y2k

127 \DeclareBooleanOption{y2k}

#### nobysame

128 \DeclareBooleanOption{nobysame}

The standard abbrv bibliography style uses abbreviations for month names and journal names, and first names of people are abbreviated to their initials. Since the second test bibliography that I tested with had unabbreviated month names but abbreviated journal names, perhaps it is a good idea to let these choices be specified separately.

129 \DeclareBooleanOption{short-journals}

130 \DeclareBooleanOption{short-publishers}

The short-journals and short-publishers options only affect journal and publisher names that are defined with \DefineJournal and \DefinePublisher commands.

131 \DeclareBooleanOption{short-months}

132 \DeclareBooleanOption{initials}

Nevertheless, it's to be expected that the preceding four options would typically be used together, so we provide a short-hand for requesting them all.

133 \DeclareOption{abbrev}{%

```
134 \@pass@ptions
135 \@currext
136 {initials,short-months,short-journals,short-publishers}%
137 \@currname
138 }
```
In the bibliography, if a title or something is enclosed in quotes, should the closing quotes go inside the punctuation (logical position) rather than outside (traditional)? These options give you a choice.

139 \DeclareExclusiveOptions{traditional-quotes,logical-quotes}

A sequence of cites will be sorted and ranges of length three or greater will be compressed if these options so indicate. Note that the non-sorted-cites option automatically disables compression. This is probably a feature.

140 \DeclareExclusiveOptions{sorted-cites,non-sorted-cites}

```
141 \DeclareExclusiveOptions{non-compressed-cites, compressed-cites}
```
In the bibliography, print page numbers showing where each entry was cited. 142 \DeclareBooleanOption{backrefs}

Option for giving information about the available options:

143 \DeclareBooleanOption{?}

This option means to forgo loading of the textcmds and mathscinet packages.

144 \DeclareBooleanOption{lite}

This option can be used by later releases as a sign that fall-back adaptations need to be done.

145 \DeclareBooleanOption{beta}

146 \DeclareBooleanOption{bibtex-style}

147 \DeclareBooleanOption{msc-links}

148 \ExecuteOptions{numeric,traditional-quotes,sorted-cites,compressed-cites}

149

150 \ProcessOptions\relax

151

152 \ProcessExclusiveOptions

```
153 \IfOption{backrefs}{%
154 \IfFileExists{backref.sty}{%
155 \RequirePackage{backref}[1999/05/30]
156 }{%
157 \amsrefs@warning@nl{The backrefs option cannot be used^^J%
158 unless the backref package is also installed.^^J%
159 (backref is part of the hyperref package)}%
160 }%
161 }{}
162
163 \IfOption{msc-links}{%
164 \IfFileExists{hyperref.sty}{%
165 \RequirePackage{hyperref}[1999/07/08]
166 }{
167 \amsrefs@warning@nl{The msc-links option cannot be used^^J%
168 unless the hyperref package is installed}%
169 }%
170 }{}
```
#### <span id="page-15-0"></span>6.6.1 The ? option

```
171 \IfOption{?}{%
172 \typeout{^^J%
173 Documentation for the amsrefs package is found in amsrdoc.dvi^^J%
174 (or .pdf or .tex).
175 \sim J\%176 }%
177 }{}%
```
#### <span id="page-15-1"></span>6.7 Loading auxiliary packages

Now, if these other packages make use of the pcatcode package like they should, then we don't need to make any fuss here about the special catcode of '. Just load the packages.

178 \RequirePackage{rkeyval}[2001/12/22]

#### <span id="page-15-2"></span>6.7.1 The lite option

In my opinion, this is misguided, since amsrefs shouldn't be loading these packages to begin with. But it's too late to change it now.

```
179 \IfOption{lite}{% True? Then don't load the next two packages.
180 }{% False? OK, let's load them:
181 \RequirePackage{textcmds}[2001/12/14]
182 \RequirePackage{mathscinet}[2002/01/01]
183 }
```
## <span id="page-15-3"></span>6.8 Key-value setup

\BibField This provides easy access to individual fields for user-defined formatting functions.

184 \newcommand{\BibField}[1]{\csname bib'#1\endcsname}

\IfEmptyBibField A convenient partial application of \rkvIfEmpty.

185 \newcommand{\IfEmptyBibField}{\rkvIfEmpty{bib}}

#### <span id="page-15-4"></span>6.8.1 Standard field names (the bib group)

And here are the predefined key names. You could always add some more if you needed them. Only worry is about compatibility if you want to share your data with other people.

\fld@elt We want the list macros used above to be unexpandable except when special \name processing is done. (It's not clear to me there's any real benefit to using these instead of just using \do.—dmj)

```
186 \let\fld@elt=?
187\let\name=?
```
First the fields that could be repeated more than once in a single entry. Maybe publisher should be allowed to repeat also, for co-published works. But then need to worry about the address handling.

```
188 \DefineAdditiveKey{bib}{author}{\name}
189 \DefineAdditiveKey{bib}{editor}{\name}
190 \DefineAdditiveKey{bib}{translator}{\name}
191 \DefineAdditiveKey{bib}{contribution}{\fld@elt}
192 \DefineAdditiveKey{bib}{isbn}{\fld@elt}
193 \DefineAdditiveKey{bib}{issn}{\fld@elt}
194 \DefineAdditiveKey{bib}{review}{\fld@elt}
195 \DefineAdditiveKey{bib}{partial}{\fld@elt}
196 \DefineSimpleKey{bib}{address}
197 \DefineSimpleKey{bib}{book}
198 \DefineSimpleKey{bib}{booktitle}
199 \DefineSimpleKey{bib}{conference}
200 %\DefineSimpleKey{bib}{contributor}
201 \DefineSimpleKey{bib}{copula}
202 \DefineSimpleKey{bib}{date}
203 \DefineSimpleKey{bib}{doi}
204 \DefineSimpleKey{bib}{edition}
205 \DefineSimpleKey{bib}{eprint}
206 \DefineSimpleKey{bib}{fulljournal}
207 \DefineSimpleKey{bib}{hyphenation}
208 \DefineSimpleKey{bib}{institution}
209 \DefineSimpleKey{bib}{journal}
210 \DefineSimpleKey{bib}{label}
211 \DefineSimpleKey{bib}{language}
212 \DefineSimpleKey{bib}{name}
213 \DefineSimpleKey{bib}{note}
214 \DefineSimpleKey{bib}{number}
215 \DefineSimpleKey{bib}{organization}
216 \DefineSimpleKey{bib}{pages}
217 \DefineSimpleKey{bib}{part}
218 \DefineSimpleKey{bib}{place}
219 \DefineSimpleKey{bib}{publisher}
220 \DefineSimpleKey{bib}{reprint}
221 \DefineSimpleKey{bib}{school}
222 \DefineSimpleKey{bib}{series}
223 \DefineSimpleKey{bib}{setup}
224 \DefineSimpleKey{bib}{status}
225 \DefineSimpleKey{bib}{subtitle}
226 \DefineSimpleKey{bib}{title}
227 \DefineSimpleKey{bib}{translation}
228 \DefineSimpleKey{bib}{type}
229 \DefineSimpleKey{bib}{url}
230 \DefineSimpleKey{bib}{volume}
231 \DefineSimpleKey{bib}{xref}
232 \DefineSimpleKey{bib}{year}
```
The transition key is used when we want to insert punctuation or other material at a given point in the sequence unconditionally. The key appears to have a non-empty value to \IfEmptyBibField, but its value (expansion) is empty.

\DefineDummyKey{bib}{transition}

<span id="page-16-0"></span>6.8.2 Auxiliary properties (the prop group)

\DefineSimpleKey{prop}{inverted}

235 \DefineSimpleKey{prop}{language}

#### <span id="page-17-0"></span>6.9 Bibliography type specifications

\BibSpec Accumulate specification material in \toks@, then define \setbib@TYPE from it.

> 236 \newcommand{\BibSpec}[2]{% 237 \toks@\@emptytoks 238 \@ifnotempty{#2}{%

The  $\Diamond$  if next char removes an optional  $+$  at the beginning of a specification. From then on, each time \bibspec@scan is invoked, it expects to find four arguments. The four  $\text{Comptys}$  appended to the specification  $(42)$  below ensure that this is so.

```
239 \@ifnextchar{+}{\@xp\bibspec@scan\@gobble}{\bibspec@scan}%
240 #2\@empty\@empty\@empty\@empty
241 }%
242 \@xp\edef\csname setbib@#1\endcsname{\the\toks@}%
243 }
```
\bibspec@scan The \bibspec@scan function scans one field specification from the second arg of \BibSpec. Each field specification has the form

```
+{punctuation}{prelim material}{field name}
```
Note however that because the initial  $+$  is stripped off by  $\Bbb{B}$  because), the actual order that \bibspec@scan reads the field specification is

```
#1={punctuation} #2={prelim material} #3={field name} #4=+
```
where the fourth argument is actually expected to be either the  $+$  from the following specification, or one of the special **\@empty** tokens inserted by **\BibSpec**. If it is neither of these special values, it means we have a malformed specification; so, we issue an error and then try to pick up where we left off.

```
244 \def\bibspec@scan#1#2#3#4{%
245 \add@toks@{\bib@append{#1}{#2}}%
246 \edef\@tempa{%
247 \toks@{\the\toks@ \@xp\@nx\csname bib'#3\endcsname}%
248 }%
249 \@tempa
250 \ifx\@empty#4%
251 \@xp\@gobble % end the recursion
252 \else
253 \ifx +#4\else\bibspec@scan@error\fi
254 \fi
255 \bibspec@scan
256 }
```
#### \bibspec@scan@error

257 \def\bibspec@scan@error{\amsrefs@error{Bad BibSpec: Expected '+'}}

\bib@append The function \bib@append prints the value of a field, together with associated punctuation and font changes, unless the value is empty. Arg 1 is punctuation (that may need to be swapped with a preceding line break), arg 2 gives the space to be added after the punctuation, and possibly a function to be applied to the contents of arg 3, which is a macro containing the field value. So if we have \moo and \bib'pages, from pages={21\ndash 44}, then we want to arrange to call

\moo{21\ndash 44}

We don't want to simply call \moo\bib'bar because that makes it rather difficult for \moo to look at the contents of \bib@bar.

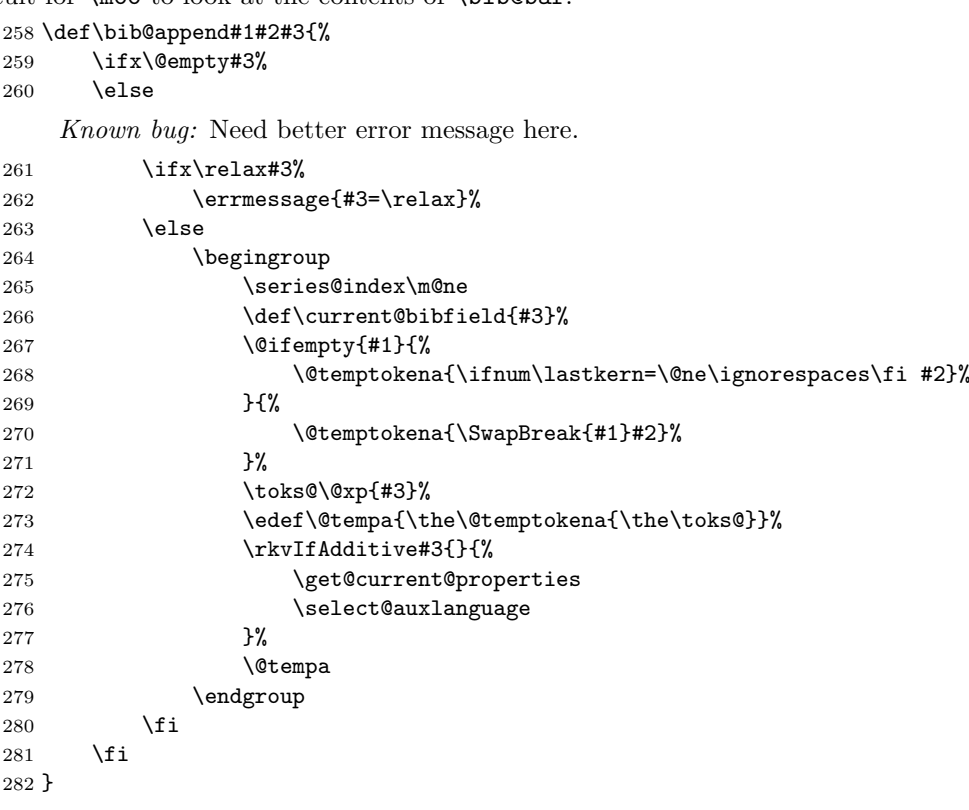

#### \select@auxlanguage

283 \def\select@auxlanguage{% 284 \ifx\prop'language\@empty 285 \else 286 \@xp\selectlanguage\@xp{\prop'language}%  $287$  \fi 288 }

\erase@field There are some fields that can appear in more than one place in a reference, depending on context. For example, if a book has an editor but no author, the editor appears at the beginning of the entry, but if the book has both an editor and an author, the editor appears at the end of the entry. A simple way to handle this is to "erase" the editor field after printing it, which is what \erase@field is for.

The obvious definition of \erase@field is

#### \def\erase@field#1{\global\let#1\@empty}

but that doesn't work because the top-level value of rkeyval fields isn't \@empty; instead, it contains a setter function used by \RestrictedSetKeys when processing a key-value list (see \rkv@DSAK, \rsk@set@a and \rsk@set@b).

On the other hand, rewriting the field locally won't work either, since \erase@field will typically be executed inside the group established by \bib@append. Instead, we want to rewrite the value right after \bib@append's group ends. One way to do this would be to keep a list of fields to be erased and have \bib@append iterate over the list after its \endgroup.

However, as long as the call to \erase@field is never nested within any deeper groups, it's simpler just to use \aftergroup, which is what we'll do ("Sufficient unto the day is the evil thereof" and all that).

<span id="page-19-0"></span>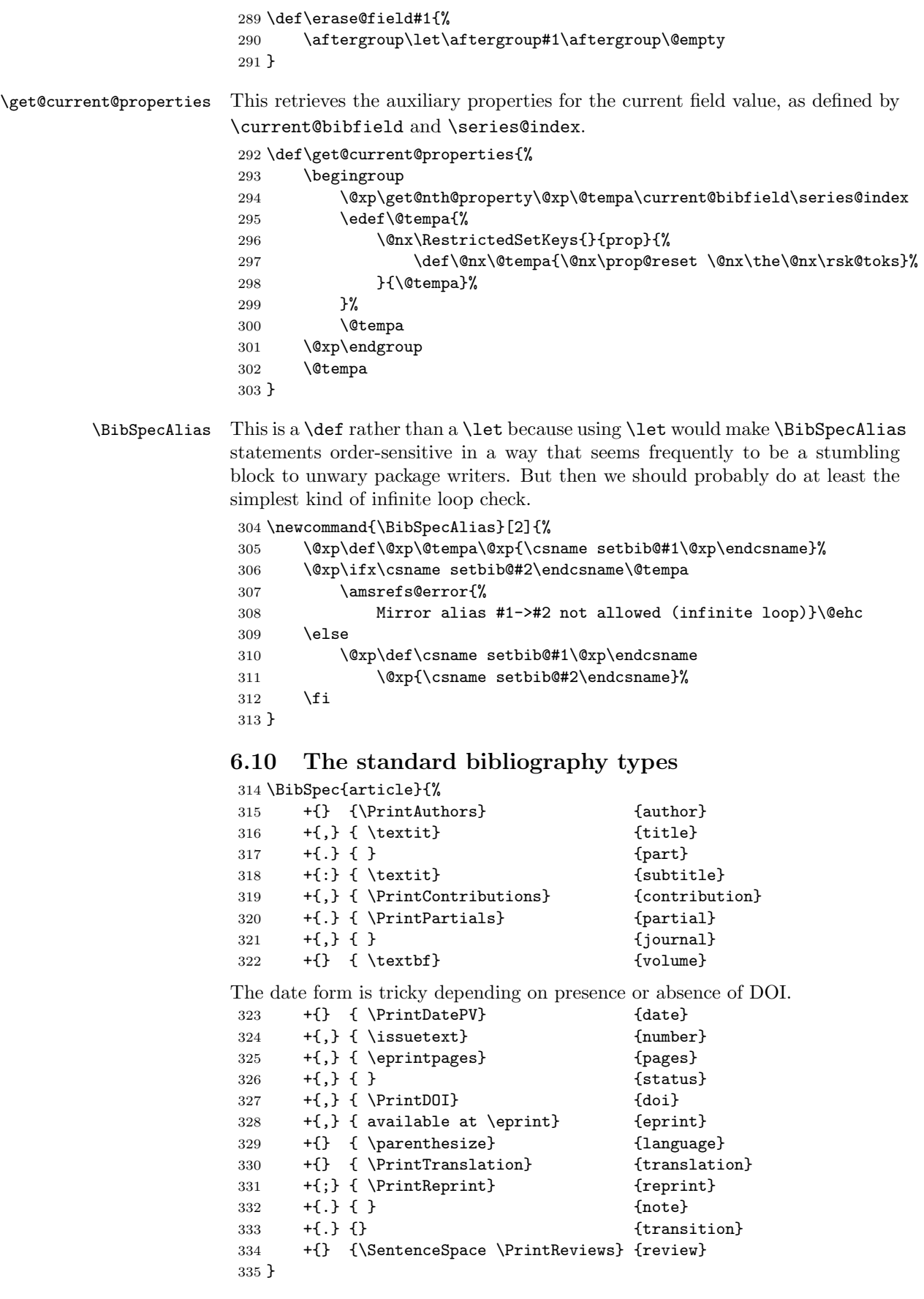

## 

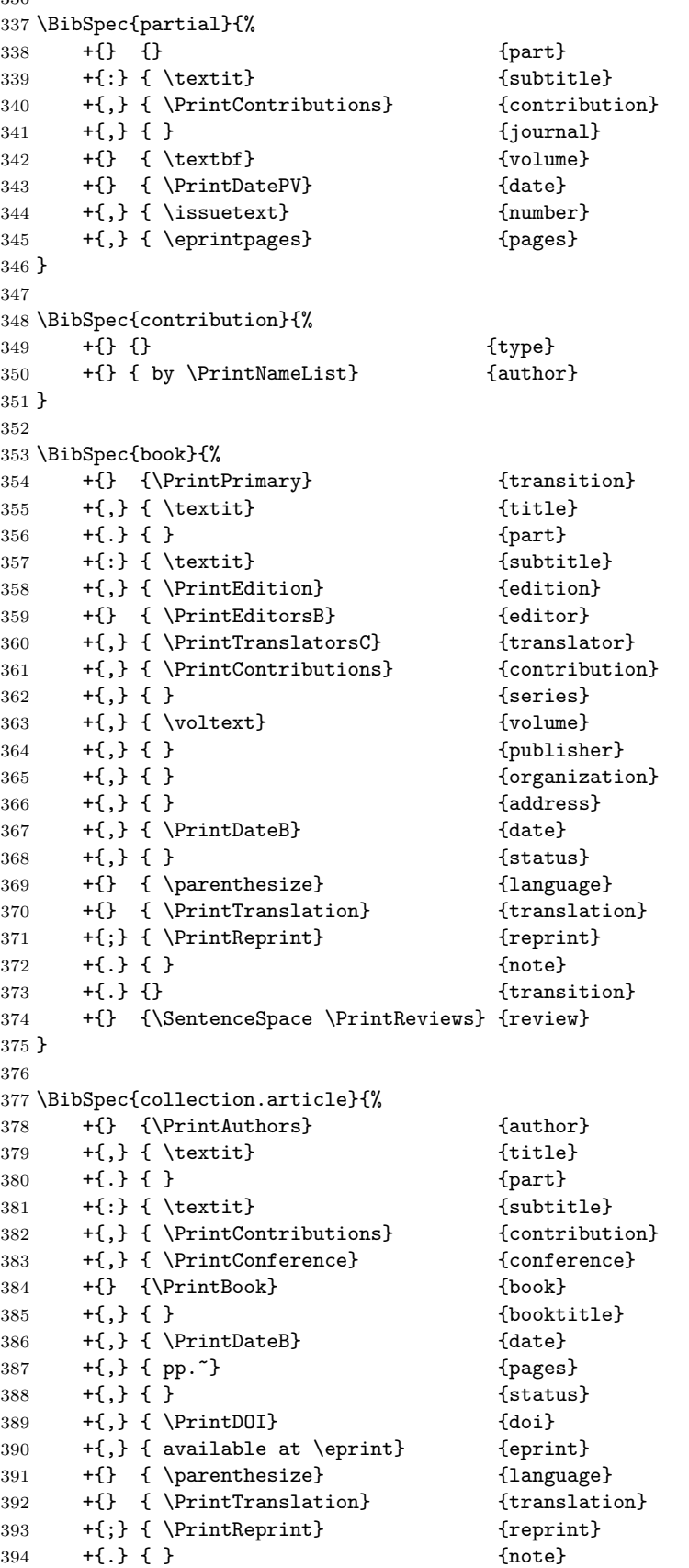

```
395 +{.} {} {transition}
396 +{} {\SentenceSpace \PrintReviews} {review}
397 }
398
399 \BibSpec{conference}{%
400 +{} {} {title}
401 +{} {\PrintConferenceDetails} {transition}
402 }
403
404 \BibSpec{innerbook}{%
405 +{,} { } {title}
406 + \{.\} \{ \} {part}<br>407 + \{.\} \{ \} {part}
407 +{:} { } {subtitle}
408 +{,} { \PrintEdition} {edition}
409 +{} { \PrintEditorsB} {editor}
410 \{ \} {\PrintTranslatorsC} {translator}<br>411 \{ \} {\PrintContributions} {contribution}
411 +{\} + {, } { \PrintContributions}
412 + \{,\} { } \{ \ \{series\}413 +{\},} {\} \ 3 +{\},} {\} \ 414 +{\},} {\} \ 5 {\} \ 6 {\} \ 414 {\} \ 7 {\} \ 7 {\} \ 8 {\} \ 9414 +{\text{,}} +{\text{,}} +{\text{,}} +{\text{,}} +{\text{,}} +{\text{,}} +{\text{,}} +{\text{,}} +{\text{,}} +{\text{,}} +{\text{,}} +{\text{,}} +{\text{,}} +{\text{,}} +{\text{,}} +{\text{,}} +{\text{,}} +{\text{,}} +{\text{,}} +{\text{,}} +{\text{,}} +{\text{,}} +{\text{,}} +{\text{,}} {organization}
416 +{,} { } {address}
417 +{,} { \PrintDateB} {date}
418 + { } { } { } { } { } { } { } { } { } } { } { } } { } { } } { } } { } } { } } { } } { } } { } } { } } { } } { } } { } } { } } { } } { } } { } } { } } { } } { } } { } } { } } { } } { } } { } } { } } { } } { } } { } } { 
419 }
420
421 \BibSpec{report}{%
422 +{} {\PrintPrimary} {transition}
423 +{,} { \textit} {title}
424 +{.} { } {part}
425 +{\:} \{ \text{textit} \}426 +{,} { \PrintEdition} {edition}
427 +{,} { \PrintContributions} {contribution}
428 +{,} { Technical Report } {number}
429 +{,} { } {series}
430 +{,} { } {organization}
431 + \{,\} \{ \} \{432 +{\} \{ \} { \PrintDateB} {date}
433 +{,} { \eprint} {eprint}
434 + \{,\} { } \{ } \{status\}435 +{} { \parenthesize} 436 +{} { \PrintTranslation} {language} 436 +{} { \PrintTranslation}
436 +{ \PrintTranslation}
437 + {; } { \PrintReprint} {reprint}
438 +{.} { } {note}
439 +{.} {} {transition}
440 +{} {\SentenceSpace \PrintReviews} {review}
441 }
442
443 \BibSpec{thesis}{%
444 +{} {\PrintAuthors} {author}
445 +{\} { \textit} {title}446 \{ \} { \textit} {\text{subtitle}}447 + {, } { \PrintThesisType} {type}
448 \begin{array}{ccc} +\{\, ,\, \} & \{\, \} & \end{array} {organization}<br>449 \begin{array}{ccc} +\{\, ,\, \} & \{\, \} & \end{array} {organization}
449 +{\},\} { }
450 +{\} \{ \} { \{ \} { \} { \} {date}
451 +{,} { \eprint} {eprint}
452 + {, } { } \left\{ \right. { status}
453 +{} { \parenthesize} {language}
```

```
454 +{} { \PrintTranslation} {translation}
                     455 +{;} { \PrintReprint} {reprint}
                     456 +{.} { } {note}
                     457 +{.} {} {transition}
                     458 +{} {\SentenceSpace \PrintReviews} {review}
                     459 }
                     460 \BibSpecAlias{periodical}{book}
                     461 \BibSpecAlias{collection}{book}
                     462 \BibSpecAlias{proceedings}{book}
                     463 \BibSpecAlias{manual}{book}
                     464 \BibSpecAlias{miscellaneous}{book}
                     465 \BibSpecAlias{misc}{miscellaneous}
                     466 \BibSpecAlias{unpublished}{book}
                     467 \BibSpecAlias{proceedings.article}{collection.article}
                     468 \BibSpecAlias{techreport}{report}
\setbib@incollection
                     469 \edef\setbib@incollection{%
                     470 \@xp\@nx\csname setbib@collection.article\endcsname
                     471 }
\setbib@inproceedings
                     472 \edef\setbib@inproceedings{%
                     473 \@xp\@nx\csname setbib@collection.article\endcsname
                     474 }
                       Some more entry types for implementing abbreviations.
                     475 \BibSpec{name}{%
                     476 +{} {\PrintAuthors} {name}
                     477 }
                     478
                     479 \BibSpec{publisher}{%
                     480 +{,} { } {publisher}
                     481 +{,} { } {address}
                     482 }
                     6.11 The biblist environment
```
<span id="page-22-0"></span>The biblist environment can be used with a section or chapter heading. Use a standard LAT<sub>EX</sub> counter for numbering bibliography items.

\newcounter{bib}

#### biblist

```
484 \newenvironment{biblist}{%
485 \setcounter{bib}\z@
486 \@biblist
487 }{%
488 \@endbiblist
489 }
```
#### biblist\*

```
490 \newenvironment{biblist*}{%
491 \@biblist
492 }{%
493 \@endbiblist
494 }
```
#### \biblistfont

\newcommand{\biblistfont}{%

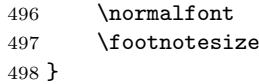

#### \@biblist

```
499 \newcommand\@biblist[1][]{%
500 \stepcounter{bib@env}
501 \biblistfont
502 \labelsep .5em\relax
503 \list{\BibLabel}{%
504 \restore@labelwidth
505 \@maxlabelwidth\z@
506 \@nmbrlisttrue
507 \def\@listctr{bib}%
508 \let\makelabel\bib@mklab
509 #1\relax
510 }%
511 \sloppy
```
Discourage page breaks within bibliography entries and disable them completely for entries that are less than four lines long.

- \interlinepenalty\@m \clubpenalty\@M \widowpenalty\clubpenalty \frenchspacing \ResetCapSFCodes }
- \@endbiblist Change error for empty list (no items) to warning, to allow authors to leave their bibliography temporarily empty during writing:
	- \def\@endbiblist{% \save@labelwidth 520 \def\@noitemerr{\@latex@warning{Empty bibliography list}}% \endlist }

#### \@maxlabelwidth

\newdimen\@maxlabelwidth

#### \bib@mklab

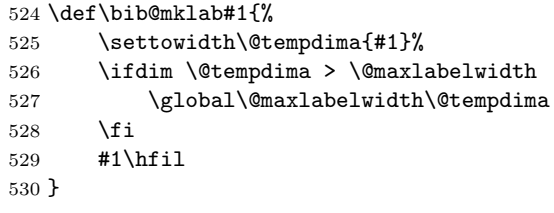

\newcounter{bib@env}

#### \save@labelwidth

```
532 \def\save@labelwidth{%
533 \if@filesw
534 \immediate\write\@auxout{%
535 \string\newlabel{[bibenv:\the\c@bib@env]}{\the\@maxlabelwidth}%
536 }%
537 \fi
538 }
```
#### \restore@labelwidth

```
539 \def\restore@labelwidth{%
540 \@xp\ifx \csname r@[bibenv:\the\c@bib@env]\endcsname \relax
541 \resetbiblist{00}%
542 \else
543 \@xp\labelwidth\csname r@[bibenv:\the\c@bib@env]\endcsname
544 \leftmargin\labelwidth
545 \advance\leftmargin\labelsep
546 \fi
547 }
```
\ResetCapSFCodes Presumably this is here because there has been a problem in the past with packages that change the \catcodes of capital letters.

```
548 \providecommand{\ResetCapSFCodes}{%
549 \count @=' \A550 \def\@tempa{%
551 \sfcode\count@=\@m
552 \advance\count@\@ne
553 \ifnum\count@>'\Z\relax \expandafter\@gobble \fi
554 \@tempa
555 }%
556 \@tempa
557 }
```
\CurrentBib In case this is undefined sometimes.

```
558 \def\CurrentBib{??}
```
#### \BibLabel

```
559 \newcommand{\BibLabel}{%
560 \hfill
561 \Hy@raisedlink{\hyper@anchorstart{cite.\CurrentBib}\hyper@anchorend}%
562 [\thebib]%
563 }
```
#### \resetbiblist

```
564 \newcommand{\resetbiblist}[1]{%
565 \settowidth\labelwidth{\def\thebib{#1}\BibLabel}%
566 \leftmargin\labelwidth
567 \ifdim\labelwidth=\z@
568 \leftmargin=1em
569 \itemindent=-\leftmargin
570 \else
571 \advance\leftmargin\labelsep
572 \fi
573 }
```
### <span id="page-24-0"></span>6.12 Processing bibliography entries

There are several things one might want to do when a \bib entry is encountered:

- 1. Format and print it. This corresponds to the direct entry of bibliography items as described in section 2.1 of the users's guide.
- 2. Copy it into a .bbl file. This corresponds to the use of \bibselect and an external .ltb database as described in section 2.2 of the user's guide.
- 3. Store the full information in memory. This is done by \bib\*.

```
\bib Here is where the rubber hits the road.
```

```
574 \newcommand{\bib}{%
```
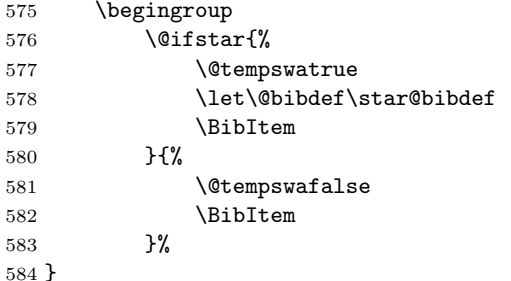

\BibItem Arguments:

 $#1 \leftarrow \text{citekey}.$ 

 $#2 \leftarrow bibtype.$ 

```
585 \newcommand{\BibItem}[2]{%
586 \def\@tempa{#1}%
587 \edef\@tempb{%
588 \@nx\@bibdef\@xp\@nx\csname setbib@#2\endcsname{#2}%
589 {\macrotext\@tempa}%
590 }%
591 \@tempb
592 }
```
- \@bibdef \@bibdef is a pointer to the procedure that should be handed the entry's keyvalue pairs. It has one of four values:
	- 1. \star@bibdef
	- 2. \normal@bibdef
	- 3. \copy@bibdef
	- 4. \selective@bibdef

Arguments:

- #1 <- \setbib@bibtype.
- $#2 \leftarrow bibtype.$
- $#3 \leftarrow \text{citekey}.$

593 \AtBeginDocument{\let\@bibdef\normal@bibdef}

- \bib@exec And \bib@exec is a pointer to the procedure that \normal@bibdef will invoke to process the key-value pairs after they've been parsed. It has one of these values:
	- 1. \bib@store
	- 2. \bib@print

Arguments:

 $#1 \leftarrow \text{citekey}.$ #2 <- \the\rsk@toks. #3 <- \setbib@bibtype.

594 \AtBeginDocument{\let\bib@exec\bib@print}

## <span id="page-25-0"></span>6.12.1 \@bibdef Implementations

\normal@bibdef Arguments:

#1 <- \setbib@bibtype.

- $#2$  <- bibtype.
- $#3 \leftarrow \text{cite}key.$

595 \def\normal@bibdef#1#2#3{%

```
\CurrentBibType is used by export-bibtex, but there might be a better way
to handle it. (dmj)
```

```
596 \def\CurrentBibType{#2}%
597 \ifx\relax#1%
598 \amsrefs@error{Undefined entry type: #2}\@ehc
599 \let#1\setbib@misc
600 \fi
601 \RestrictedSetKeys{}{bib}%
602 {\bib@exec{#3}{\the\rsk@toks}{#1}\endgroup}%
603 }
604
```

```
605 \let\@bibdef\normal@bibdef
```

```
\star@bibdef Arguments:
```

```
#1 \leftarrow \setminus \mathsf{setbib@bibtype}.#2 \leftarrow bibtype.#3 \leftarrow \text{cite}key.606 \def\star@bibdef{%
607 \let\bib@exec\bib@store
608 \normal@bibdef
609 }
```
\copy@bibdef This is a variation that copies everything into the .bbl file. Used by \bibselect\* and \bib\* inside .ltb files.

```
610 \def\copy@bibdef{%
611 \if@tempswa
612 \@xp\defer@bibdef
613 \else
614 \@xp\copy@bibdef@a
615 \fi
616 }
```
#### \copy@bibdef@a

 \def\copy@bibdef@a#1#2#3#4{% \@open@bbl@file \process@xrefs{#4}% \bbl@write{% 621 \string\bib\if@tempswa\*\fi{#3}{#2}\string{\iffalse}\fi }%

Since we're supplying our own definition of \rsk@set, we don't actually need the group argument, so we leave it out to save a few tokens.

```
623 \RestrictedSetKeys{\global\let\rsk@set\bbl@copy}\@empty
624 {\bbl@write{\iffalse{\fi\string}^^J}%
625 \endgroup}{#4}%
626 }
627 \catcode'\:=11
628
629 \def\modify@xref@fields{%
630 \let\set:bib'author\output@xref@a
631 \let\set:bib'editor\output@xref@a
632 \let\set:bib'translator\output@xref@a
633 \let\set:bib'journal\output@xref@a
634 \let\set:bib'publisher\output@xref@a
635 \def\set:bib'xref##1##2{\output@xref@{##1}\@empty}%
636 \def\set:bib'book##1##2{\output@inner@xref@{##1}\@empty}%
637 \let\set:bib'conference\set:bib'book
```
\bbl@copy

\bbl@copy@a

```
638 \let\set:bib'partial\set:bib'book
639 \let\set:bib'reprint\set:bib'book
640 \let\set:bib'translation\set:bib'book
641 }
642
643 \catcode\prime\:=12
644
645 \def\process@xrefs#1{%
646 \begingroup
647 \RestrictedSetKeys{\modify@xref@fields}{bib}{\the\rsk@toks}{#1}%
648 \endgroup
649 }
650
651 \def\output@xref@a#1#2{%
652 \def\@tempa{#1}%
653 \lowercase{\def\@tempb{#1}}%
654 \ifx\@tempa\@tempb
655 \output@xref@{#1}%
656 \fi
657 }
658
659 \def\output@xref@#1{%
660 \@ifnotempty{#1}{%
661 \text{Qifundefined}\{\text{bi@}\#1\}\{\text{y}\}662 \begingroup
663 \let\star@bibdef\copy@bibdef@a
664 \csname bi@#1\endcsname
665 \endgroup
666 }%
667 \@xp\g@undef\csname bi@#1\endcsname
668 }%
669 }
670
671 \def\output@inner@xref@#1{%
672 \in@={#1}%
673 \ifin@\else
674 \output@xref@{#1}%
675 \fi
676 }
677 \def\bbl@copy#1\endcsname#2{%
678 \begingroup
679 \def\@tempa{#1}%
680 \toks@{{#2}}%
681 \star@{\bbl@copy@a}{}%
682 }
683 \def\bbl@copy@a#1{%
684 \@ifnotempty{#1}{%
685 \add@toks@{*{#1}}%
686 }%
687 \bbl@write{ \space\@tempa=\the\toks@,}%
688 \endgroup
689 \rsk@resume
690 }
```
\selective@bibdef This is a variation that ignores anything not having a known citation key. Used

```
by \bibselect.
                 Arguments:
                    #1 \leftarrow \setminus \mathsf{setbib@bibtype}.#2 \leftarrow bibtype.#3 \leftarrow \text{citekey}.691 \def\selective@bibdef#1#2#3{%
                  692 \@xp\selbibdef@a\csname b@#3\endcsname{#1}{#2}{#3}%
                  693 }
 \selbibdef@a
                  694 \def\selbibdef@a#1{%
                  695 \def\@tempa{\endgroup\@gobblefour}%
                  696 \ifx\relax#1\else \@xp\selbibdef@b#1\@nil \fi
                  697 \@tempa
                  698 }
 \selbibdef@b
                  699 \def\selbibdef@b#1#2#3\@nil{%
                  700 \ifx 1#2\let\@tempa\copy@bibdef\fi
                  701 }
\defer@bibdef This is a variation that ignores anything not having a known citation key. Used
                 by \bibselect.
                 Arguments:
                    #1 \leftarrow \setminus \mathsf{setbib@bibtype}.#2 \leftarrow bibtype.#3 <- citekey.
                    #4 \leftarrow key-val pairs.702 \def\defer@bibdef#1#2#3#4{%
```

```
703 \@xp\gdef\csname bi@#3\endcsname{%
704 \bib*{#3}{#2}{#4}%
705 }%
706 \@xp\addto@defer@list \csname bi@#3\endcsname
707 \endgroup
708 }
```
#### \bibdefer@list

709 \let\bibdefer@list\@empty

#### \addto@defer@list

```
710 \def\addto@defer@list#1{%
711 \begingroup
712 \qquad \qquad \text{do}(\text{0nx}\,d\text{o}\,m\text{?})713 \xdef\bibdefer@list{\bibdefer@list\do#1}%
714 \endgroup
715 }
```
## <span id="page-28-0"></span>6.12.2 \bib@exec Implementations

\bib@store This is the easy one. It just stores the entire set of key-value pairs in \bi@citekey.

716 \def\bib@store#1{%

717 \afterassignment\@gobble 718 \@xp\xdef\csname bi@#1\endcsname

#### \numeric@refs

720 \def\numeric@refs{00}

```
\bib@print Arguments:
           #1 \leftarrow \text{citekey}.#2 <- \the\rsk@toks.
           #3 <- \setbib@bibtype.
         721 \def\bib@print#1#2#3{%
         722 \bib@start{#1}%
         723 \let\setbib@@#3%
         724 #2\relax % execute definitions locally
         725 \bib@resolve@xrefs
         726 \bib@field@patches
         727 \bib@selectlanguage
         728 \generate@label
         729 \bib'setup
         730 \bib@cite{#1}%
         731 \kern\@ne sp
         732 \ifx\setbib@@\setbib@article
         733 \ifx\bib'booktitle\@empty
         734 \ifx\bib'book\@empty
         735 \iint_X\bib' \coefilde{\Omega}\736 \else
         737 \let\setbib@@\setbib@incollection
         738 \setminusfi
         739 \else
         740 \let\setbib@@\setbib@incollection
         741 \qquad \qquad \text{if }742 \text{le}743 \let\setbib@@\setbib@incollection
         744 \fi
         745 \fi
         746 \setbib@@
         747 \bib@end
         748 }
```
\bib@print@inner Note that the order of the arguments is reversed with respect to \bib@print. Maybe that isn't such a great idea.

#### Arguments:

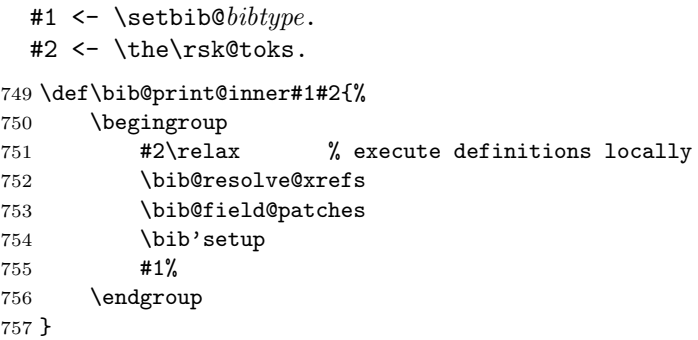

#### \current@citekey

758 \let\current@citekey\@empty

#### \prev@citekey

759 \let\prev@citekey\@empty

\bib@start There used to be more to it.

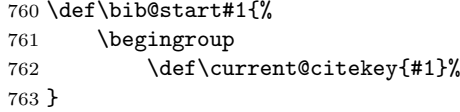

\bib@end Instead of being handled by \bib@end, ending punctuation is normally handled via the transition field (q.v.)

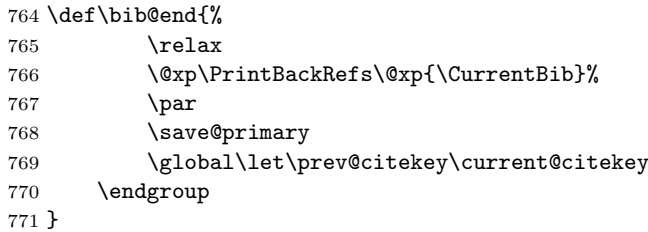

<span id="page-30-0"></span>6.12.3 Resolving cross-references

#### \bib@resolve@xrefs

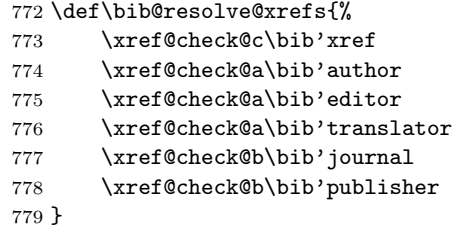

\xref@check@a Resolve a contributor (typically a \DefineName) alias. Requires rebuilding the list.

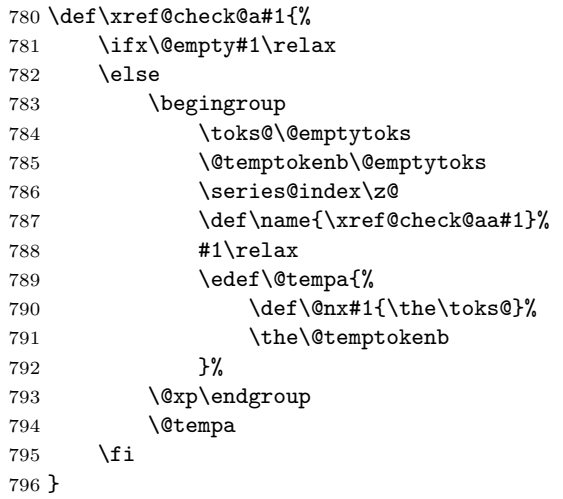

#### \xref@check@aa

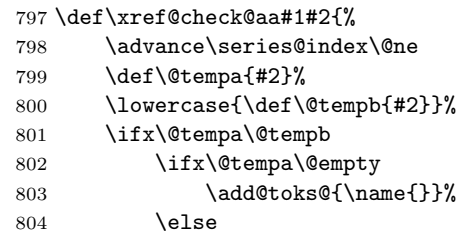

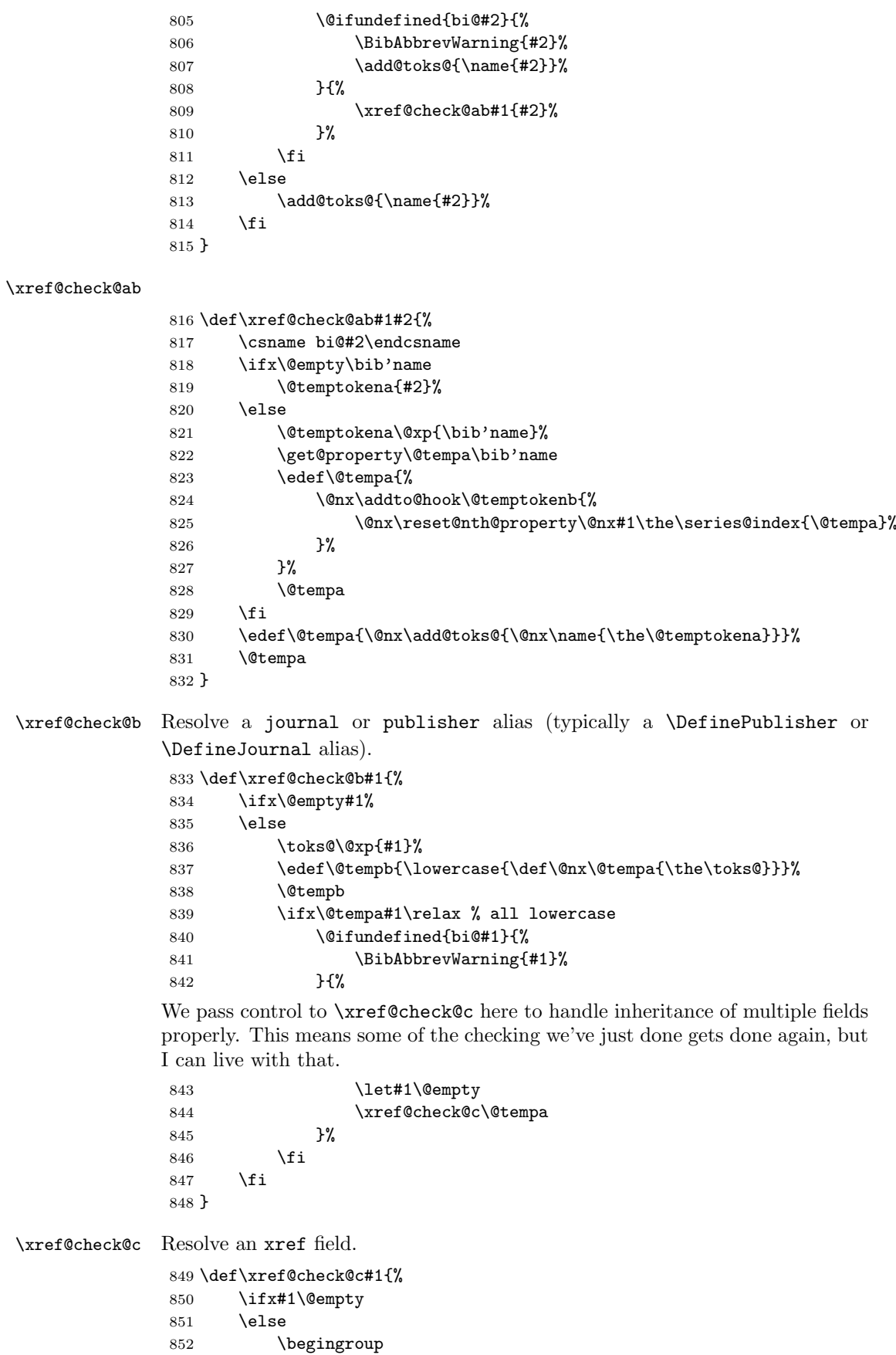

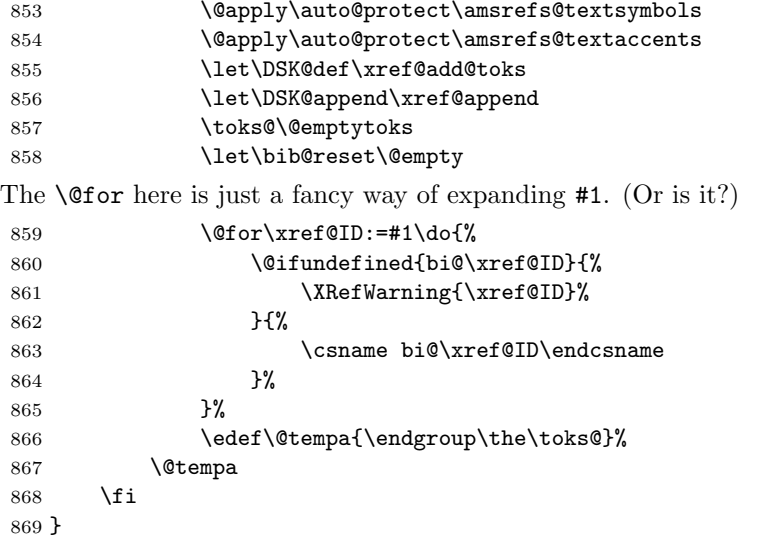

\xref@add@toks If any title occurs in an xrefed item, assume that it is a book title. This might not always be the best assumption? Let's see how it goes though. [mjd,2001- 12-11]

```
Arguments:
  #1 <- \bib' field.#2 <- value.
870 \def\xref@add@toks#1#2#3{%
871 \ifx#1\@empty
872 \edef\@tempa{%
873 \@nx\add@toks@{\@xp\@nx\csname\rkv@setter#1\endcsname{#2}{#3}}%
874 }%
875 \@tempa
876 \else
877 \in@\bib'title{#1}%
878 \ifin@
879 \ifx\bib'booktitle\@empty
880 \edef\@tempa{%
881 \@nx\add@toks@{%
882 \@xp\@nx\csname set:bib'booktitle\endcsname
883 } \%884 }%
885 \@tempa
886 \add@toks@{{#2}{#3}}%
887 \overrightarrow{fi}888 \fi
889 \fi
890 }
891 \def\xref@append#1#2#3#4{%
892 \edef\@tempa{%
893 \@nx\add@toks@{\@xp\@nx\csname\rkv@setter#2\endcsname{#3}{#4}}%
894 }%
895 \@tempa
896 }
```
#### \BibAbbrevWarning

897\def\BibAbbrevWarning#1{\amsrefs@warning{Abbreviation '#1' undefined}}

#### \XrefWarning

\def\XRefWarning#1{\amsrefs@warning{Xref '#1' undefined}}

#### 6.12.4 Bib field preprocessing

#### \current@primary

<span id="page-33-0"></span>\let\current@primary\@empty

#### \previous@primary

\let\previous@primary\@empty

#### \save@primary

```
901 \IfOption{nobysame}{%
902 \let\save@primary\@empty
903 }{%
904 \def\save@primary{%
905 \global\let\previous@primary\current@primary
906 }%
907 }
```
\bib@field@patches Depending on your point of view, this macro either puts the bibitem into a canonical form or, alternatively, it fudges the data to fit our model. Either way, it simplifies formatting the bibliography.

\def\bib@field@patches{%

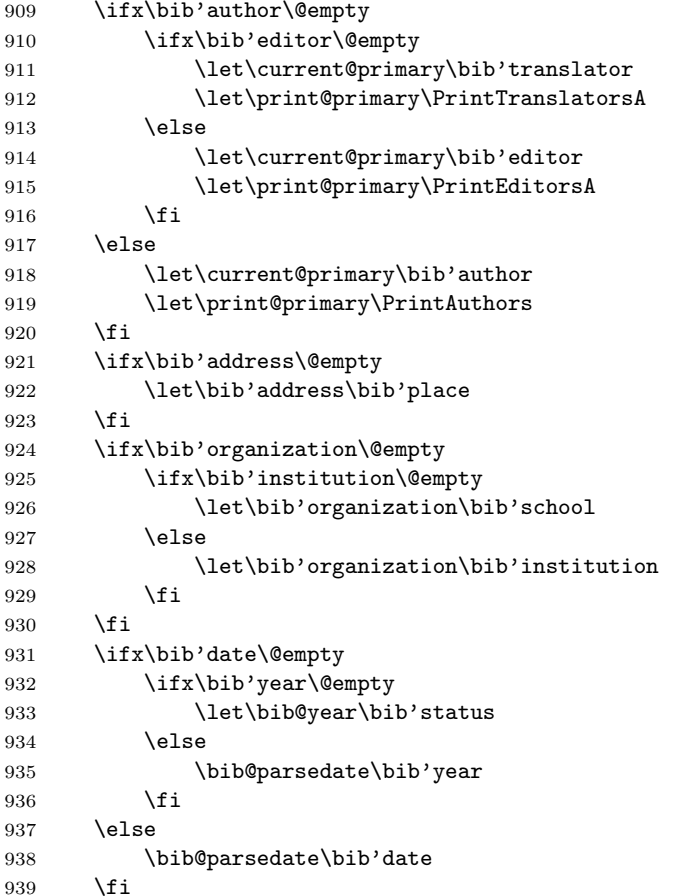

Example 21 on page 74 of Mathematics into Type [2] seems to indicate that when the year serves as the volume number, the date should be suppressed. If so, this is where that is done.

```
940 \def\@tempa{year}%
941 \ifx\bib'volume\@tempa
942 \let\bib'volume\bib@year
943 \let\bib'date\@empty
944 \fi
```
Some journals have "numbers" but no "volumes". AMS house style is to treat the number as volume.

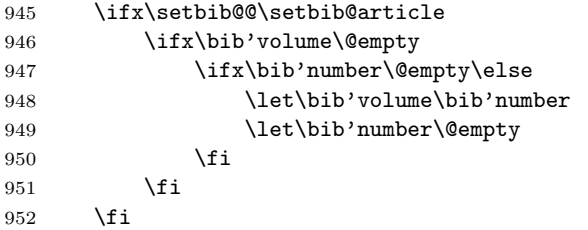

\bib'language is used for producing the printed rendition of the language. \bib@language needs to be in the form required by \selectlanguage.

```
953 \bib@language@fixup
954 }
```
#### <span id="page-34-0"></span>6.12.5 Date setup

#### \bib@year

955 \let\bib@year\@empty

#### \bib@month

956 \let\bib@month\@empty

#### \bib@day

957 \let\bib@day\@empty

\bib@parsedate Parse an ISO 8601 date into its year, month and day components, but without actually verifying that any of the components are numeric. Hmmm. 958 \def\bib@parsedate#1{% 959 \@xp\bib@parsedate@a#1---\@nil

960 }

#### \bib@parsedate@a

```
961 \def\bib@parsedate@a#1-#2-#3-#4\@nil{%
962 \def\bib@year{#1}%
963 \def\bib@month{#2}%
964 \def\bib@day{#3}%
```
The rest of this macro tries to rewrite \bib'date into a normalized form. I'm not sure if this is a good idea.

```
965 \ifx\@empty\bib@day
966 \ifx\@empty\bib@month
967 \let\bib'date\bib@year
968 \else
969 \def\bib'date{#1-#2}%
970 \setminusfi
971 \else
972 \def\bib'date{#1-#2-#3}%
973 \fi
974 }
```
<span id="page-35-0"></span>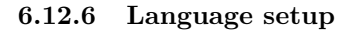

#### \bib@language@fixup

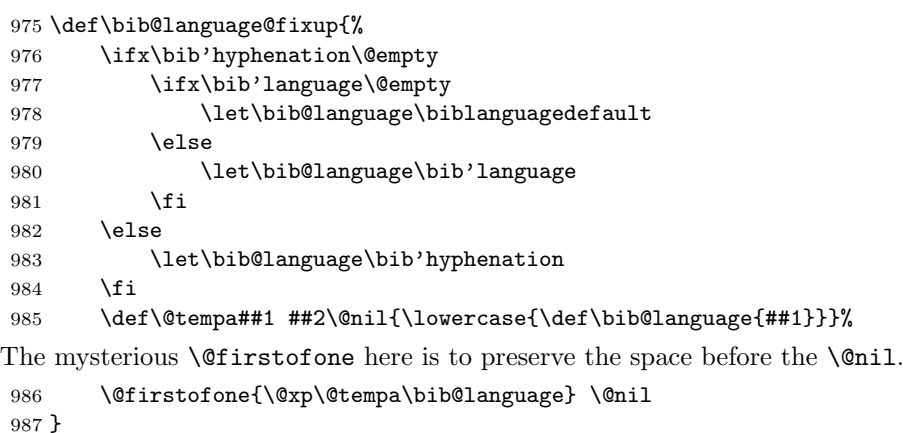

\bib@selectlanguage For \bib purposes we are interested mainly in testing whether the hyphenation patterns are the same. So we use an if-same-patterns test (by which babel's 'english' and 'american' compare as equal) rather than an if-same-language test. Also, the way that the \selectlanguage command checks to see whether a language has been properly defined for babel use is to see if \dateLANGUAGE is defined. And if we tried to select an undefined language, the result would be a LATEX error.

```
988 \def\bib@selectlanguage{%
989 \@ifsame@patterns{\languagename}{\bib@language}{}{%
990 \@ifundefined{date\bib@language}{}{%<br>991 \@xp\selectlanguage\@xp{\bib@lan
                 991 \@xp\selectlanguage\@xp{\bib@language}%
992 }%
993 }%
994 }
```
#### \@ifsame@patterns

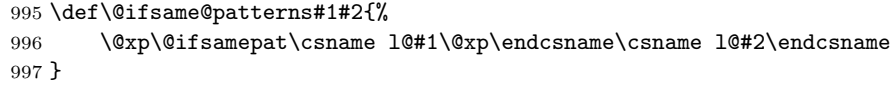

#### \@ifsamepat

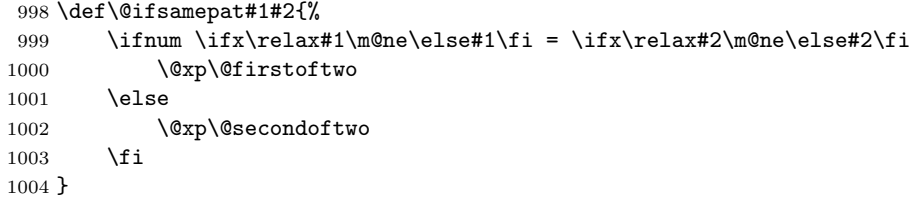

## \languagename

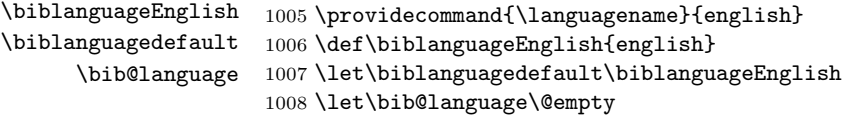

## <span id="page-35-1"></span>6.12.7 Citation label setup

\generate@label

\let\generate@label\relax
#### \cite@label

1010 \def\cite@label{\@currentlabel}

#### \alpha@label

1011 \let\alpha@label\relax

\bib@cite When \bib@cite is called, author name and year are available in \bib@author and \bib@year.

> Arguments:  $#1$  <- *citekey*.

```
1012 \def\bib@cite#1{%
1013 \def\CurrentBib{#1}%
1014 \alpha@label % modify \thebib if necessary
1015 \item\leavevmode
1016 \SK@\SK@@label{#1}%
1017 \@xp\bib@cite@a\csname b@#1\endcsname
1018 \bibcite@write{#1}%
1019 }
1020 \def\bib@cite@a#1{%
1021 \ifx\relax#1%
1022 \begingroup
1023 \auto@protect\etaltext
1024 \protected@edef\@tempa{%
1025 \gdef\@nx#1{%
1026 \@nx\citesel 01{\cite@label}{\bib@label@year}{}%
1027 }%
1028
1029 \@xp\endgroup
1030 \@tempa
1031 \text{le}1032 \@xp\bib@cite@check\@xp#1#1\@empty\@empty\@empty\@empty\@empty
1033
1034 }
```
\bib@cite@check For the citation key we want to check if it is already defined. But there is a slight problem. There is already one control sequence in use for each bibliography entry, to store the label or the author/year information needed by \cite. If we introduce another control sequence to check whether a particular cite is multiply defined, then we double the number of control sequences used. For a large bibliography in a book this is fairly serious. This is addressed by using a \citesel function.

Arguments:

 $#1$  <- \b@citekey. #2 <- \citesel.  $#3 \leq cited?$ .  $#4 \leq -$  used?.  $#5 < - label$ . #6  $\leftarrow$  year.  $#7$  <- backrefs. 1035 \def\bib@cite@check#1#2#3#4#5#6#7{% 1036 \ifx 1#4\relax

1037 \DuplicateBibKeyWarning 1038 \else

This has gotten way out of hand.

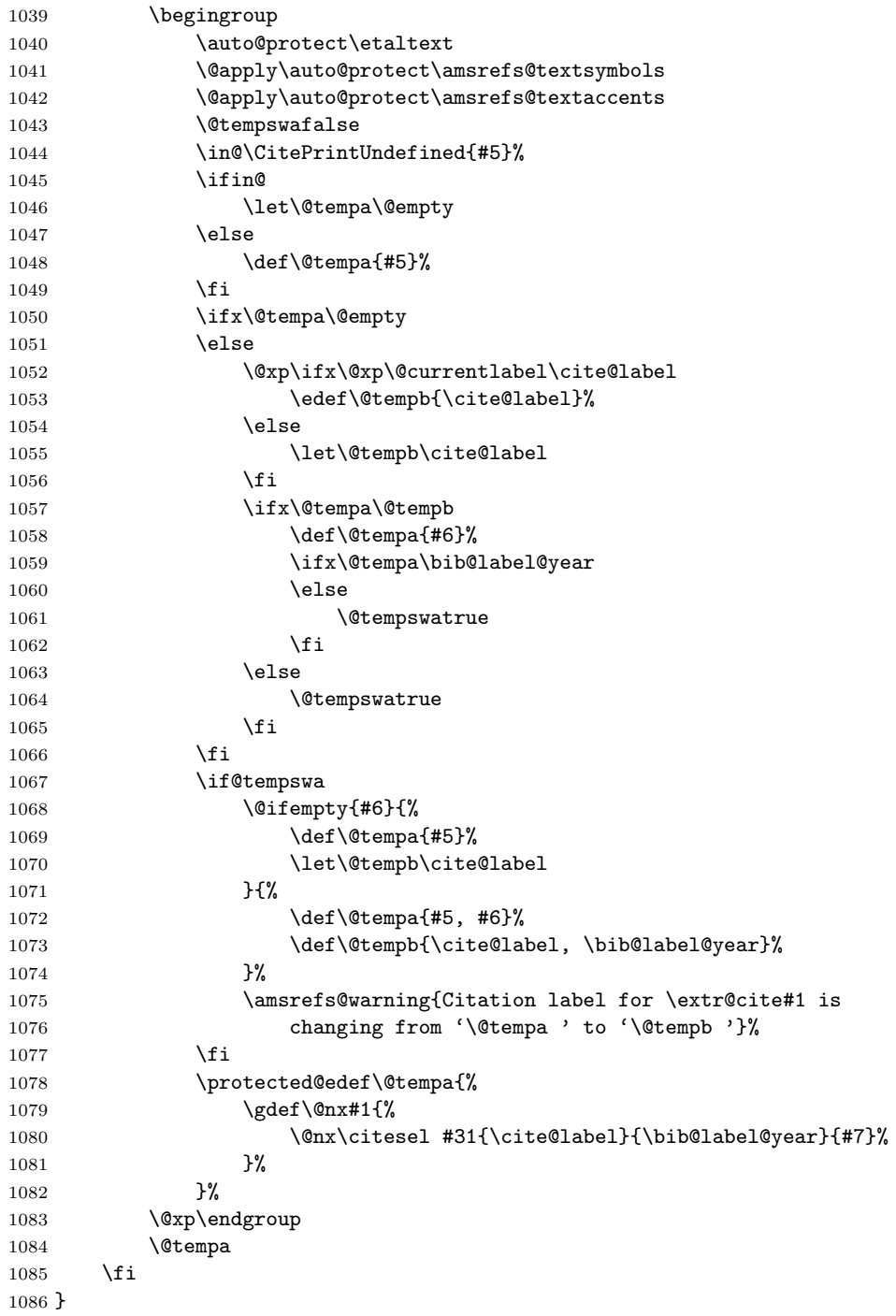

# \bib@label@year

\let\bib@label@year\@empty

# \DuplicateBibKeyWarning

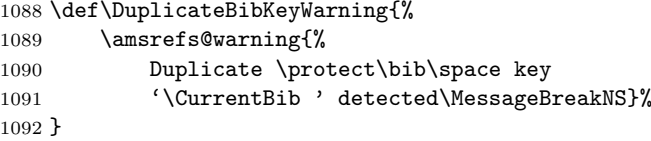

#### \bibcite@write

```
1093 \def\bibcite@write#1{%
1094 \if@filesw
1095 \begingroup
1096 \let\citesel\citesel@write
1097 \csname b@#1\endcsname
1098 \endgroup
1099 \fi
1100 }
```
## \citesel@write

```
1101 \def\citesel@write#1#2#3#4#5{%
1102 \toks@{{#3}{#4}}%
1103 \immediate\write\@auxout{\string\bibcite{\CurrentBib}{\the\toks@}}%
1104 }
```
Because duplicate bibs are caught immediately, we don't need \bibcite to run \@testdef.

1105 \AtEndDocument{\let\bibcite\@gobbletwo}

## 6.12.8 Printing the bibliography

#### \bibname

1106 \providecommand{\bibname}{Bibliography}

# \refname

1107 \providecommand{\refname}{References}

\bib@div@mark The AMS document classes automatically take care of the page marks for \section\* and \chapter\*, but for the standard classes, we need to make sure that \@mkboth gets invoked.

1108 \let\bib@div@mark\@gobble

This is verbose, but probably safer than any alternative.

```
1109 \@ifclassloaded{amsbook}{}{%
1110 \@ifclassloaded{amsart}{}{%
1111 \@ifclassloaded{amsproc}{}{%
1112 \def\bib@div@mark#1{%
1113 \@mkboth{\MakeUppercase{#1}}{\MakeUppercase{#1}}%
1114 }%
1115 }%
1116
1117 }
```
bibchapter We need to take a little extra trouble here to pre-expand the \bibname.

```
1118 \newenvironment{bibchapter}[1][\bibname]{%
1119 \begingroup
1120 \protected@edef\@{%
1121 \endgroup
1122 \protect\chapter*{#1}%
1123 \protect\bib@div@mark{#1}%
1124 }%
1125 \sqrt{Q}1126 }{\par}
```
bibsection And here to pre-expand the \refname.

```
1127 \newenvironment{bibsection}[1][\refname]{%
1128 \begingroup
```

```
1129 \protected@edef\@{%
1130 \endgroup
1131 \protect\section*{#1}%
1132 \protect\bib@div@mark{#1}%
1133 }%
1134 \qquad \qquad \sqrt{2}1135 }{\par}
```
bibdiv Here we try to guess whether this is a book-like document or an article-like document.

```
1136 \@ifundefined{chapter}{%
1137 \newenvironment{bibdiv}{\bibsection}{\endbibsection}
1138 }{%
1139 \newenvironment{bibdiv}{\bibchapter}{\endbibchapter}
1140 }
```
This is what the standard book class has for the bibliography title:

```
\newenvironment{thebibliography}[1]
     {\chapter*{\bibname
        \@mkboth{\MakeUppercase\bibname}{\MakeUppercase\bibname}}%
      \list{\@biblabel{\@arabic\c@enumiv}}%
```
### thebibliography

```
1141 \renewenvironment{thebibliography}[1]{%
1142 \bibdiv
1143 \biblist[\resetbiblist{#1}]%
1144 }{%
1145 \endbiblist
1146 \endbibdiv
1147 }
```
# 6.13 Name, journal and publisher abbreviations

The commands \DefineName, \DefinePublisher, and \DefineJournal are provided to make abbreviations a little easier.

## \DefineName

```
1148 \newcommand{\DefineName}[2]{%
1149 \bib*{#1}{name}{name={#2}}%
1150 }
```
\DefineJournal

```
1151 \newcommand{\DefineJournal}[4]{%
1152 \bib*{#1}{periodical}{
1153 issn={#2},
1154 journal={#4}
1155 }%
1156 }
```
\DefinePublisher Note that an explicit address field in a \bib entry will override the address supplied as part of a \DefinePublisher.

```
1157 \newcommand{\DefinePublisher}[4]{%
1158 \bib*{#1}{publisher}{%
1159 publisher={#3},
1160 address={#4}<br>1161 }%
1161
1162 }
```
# 6.14 Processing .ltb files

If you have a file that contains amsrefs-style \bib entries, you can use it as a database and extract items from it for use in another document. In typical relatively simple scenarios, the extraction can be done by LATEX itself on the first pass, so that citations in the text will be successfully resolved on the second pass (possibly even the first, depending on what kind of bibliography sorting is used).

## \bibselect

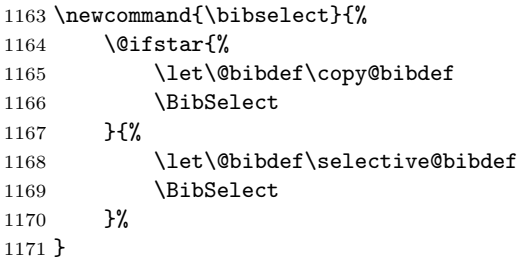

## \BibSelect

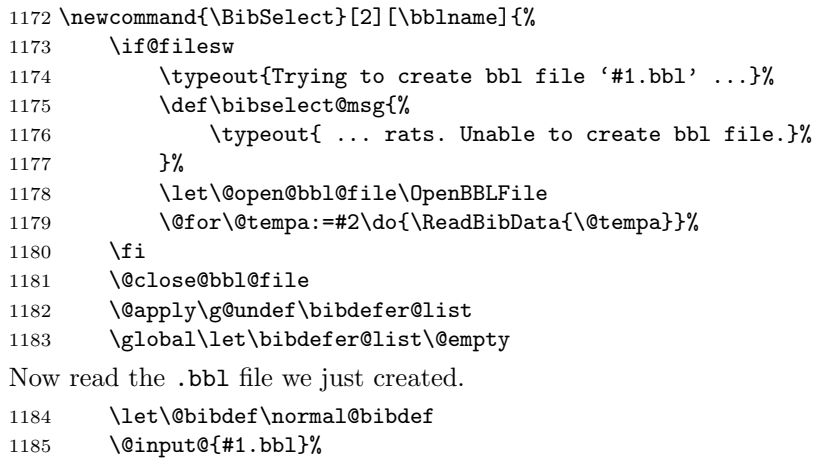

#### \MultipleBibSelectWarning

 \newcommand\MultipleBibSelectWarning[2][]{% 1189 \amsrefs@warning{% Multiple \string\bibselect 's found (only one 1191 \string\bibselect\space per biblist environment is allowed)% }% }

#### \bblname

}

\def\bblname{\jobname}

#### \bib@dbfile

\newread\bib@dbfile

## \ReadBibData

 \newcommand{\ReadBibData}[1]{% \IfFileExists{#1.ltb}{% 1198 \openin\bib@dbfile=\@filef@und \relax

\let\BibSelect\MultipleBibSelectWarning

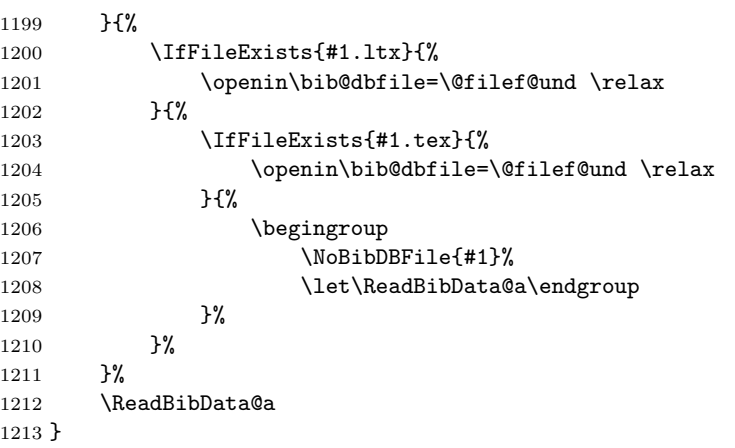

## \NoBibDBFile

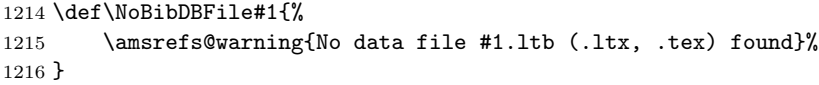

## \ReadBibData@a

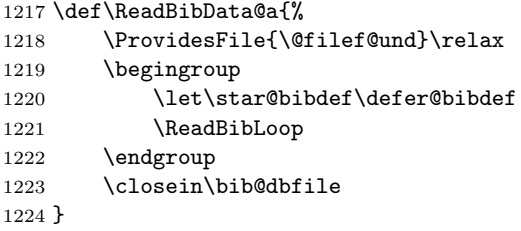

## \ReadBibLoop

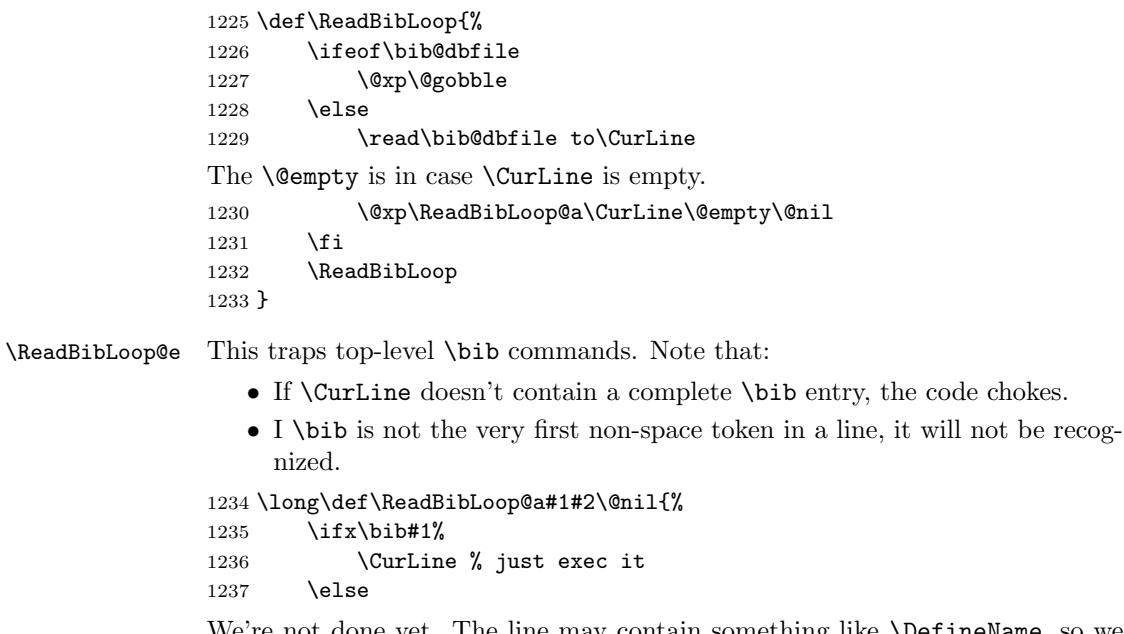

We're not done yet. The line may contain something like \DefineName, so we need to expand the first macro in the line and see if it starts with \bib. But first we check to make sure that the token we're about to expand isn't **\endinput**.

```
1238 \ifx\endinput#1%
1239 \let\ReadBibLoop\@empty
1240 \else
```
And this **\@empty** is for the admittedly unlikely case that **\CurLine** isn't empty, but its expansion is.

```
1241 \@xp\ReadBibLoop@b#1#2\@empty\@nil
1242 \fi
1243 \fi
1244 }
```
## \ReadBibLoop@b

 \long\def\ReadBibLoop@b#1#2\@nil{% \ifx\bib#1% 1247 \CurLine % just exec it \fi } \let\bbl@out=\relax \let\bbl@write\@gobble \let\@open@bbl@file\relax \let\@close@bbl@file\relax

#### \OpenBBLFile

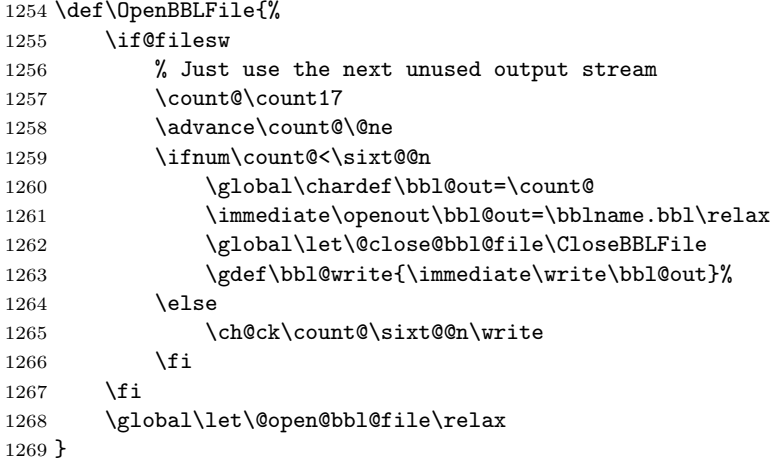

## \CloseBBLFile

```
1270 \def\CloseBBLFile{%
1271 \immediate\closeout\bbl@out\relax
1272 \global\let\@close@bbl@file\relax
1273 \global\let\bbl@write\@gobble
```

```
1274 \global\let\bbl@out\relax
```

```
1275 }
```
# 6.15 Citation processing

# 6.15.1 The \citesel structure

The information used by **\cite** for key moo is stored in **\b@moo** in the form

\citesel{status1}{status2}{label}{year}{backref-info}

The first status flag is 1 if this key has already been cited earlier in the same document; 0 otherwise. This is used in some bibliography schemes to print a full list of author names for the first citation and an abbreviated author list for subsequent citations.

The second status flag is 1 if this key has already been used by a define-cite command (such as \bib); 0 otherwise. This makes it possible to issue a warning message as soon as the conflict is seen, on the first LATEX run, instead of on a subsequent run during the processing of the .aux file.

When an author/year citation scheme is in use, args 3 and 4 hold respectively author names and year. Otherwise arg 3 simply holds a cite label and arg 4 is empty.

And finally, arg 5 holds a list of backref pointers indicating the locations in the document where this entry has been cited.

#### \citesel@update

1276 \def\citesel@update#1#2#3#4#5#6{% 1277 \gdef#6{\citesel 1#2{#3}{#4}{#5}}% 1278 }

## \citesel@number

1279 \def\citesel@number#1#2#3#4#5{#3}

## \citesel@year

1280 \def\citesel@year#1#2#3#4#5{#4}

## \citesel

1281 \let\citesel\citesel@number

## 6.15.2 The basic \cite command

Here is the difference between the various optional forms of  $\text{cite}:}$ 

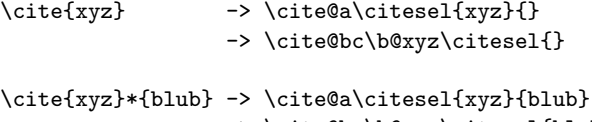

-> \cite@bc\b@xyz\citesel{blub}

\cite[blub]{xyz} -> \cite@a\citesel{xyz}{blub} -> \cite@bc\b@xyz\citesel{blub}

Canceling the old LATEX definition of  $\text{cite}_{\Box}$  prevents certain problems that could arise with the showkeys package.

1282 \expandafter\let\csname cite \endcsname\relax

\cite Need to handle the standard [...] option for compatibility's sake.

```
1283 \renewcommand{\cite}[2][]{%
1284 \if\cite@single#2,\@gobble \else\MultipleCiteKeyWarning{#2}{#1}\fi
1285 \@ifempty{#1}{%
1286 \cites@o{#2}%
1287 }{%
1288 \ObsoleteCiteOptionWarning
1289 \cites@a{*{#1}}{#2}%
1290 }%
1291 }
```
#### \MultipleCiteKeyWarning

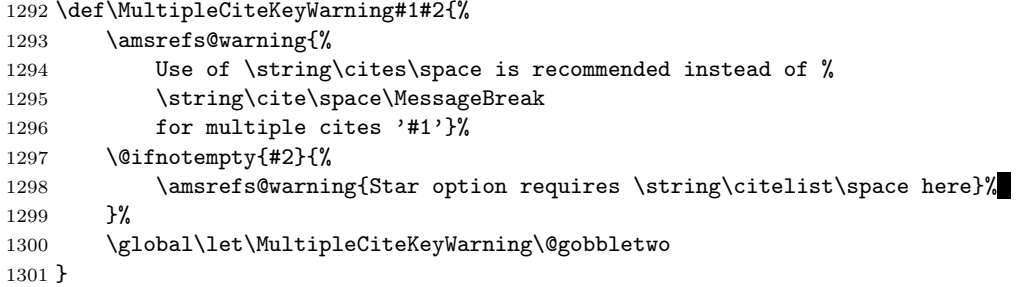

## UbsoleteCiteOptionWarning

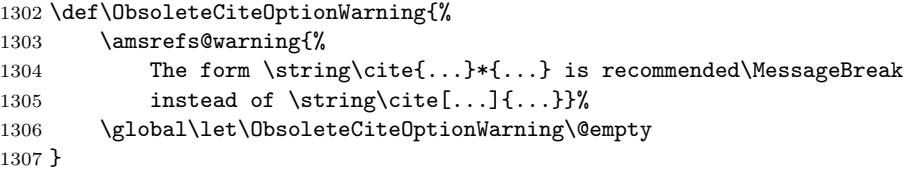

## \cite@single

```
1308 \edef\cite@single#1,#2{\iffalse{\fi\iffalse{\fi\string}#2.\string}}
```
### \cites@o

\def\cites@o#1{\star@{\cites@oo{#1}}{}}

## \cites@oo

```
1310 \def\cites@oo#1#2{\@ifempty{#2}{\cites@a{}{#1}}{\cites@a{*{#2}}{#1}}}
```
#### \cites@a

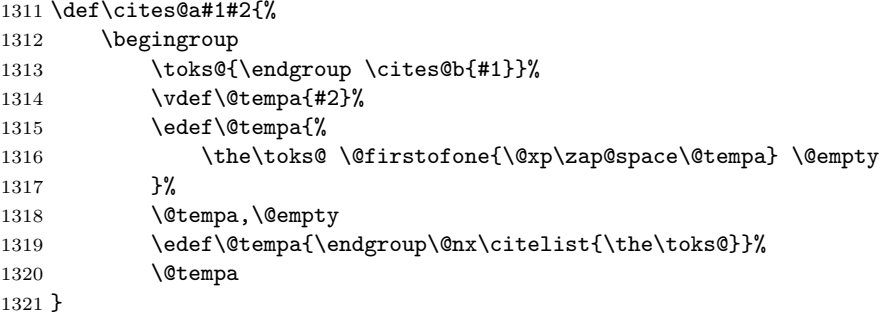

#### \cites@b

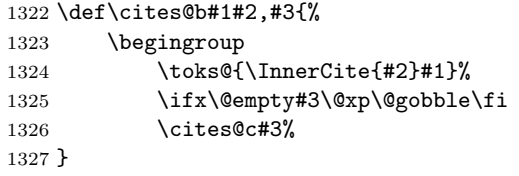

#### \cites@c

```
1328 \def\cites@c#1,#2{%
1329 \add@toks@{\InnerCite{#1}}%
1330 \ifx\@empty#2\@xp\@gobble\fi
1331 \cites@c#2%
1332 }
```
\citeleft These variables are named to follow the precedent set by Arseneau's cite pack-\citeright age. \citemid is used to separate a citation label from additional information \citemid such as "Theorem 4.9". \citepunct is used to separate multiple cites, unless one \citepunct of the cites has additional associated information, in which case \CiteAltPunct is used.

```
1333 \def\citeleft{[}
1334 \def\citeright{]}
1335 \def\citemid{,\penalty9999 \space}
1336 \def\citepunct{,\penalty9999 \hskip.13em plus.1em minus.05em\relax}
```
- \citeAltPunct When a citation list contains one or more citations with optional arguments, we replace \citemid by \CiteAltPunct. 1337 \def\citeAltPunct{;\ }
	- \citeform This is used for formatting the citation label. It can be used, for example, to bolden the labels (as in amsbook and amsproc) or to do more elaborate things such as convert the numbers to roman numerals. By default, it's just a no-op. Note that currently there is no corresponding macro for changing the formatting of \cite's optional argument. This is probably a bug. 1338 \providecommand{\citeform}{\@firstofone}
	- \citelist The \@citelist indirection turns out to be helpful in implementing the \ocites command for the author-year option. 1339 \DeclareRobustCommand{\citelist}{\@citelist}

## \@citelist

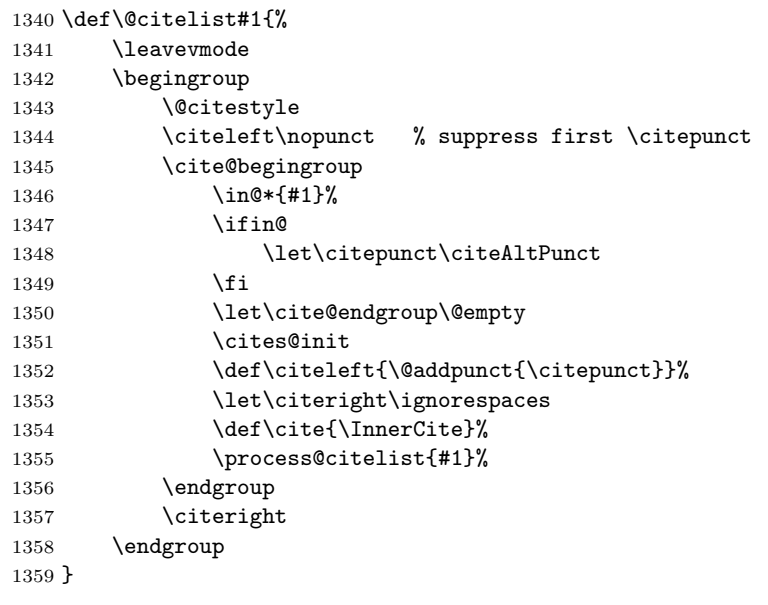

- \@citestyle Reset the font to an upright, medium font (e.g. cmr), per AMS style. Also set  $\mathcal{L}$  mathsurround = 0 pt just in case there are subscripts in the cite numbers (from \etalchar, for example). 1360 \providecommand{\@citestyle}{\m@th\upshape\mdseries}
- \cite@begingroup Grouping that encloses an entire cite block (a single cite or a list of cites). 1361 \def\cite@begingroup{\begingroup\let\cite@begingroup\relax}

#### \cite@endgroup

1362 \let\cite@endgroup\endgroup

\cites@init This needs to be called at the beginning of a list of cites to reset a few things. 1363 \def\cites@init{%

```
1364 \gdef\prev@names{???}%
1365 \let\cites@init\@empty
1366 }
```
#### \InnerCite

1367 \newcommand{\InnerCite}[1]{\star@{\cite@a\citesel{#1}}{}}

\cite@a The job of \cite@a is to convert the cite key to all catcode-12 characters and remove any spaces it might contain before passing it on to \cite@b.

```
Arguments:
                   #1 <- \CITESEL.
                   #2 <- citekey.
                1368 \def\cite@a#1#2{%
                1369 \BackCite{#2}%
                1370 \cite@begingroup
                1371 \cites@init
                1372 \let\citesel#1\relax
                1373 \ifx\citesel\citesel@author
                1374 \let\citeleft\@empty
                1375 \let\citeright\@empty
                1376 \fi
                1377 \begingroup
                1378 \toks@{\endgroup \cite@b}%
                1379 \vdef\@tempa{#2}%
                1380 \edef\@tempa{%
                1381 \the\toks@{\@firstofone{\@xp\zap@space\@tempa} \@empty}%
                1382 }%
                1383 \@tempa
                1384 }
        \cite@b Arguments:
                   #1 <- citekey.
                   #2 <- star-optional-arg.
                1385 \def\cite@b#1#2{%
                 1386 \@xp\cite@bc\csname b@#1\@xp\endcsname {#1}{#2}%
                 1387 }
       \cite@bc If it's uninitialized, plug in an empty cite structure. \cite@bc should be exe-
                cuted only once for a given instance of a cite key. All further processing should
                go through \cite@cj.
                1388 \def\cite@bc#1#2{%
                1389 \ifx#1\@@undefined \global\let#1\relax \fi
                1390 \ifx#1\relax \global\let#1\empty@cite \fi
                1391 \@xp\cite@nobib@test#1{}{}{}{}\@nil#1%
                1392 \cite@cj#1%
                1393 }
    \empty@cite
                1394 \def\empty@cite{\citesel 00{}{}{}}
\cite@nobib@test If arg 4 is empty, it means there wasn't any \bib command that defined a valid
                label.
                 Arguments:
                   #1 <- \citesel.
                   #2 \leq - \text{cited?}.#3 <- used?.
                   #4 \leftarrow label.#5 <- backrefs.
                   #6 <- \b@citekey.
                 1395 \def\cite@nobib@test#1#2#3#4#5\@nil#6{%
                 1396 \@ifempty{#4}{%
```

```
1397 \G@refundefinedtrue
```
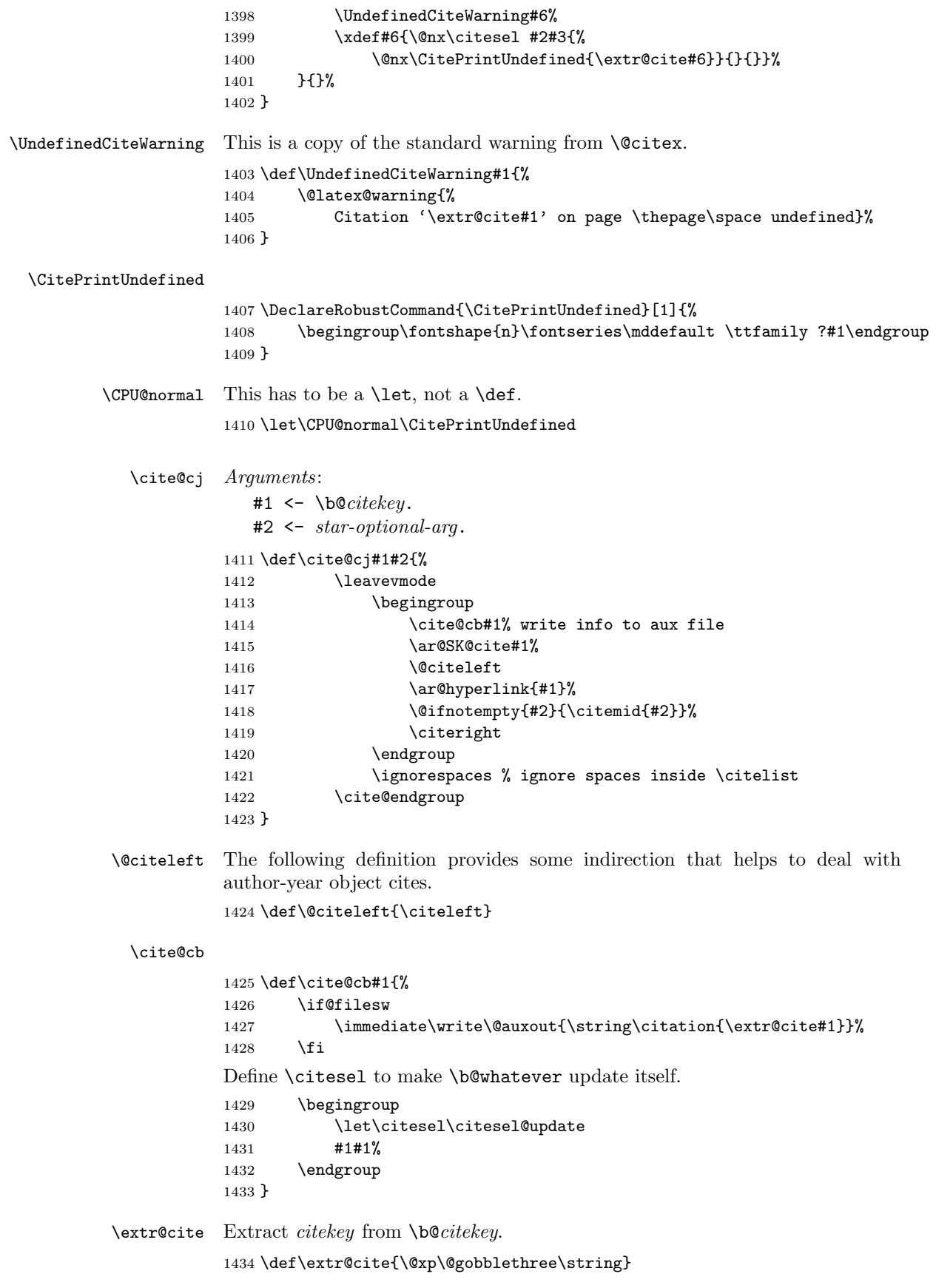

# 6.15.3 Fancier \cite commands \cites A list of simple cites. Make it robust in case used inside a figure caption. (But then also, by the way, listoffigures should provide special handling.) 1435 \DeclareRobustCommand{\cites}{\cites@a{}}

- \citen This is just to keep the showkeys package from clobbering the wrong part of our definition of \cite: 1436 \providecommand{\citen}{\ocite}
- \ycite \cite gets redefined inside of \citelist, so we need to \def \ycite here instead of just \letting everything to \cite. 1437 \def\ycite{\cite}

## \ycites

1438 \let\ycites\cites

#### \ocite

1439 \let\ocite\ycite

#### \ocites

1440 \let\ocites\cites

## \fullcite

1441 \let\fullcite\cite

#### \fullocite

1442 \let\fullocite\ocite

#### \citeauthor

1443 \let\citeauthor\ycite

## \citeauthory

1444 \let\citeauthory\ycite

#### 6.15.4 The \nocite command

### \nocite

1445 \renewcommand{\nocite}[1]{\othercites{#1}}

## \othercites

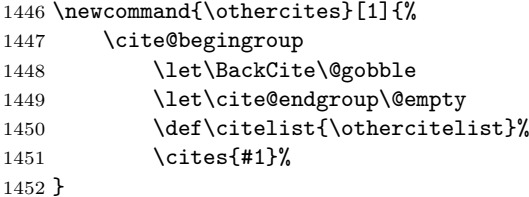

#### \othercitelist

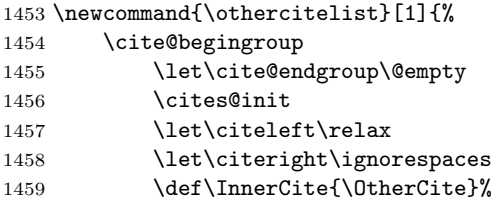

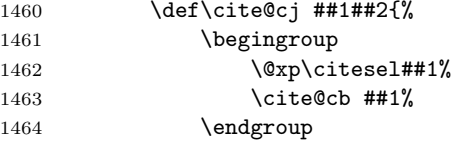

If we detect \nocite{\*}, we globally alias \selective@bibdef to \copy@bibdef so that all succeeding \bibselect commands act like \bibselect\*.

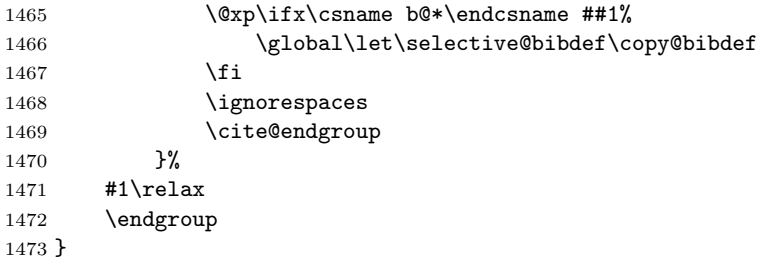

#### \OtherCite

```
1474 \def\OtherCite#1{\cite@a\citesel@other{#1}{}{}}
```
### \citesel@other

\def\citesel@other#1#2#3#4#5#6{}

\b@\* This provides a dummy definition to keep things like \nocite{\*} from generating an error message.

\@namedef{b@\*}{\citesel 11{\*}{\*}{\*}}

# 6.15.5 Citation sorting

# \process@citelist@sorted

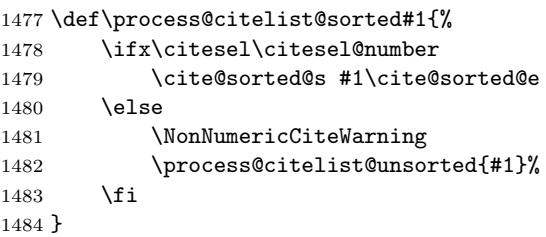

#### \NonNumericCiteWarning

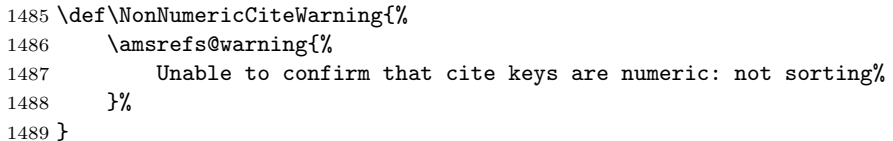

#### \process@citelist@unsorted

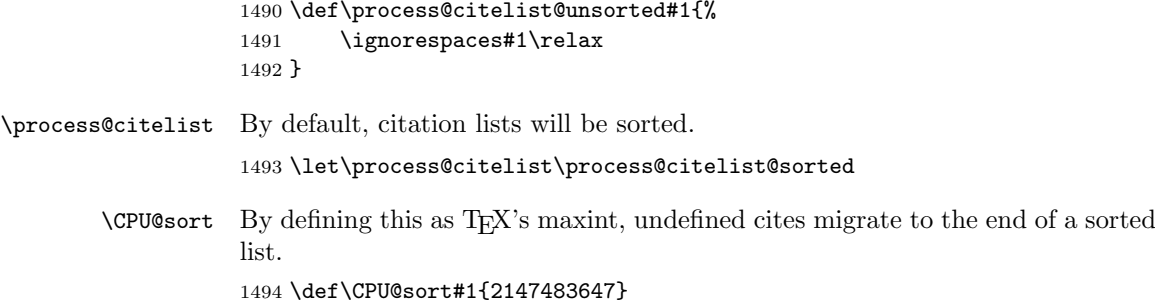

\cite@sorted@s Here's where we prepare to sort the citations and (optionally) compress ranges.

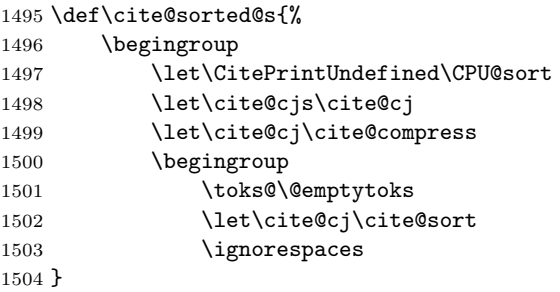

## \cite@sorted@e

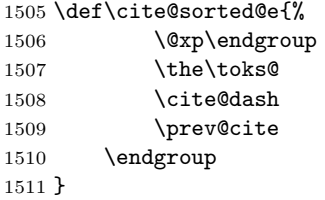

\cite@sort This is essentially an insertion sort. I think.

# Arguments:

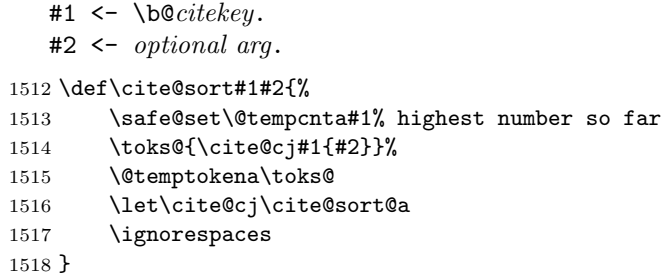

## \cite@sort@a

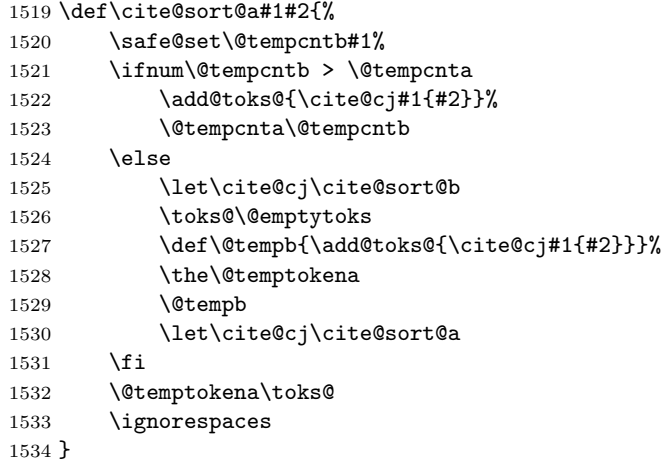

## \cite@sort@b

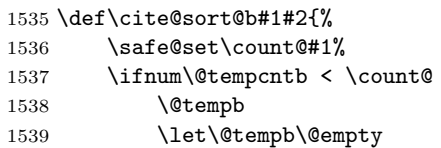

 $1540$  \fi 1541 \add@toks@{\cite@cj#1{#2}}% 1542 \ignorespaces 1543 }

## 6.15.6 Range compression

When the time comes to apply compression, we have at our disposal a list of internal cite calls that looks like this:

```
\cite@cj\b@aaa{opta}\cite@cj\b@bbb{optb}...\cite@cj\b@zzz{optz}
```
where

## $\b{$

and the opt arguments are possibly null. To print the citations while collapsing sequences of 3 or more contiguous numbers into ranges of the form  $n-m$ , we bind \cite@cj to a suitably clever function and then execute the list. In the absence of optional arguments, here's the algorithm:

Begin. Enter state 0. This is done by \cite@sorted@s.

- State 0. The current citation is the beginning of a range (possibly a singleton range). Print it. Then, set  $prevnum := number$  and enter state 1.
- State 1. The current citation might be the second element of a range.
	- Case a) number =  $prevnum + 1$ . Then the current item is definitely the second element of a range. It might be the last element of the range, but we won't know until we examine the following citation. So, save the current citation in  $\iota$  **brev@cite**, set *prevnum* := *number*, and go to state 2.
	- Case b) number  $\neq$  prevnum + 1. The current citation is the beginning of a new range. Print it, set *prevnum*  $:=$  *number* and remain in state 1. (This is essentially identical to stage 0.)
- State 2. The current citation might be the third (or later) element of a range.
	- Case a) number =  $prevnum + 1$ . The current element is definitely part of a range. It might be the last element of the range, but again we won't know until we examine the following citation. Save the current citation in \prev@cite and set  $prevnum := number$ . Remain in state 2.
	- Case b) number  $\neq$  prevnum + 1. The previous citation was the end of a range and the current citation is the beginning of a new range. Print a dash followed by  $\preceq$  by  $\preceq$  then set prevnum := number and enter state 1.
	- End. If \prev@cite is not empty, print it, preceded by a dash if we were in the middle of a range. (This is done by \cite@sorted@e.)

The presence of optional arguments complicates things somewhat, since a citation with an optional argument should never participate in range compression. In other words, when we come across an optional argument, we should finish off the preceding range, print the current citation, and then return to the initial state. More precisely, here are the actions taken in each state when there is an optional argument:

- State 0. Print the current citation and remain in state 0.
- State 1. Print the current citation and return to state 0.
- State 2. Print a dash followed by \prev@cite. Then print the current citation and return to state 0.

1544 \let\prev@cite\@empty

\prev@cite@cb There's one further complication: Even though we're suppressing some of the citation numbers, we need to make sure that each citation is recorded in the .aux file. So, in case 2a, before we overwrite \prev@cite, we first invoke \prev@cite@cb to record the previous citation (if any).

# 1545 \def\prev@cite@cb{% 1546 \ifx\@prev@cite\@empty 1547 \else 1548 \begingroup 1549 \def\cite@print##1##2{% 1550 \cite@cb##1%  $1551$   $}$   $}$

1552 \prev@cite 1553 \endgroup  $1554$  \fi 1555 }

### \cite@print

```
1556 \def\cite@print#1#2{%
1557 \begingroup
1558 \let\CitePrintUndefined\CPU@normal
1559 \cite@cjs#1{#2}%
1560 \endgroup
1561 }
```
\cite@dash Ok, I lied. There was more than one further complication. Suppose that when we hit the end of the list, we're in state 2. We need to know whether to output a dash or a comma. (For example, both the sequences [2, 3] and [1, 2, 3] will end in state 2 with  $precite = 3$ , but in the former case we want a comma before the 3 and in the latter case we want a dash.) So, rather than printing the dash explicitly, we use \cite@dash to keep track of whether a dash is needed. 1562 \let\cite@dash\@empty

#### \print@one@dash

1563 \def\print@one@dash{% 1564 \textendash \nopunct 1565 \let\cite@dash\@empty 1566 }

State 0, 1 and 2 each correspond to a different binding for  $\c{cite}$ . Here they are. The role of  $prevnum$  is played by  $\text{Utemp}$  at with  $\text{Utemp}$ assisting as number at times.

```
\cite@compress State 0:
                1567 \def\cite@compress#1#2{%
                1568 \cite@print#1{#2}%
                1569 \@ifempty{#2}{%
                1570 \safe@set\@tempcnta#1%
                1571 \let\cite@cj\cite@compress@a
                1572 }{}%
                1573 }
\cite@compress@a State 1:
                1574 \def\cite@compress@a#1#2{%
                1575 \@ifempty{#2}{%
                1576 \advance\@tempcnta\@ne
                1577 \safe@set\@tempcntb#1%
                1578 \ifnum\@tempcnta=\@tempcntb
```
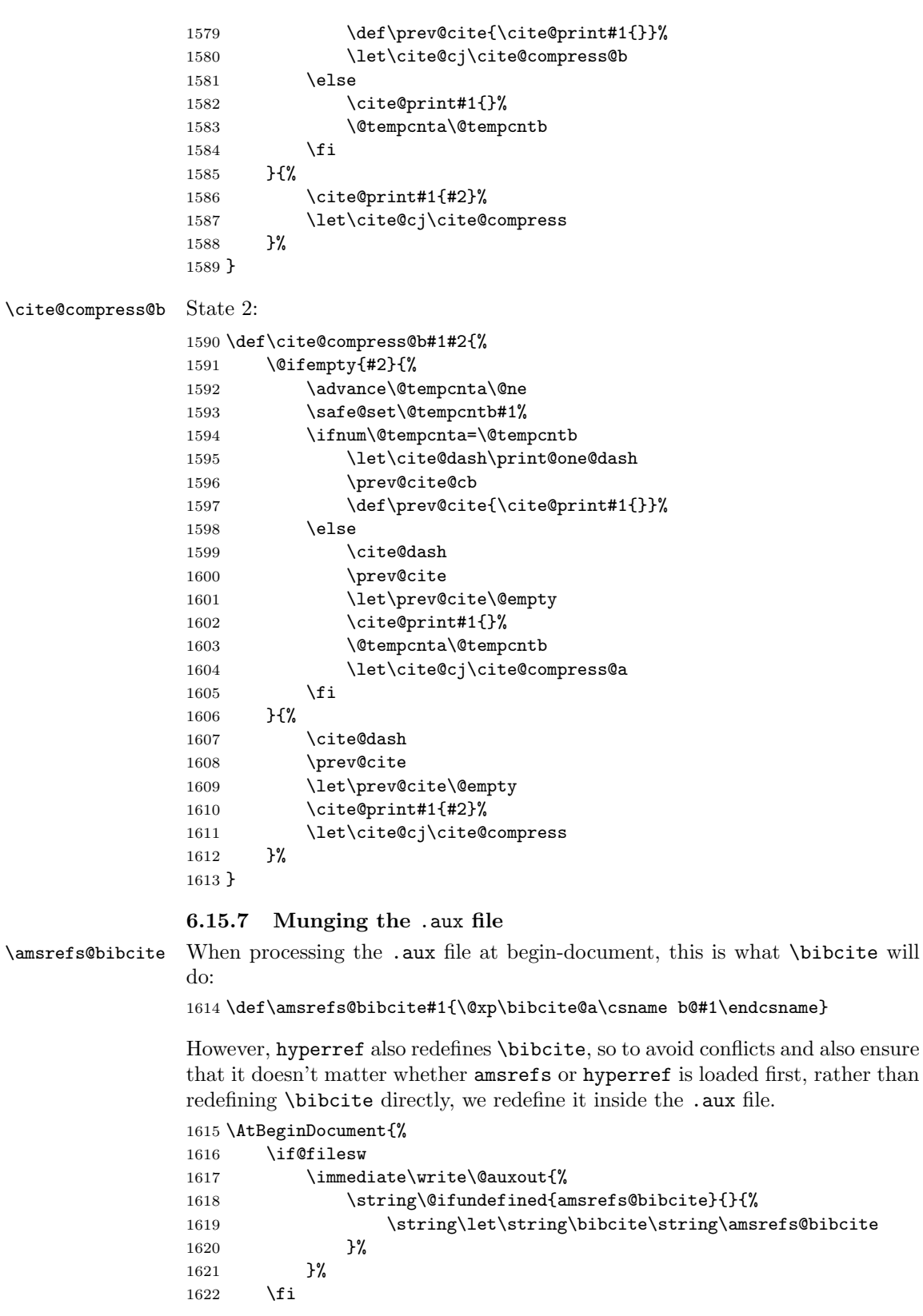

For good measure, we'll redefine it here as well, even though it really shouldn't matter any longer.

1623 \let\bibcite\amsrefs@bibcite 1624 }

```
\bibcite@a Arguments:
```
 $#1$  <- \b@citekey. #2 <- { $label$ }{} or { $author$ }{year}.

1625 \def\bibcite@a#1#2{%

Most of the time arg 1 will already be defined, by an earlier \citedest command in the .aux file. Then we just need to change the number.

```
1626 \ifx\relax#1%
1627 \gdef#1{\citesel 00#2{}}%
1628 \else
1629 \begingroup
1630 \@xp\bibcite@b\@xp#1#1{#2}%
1631 \endgroup
1632 \fi
1633 }
```
#### \bibcite@b Arguments:

 $#1$  <- \b@citekey. #2 <- \citesel. #3 <- cited?.  $#4 \le -$  used?.  $#5$  <- label.  $#6$  <-  $year.$  $#7$  <- backrefs. #8 <- {newlabel }{newyear }.

1634 \def\bibcite@b#1#2#3#4#5#6#7#8{\gdef#1{\citesel#3#4#8{#7}}}

\citedest The \citedest command goes into the .aux file to provide back-reference support.

1635 \newcommand{\citedest}[1]{\@xp\cite@dest\csname b@#1\endcsname}

#### \cite@dest

```
1636 \def\cite@dest#1{%
1637 \ifx\relax#1%
1638 \gdef#1{\citesel 00{}{}{}}%
1639 \fi
1640 \@xp\cite@dest@b\@xp#1#1%
1641 }
```

```
\cite@dest@b Arguments:
```

```
#1 <- \b@citekey.
   #2 <- \citesel.
   #3 \leq cited?.
   #4 \leftarrow used?.
   #5 <- label.
   #6 \leftarrow year.
   #7 <- backrefs.
   #8 <- {more backrefs }.
1642 \def\cite@dest@b#1#2#3#4#5#6#7#8{%
1643 \@ifempty{#7}{%
1644 \def#1{\citesel #3#4{#5}{#6}{{#8}}}%
1645 }{%
1646 \gdef#1{\citesel #3#4{#5}{#6}{#7,{#8}}}%<br>1647 }%
16471648 }
```
## 6.15.8 Back references

## \ifBR@verbose

1649 \@ifundefined{ifBR@verbose}{\let\ifBR@verbose\iffalse \let\fi\fi}{}%

#### \BackCite

\let\BackCite\@gobble

#### \back@cite

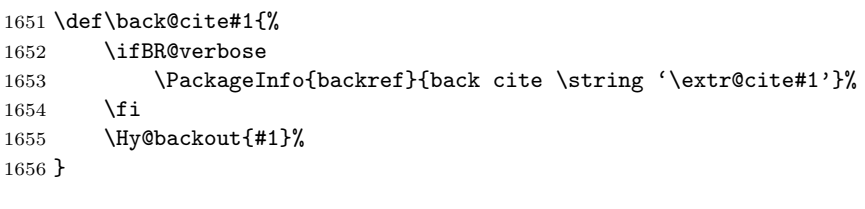

\print@backrefs In an AMS-style bibliography, the backref info might follow the final period of the reference, or it might follow some Mathematical Reviews info, without a period.

```
1657 \def\print@backrefs#1{%
1658 \space\SentenceSpace$\uparrow$\csname br@#1\endcsname
1659 }
```
#### \PrintBackRefs

\let\PrintBackRefs\@gobble

## 6.15.9 hyperref, showkeys and shaderef support

### \shade@cite

\newcommand{\shade@cite}{\printref}

#### \format@cite

\def\format@cite#1{\shade@cite{\citeform{#1}}}

## \ar@hyperlink

```
1663 \def\ar@hyperlink#1{%
1664 \hyper@@link[cite]{}{cite.\extr@cite#1}{\format@cite{#1}}%
1665 }
```
#### \ar@SK@cite

1666\def\ar@SK@cite#1{\@bsphack\@xp\SK@\@xp\SK@@ref\@xp{\extr@cite#1}\@esphack}

Turn off hyperref and showkeys support if those packages don't appear to be loaded.

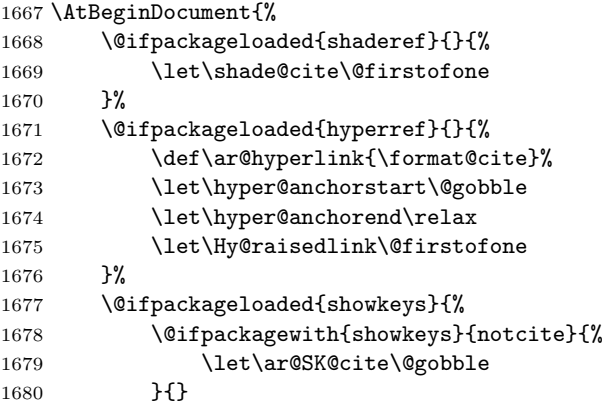

```
1681 }{%
1682 \let\ar@SK@cite\@gobble
1683 \let\SK@@label\@gobble
1684 \let\SK@\@gobbletwo
1685 }%
1686 }
```
# 6.16 Lexical structure of names

Before we can begin parsing names, we need to give some thought to the lexical structure of names. For the remainder of this document, when we refer to a "name" and especially when we speak of a name as a macro argument, we assume that the only tokens contained in the name are

- letters and punctuation (i.e., characters with catcode 11 or 12),
- ties (the token  $\tilde{\tau}_{13}$ ),
- accent commands, such as  $\vee$  or  $\&$ ,
- text symbol macros, such as  $\iota$ ,  $\ae$  or  $\c{prime}$ ,
- grouping characters (braces).

In addition to their normal function of delimiting macro arguments, braces inside names have the following special functions:

1. They are used to indicate that multiple characters should be considered a single "compound" character when extracting initials. For example, Yuri becomes Y., but {Yu}ri becomes Yu.

<span id="page-56-0"></span>An important aspect of this use of braces is that it only applies to the first characters of a given name. As we'll see below, this has important implications for our parsing code, which must preserve braces at the beginning of given names, but can be more cavalier with braces in other positions.

2. Spaces and commas are ordinarily interpreted as name separators, rather than name components. Similarly, periods and hyphens usually have a special interpretation. All these characters can be stripped of their special meanings by putting them within braces.

In practice, it might be possible to insert other tokens (such as macros) into names as long as they either (a) are non-expandable or (b) expand into a series of tokens of the above enumerated types. However, in such cases it will probably be safer to declare the macro in question as either a text accent or a text symbol.

# 6.16.1 Text accents

Syntactically, a text accent is a macro that takes a single, undelimited argument, i.e, it has a "prototype" of macro:#1->. Semantically, the implication is that it takes a letter (the base) as an argument and produces a glyph that for certain purposes can be considered equivalent to the base (see the discussion of stem comparison on page 72).<sup>3</sup>

\amsrefs@textaccents This will contain a list of accent commands in standard LATEX format (i.e., separated by the token  $\setminus$ do). For example, after registering the  $\setminus$ " and  $\setminus$ ' accents, it will cont[ain](#page-70-0)

\do \"\do \'

1687 \let\amsrefs@textaccents\@empty

\DeclareNameAccent Arguments:

 $#1 \leftarrow accent$ .

<sup>3</sup>Note that this is meant to be a pragmatic definition for the purposes of this package. No claim is made to greater generality.

```
1688 \def\DeclareNameAccent{%
1689 \@lappend\amsrefs@textaccents
1690 }
```
Here are all the standard LAT<sub>EX</sub> accents, as well as a few nonstandard accents from the mathscinet package.

```
1691 \DeclareNameAccent\"
1692 \DeclareNameAccent\'
1693 \DeclareNameAccent\.
1694 \DeclareNameAccent\=
1695 \DeclareNameAccent\^
1696 \DeclareNameAccent\'
1697 \DeclareNameAccent\~%
1698 \DeclareNameAccent\b
1699 \DeclareNameAccent\c
1700 \DeclareNameAccent\d
1701 \DeclareNameAccent\H
1702 \DeclareNameAccent\k
1703 \DeclareNameAccent\r
1704 \DeclareNameAccent\t
1705 \DeclareNameAccent\u
1706 \DeclareNameAccent\v
From mathscinet:
```
- 1707 \DeclareNameAccent\utilde
- 1708 \DeclareNameAccent\uarc
- 1709 \DeclareNameAccent\dudot

1710 \DeclareNameAccent\lfhook

- 1711 \DeclareNameAccent\udot
- 1712 \DeclareNameAccent\polhk
- 1713 \DeclareNameAccent\soft

\etalchar and \etaltext are sort of accent-like if you look at them in the right light.

1714 \DeclareNameAccent\etalchar 1715 %\DeclareNameAccent\etaltext

#### 6.16.2 Text symbols

<span id="page-57-0"></span>Syntactically, a text symbol is a macro with a empty parameter text, i.e., a prototype of macro:->. Semantically, it's a letter-like glyph that should not be considered equivalent to any other glyph or group of glyphs. In addition, it may exist in both upper- and lowercase variants, unlike text accents, where we consider the case to be an attribute of the base letter, not of the accent.<sup>4</sup>

\amsrefs@textsymbols This is analogous to \amsrefs@textaccents but a little more complicated due to the need to store lowercase equivalents. It consists of a list of double entries of the form

#### \do \symbol \do \lcsymbol

which means that  $\sum_{s=1}^{\infty}$  is a text symbol whose corresponding lowercase version is \lcsymbol. (Note that nothing is implied about whether \symbol is to be considered as uppercase or lowercase.) For example, in

\do \ae \do \ae \do \OE \do \oe

the first four tokens indicate that \ae is a text symbol with lowercase equivalent \ae, while the last four tokens indicate that \OE is a text symbol with lowercase equivalent \oe. This scheme is somewhat redundant, but pleasingly simple.

<sup>4</sup>As with text accents, this is not intended as a fully general definition.

This also duplicates some of the information in **\@uclclist**, but it seems safer to do this than to modify **\@uclclist**.

```
1716 \let\amsrefs@textsymbols\@empty
```

```
\DeclareNameSymbol Arguments:
```
 $#1 \leftarrow symbol.$  $#2 \leftarrow lowercase$ . 1717 \def\DeclareNameSymbol#1#2{% 1718 \@lappend\amsrefs@textsymbols#1% 1719 \@lappend\amsrefs@textsymbols#2% 1720 \ifx#1#2\else 1721 \@lappend\amsrefs@textsymbols#2% 1722 \@lappend\amsrefs@textsymbols#2%<br>1723 \fi  $1723$ 1724 }

Here are the standard LAT<sub>F</sub>X and mathscinet text symbols.

Note that  $\iota$  and  $\iota$  are anomalous in being syntactically like text symbols, but semantically more like text accents.

 \DeclareNameSymbol\i\i \DeclareNameSymbol\j\j \DeclareNameSymbol\AE\ae \DeclareNameSymbol\OE\oe \DeclareNameSymbol\O\o \DeclareNameSymbol\DH\dh \DeclareNameSymbol\DJ\dj \DeclareNameSymbol\L\l \DeclareNameSymbol\NG\ng \DeclareNameSymbol\SS\ss \DeclareNameSymbol\TH\th From mathscinet: \DeclareNameSymbol\Dbar\dbar \DeclareNameSymbol\lasp\lasp \DeclareNameSymbol\rasp\rasp \DeclareNameSymbol\cprime\cprime \DeclareNameSymbol\cdprime\cdprime

1741 \DeclareNameSymbol\bud\bud

1742 \DeclareNameSymbol\cydot\cydot

~ can be considered a text symbol in much the same way that \etalchar can be considered an accent.

1743 \DeclareNameSymbol<sup>~~</sup>%

### 6.16.3 \edef-like macros for names

The following macros all behave sort of like \edef, in the sense that

\X@edef\foo{name}

defines \foo to be the result of expanding name and applying a certain transformation to it.

\normalize@edef This converts accents in the name to a normalized form where the accent and its argument are surrounded by braces. E.g., after

#### \normalize@edef\cs{P\'olya}

\cs will contain P{\'o}lya. (This might result in a redundant layer of braces if the original text contained, say, "P{\'o}lya", but that's ok.) This lets us

extract the first  $n$  characters from a name by using T<sub>E</sub>X's macro argumentgobbling mechanism without worrying that an accent will be separated from its base letter. As a bonus, it also replaces ties (~) by spaces.

```
1744 \def\normalize@edef#1#2{%
1745 \begingroup
```
1746 \@apply\auto@protect\amsrefs@textsymbols 1747 \@apply\wrap@accent\amsrefs@textaccents

Redefine \@tabacckludge in case someone wants to use this with the inputenc package.

```
1748 \let\@tabacckludge\use@accent
1749 \let<sup>~</sup>\space
1750 \edef\@tempa{\def\@nx#1{#2}}%
1751 \@xp\endgroup
1752 \@tempa
1753 }
```
\use@accent This is identical to \@nameuse except for the addition of the \string, which, as per ltoutenc.dtx, guards against the eventuality that something like ' might be active at the point of use. We don't expect to find a \bib in the middle of a tabbing environment (do we?) so we

```
1754 \def\use@accent#1{\csname\string#1\endcsname}
```
- \wrap@accent Here's a wrapper macro that causes an accent to become auto-wrapping. E.g., after  $\varphi$  accent $\backslash$ ',  $\backslash$ ' o will expand to  $\{\backslash$ ' o}. 1755 \def\wrap@accent#1{% 1756 \def#1##1{{\@nx#1##1}}% 1757 }
	- \lc@edef This converts all the characters in a name to all lowercase, using the mapping defined by \amsrefs@textsymbols. So, after

\lc@edef\cs{P\'olya}

\cs will contain p\'olya. Note that accents are not wrapped and ties are passed through unmolested.

```
1758 \def\lc@edef#1#2{%
1759 \begingroup
1760 \let\@tabacckludge\use@accent %%??
1761 \@apply\auto@protect\amsrefs@textaccents
1762 \@apply\lc@do\amsrefs@textsymbols
1763 \edef\@tempa{\lowercase{\def\@nx#1{#2}}}%
1764 \@xp\endgroup
1765 \@tempa
1766 }
```
\lc@do This is a slighly more complicated wrapper macro than previous ones. The first argument is a text symbol; the second argument is the lowercase variant of the symbol. If they're the same (i.e., the first argument is a lowercase text symbol), we \auto@protect it. Otherwise we define the first symbol to expand to the second.

```
1767 \def\lc@do#1\do#2{%
1768 \ifx#1#2%
1769 \auto@protect#1%
1770 \else
1771 \def#1{#2}%
1772 \fi
1773 }
```
- 6. IMPLEMENTATION 61
- \purge@edef Removes accents and braces from a name and converts ties to spaces, leaving only letters, punctuation and text symbols. For example,

```
\lc@edef\cs{P{\'o}lya}
```
will put Polya in \cs. 1774 \def\purge@edef#1#2{% 1775 \begingroup 1776 \@apply\auto@protect\amsrefs@textsymbols 1777 \let<sup>~</sup>\space 1778 \@apply\purge@accent\amsrefs@textaccents 1779 \let\@tabacckludge\@gobble As mentioned above (page  $59$ ), \i and \j are semantically like text accents; hence, they require special treatment here.  $1780$  \def\i{i}% 1781  $\det\{j\}$ 1782 \edef\@tempa{[#2}%](#page-57-0) 1783 \toks@\@emptytoks 1784 \@xp\purge@edef@ \@tempa \@nil 1785 \edef\@tempa{\def\@nx#1{\the\toks@}}% 1786 \@xp\endgroup 1787 \@tempa 1788 } \purge@edef@ Peek ahead so \purge@edef@a will know whether its argument was originally surrounded by braces. 1789 \def\purge@edef@{% 1790 \futurelet\@let@token 1791 \purge@edef@a 1792 } \purge@edef@a Process a single "chunk" (i.e., one macro-argument's worth) of the name. 1793 \def\purge@edef@a#1{% If we've run into the \@nil terminator, we're done. 1794 \ifx\@let@token\@nil 1795 \let\@tempa\@empty 1796 \else Otherwise, if the argument was originally surrounded by braces, process it recursively before processing the remainder of the token stream. 1797 \ifx\@let@token\bgroup 1798 \def\@tempa{% 1799 \purge@edef@ #1\@nil 1800 \purge@edef@ 1801 **}**% 1802 \else If the argument is a single unbracketed token, just copy it into the output. 1803 \add@toks@{#1}% 1804 \let\@tempa\purge@edef@ 1805 \fi  $1806$  \fi 1807 \@tempa 1808 } \purge@accent This is similar to \wrap@accent but it removes the accent command (and possibly a layer of braces surrounding the accent's argument). 1809 \def\purge@accent#1{% 1810 \def#1##1{##1}% 1811 }

## 6.17 Name parsing

Parsing names is somewhat complicated because parts of the name can (in principle) be empty  $(G=given, S=summ, J=jr)$ :

```
author={Doe, John, Jr.}: G = {John} S = {Doe} J = {Jr}.}
author={Doe, John}: G = {John} S = {Doe} J = {}author={Doe, , Jr.}: G = \{\} S={Doe} J={Jr.}
author={Doe}: G = \{\} S={Doe} J={}
author={, John, Jr.}: G = {John} S = {} J={Jr.}
author={, John}: G = {John} S = {} J={}
author={, , Jr.}: G = \{\} S={} J={Jr.}
author={}: G = \{\} S={} J={}
```
Not all of these forms are legal, of course, but that's no excuse for not parsing them correctly.

We also want to be somewhat lenient about the placement of spaces:

```
author={ Doe, John, Jr.}: G = {John} S = {Doe} J = {Jr}.}
```
However, because one must have some standards, we assume there are no spaces in the following positions in the input:

- 1. before periods,
- 2. before commas,
- 3. at the end of the name,
- 4. before or after hyphens.

Thus, we make no attempt to compensate for the misplaced spaces in examples like these:

author={Doe , J ., Jr. }:  $G = \{J \; .\}$  S={Doe } J={Jr. } author={Doe, J. - M.}:  $G = \{J. - M. \}$  S={Doe} J={}

Also, unless we are generating initials, we don't try to normalize spaces after periods:

```
author={Doe, J.M.}: G = \{J.M.\} S = \{Doe\} J = \{\}(not G=\{J. M.\})
```
Finally, since we allow authors to group together characters that should be treated as a single unit, we need to be careful to preserve the author's markup in cases like these:

```
author={Doe, {Yu}ri}: G = {{Yu}ri} S ={Doe} J={}
author={Doe, {Yu}}: G = {{Yu}} S ={Doe} J={}
```
This is harder than it seems. For example, consider a naive implementation that uses delimited arguments to pull the name apart:

```
\def\parsename#1,#2\@nil{%
    \def\bib'surname{#1}%
    \def\bib'given{#2}%
}
```
\parsename Doe, {Yu}ri\@nil

Unfortunately, this results in the space after the comma becoming part of \bib'given: " {Yu}ri".

Our next thought would be to modify the definition slightly to trick T<sub>E</sub>X into gobbling the space:

```
\def\parsename#1,#2#3\@nil{%
    \def\bib'surname{#1}%
    \def\bib'given{#2#3}%
}
```
Now the space is gone, but—surprise!—so are the braces: "Yuri". In addition, this approach makes it difficult to handle empty name parts correctly.

To sidestep these problems, instead of blindly gobbling macro arguments, we use \futurelet to look ahead at certain strategic moments so we can take the appropriate action (see \get@namepart@d–f). We only really care about preserving braces at the start of names (page 57), which simplifies things somewhat.

\name@split \name@split parses a name into its three parts and stores them in \bib'surname, \bib'given and \bib'jr. If the initials [opt](#page-56-0)ion is in force, it also extracts the initials from the given name and stores them in \bib'initials.

> It expects the name to be parsed to be terminated by \@nil and to contain at least three commas. Thus the usual way to invoke it is

 $\langle$ name@split  $\langle name \rangle,$ ,, $\langle$ @nil

\name@split just uses \get@namepart to peal off the surname and then passes control to \name@split@given. (Note the spiffy continuation-passing programming style.)

```
1812 \def\name@split{%
1813 \get@namepart\bib'surname\name@split@given
1814 }
```
\name@split@given Pretty much the same, mutatis mutandis...

```
1815 \def\name@split@given{%
1816 \get@namepart\bib'given\name@split@jr
1817 }
```
\name@split@jr And again. . .

```
1818 \def\name@split@jr{%
1819 \get@namepart\bib'jr\name@split@finish
1820 }
```
\name@split@finish We have all three parts now. Do some consistency checking, extract the initials from the given name, and then call \@nilgobble to remove anything (such as extra commas) left on the stack.

```
1821 \def\name@split@finish{%
```

```
1822 \ifx\bib'surname\@empty \EmptyNameWarning \fi
```
Theoretically, we could try to check for uninverted names here, but only at the risk of producing spurious warnings when the name really does only have one part (author={Arvind}).

A possible solution: Now that we have the inverted attribute, we could issue a warning if the given name is empty and the family name contains a space. I'm sure someone could find valid input that would still generate a spurious warning, but this would take care of the most common cases. This bears more thinking about.

```
1823 %% \ifx\@empty\bib'given
1824 %% \NameCheck \bib'surname ??\@nil
1825 %% \else
1826 \extract@initials\bib'given
1827 %% \fi
1828 \@nilgobble
1829 }
```
\get@namepart Now for the fun part. \get@namepart takes two arguments. The first (the destination) should be a control sequence; the second (the continuation) will normally also be a control sequence, though technically we only require that

it be a single token. \get@namepart scans everything up to the next level-0 comma, places it in the destination, and then calls the continuation.

```
1830 \def\get@namepart#1#2{%
```
Save the destination in \toks@ and the continuation in \@temptokena. It's unfortunate that this trashes the previous contents of those token lists (as well as the contents of \@tempa later on), but preliminary attempts to rewrite the code to leave the calling environment unchanged were not encouraging.

 \toks@{#1}% \@temptokena{#2}% \get@namepart@a 1834 }

\get@namepart@a Now peek ahead at the next token in the stream and call \get@namepart@b to examine it.

```
1835 \def\get@namepart@a{%
1836 \futurelet\@let@token
1837 \get@namepart@b
1838 }
```
\get@namepart@b If the next token is a space token, we want to delete it. Otherwise we're ready to read the name.

```
1839 \def\get@namepart@b{%
1840 \ifx\@let@token\@sptoken
1841 \@xp\get@namepart@c
1842 \else
1843 \@xp\get@namepart@d
1844 \fi
1845 }
```
\get@namepart@c The next token is a space; we delete it and restart \get@namepart@a, in case there are multiple spaces.

```
1846 \def\get@namepart@c{%
1847 \after@deleting@token\get@namepart@a
1848 }
```
\get@namepart@d We're at the beginning of the name part. However, there are still two special cases we have to watch out for. First, the next token might be a comma, meaning that this name part is empty. Second, the next token might be an open brace ({), which we have to be sure to copy into the destination. So, we peek ahead again before proceeding.

```
1849 \def\get@namepart@d{%
1850 \futurelet\@let@token
1851 \get@namepart@e
1852 }
```
\get@namepart@e If the next token is a comma, it means the name part is empty; so, we set the destination to an empty list and then arrange to execute the continuation after deleting the comma. Otherwise we call \get@namepart@f to read a nonempty name, leaving \@let@token undisturbed so that \get@namepart@f knows what's coming up.

```
1853 \def\get@namepart@e{%
1854 \ifx\@let@token,%
1855 \@xp\let\the\toks@\@empty
1856 \edef\@tempa{%
1857 \@nx\after@deleting@token\the\@temptokena
1858 }%
```

```
1859 \@xp\@tempa
1860 \else
1861 \@xp\get@namepart@f
1862 \fi
1863 }
```
\get@namepart@f We know whether or not the name begins with a brace, but we don't know if the corresponding group contains the entire name or only part of it. By reading the name as two arguments, we can handle all cases correctly.<sup>5</sup>

Note that the arguments are not expanded.

```
1864 \def\get@namepart@f#1#2,{%
1865 \ifx\@let@token\bgroup
1866 \@xp\def\the\toks@{{#1}#2}%
1867 \else
1868 \@xp\def\the\toks@{#1#2}%
1869 \fi
1870 \the\@temptokena
1871 }
```
\EmptyNameWarning Or translator or contributor or. . .

1872 \def\EmptyNameWarning{\amsrefs@warning{Empty contributor name}}

# 6.18 Extracting initials

Extracting initials from the author's given name is tricky because of the numerous special cases that need to be handled. Consider the following examples, some of which are admittedly contrived:

```
author={Arrind}: I=\}author=\{\text{Bing}, R H\}: I=\{R H\}author={Harish, \setminus'Etienne}: I={E}
author={Harish, \veeE.}: I={E.}
author={Harish, \setminus'{E}.}: I={E.}
author={Harish, \{\ \Psi(E\}.\ ):\ I=\{\underline{E}\}.
author={Harish, \veeE}: I={E}
author={Harish, \'Etienne-P\^{\i }erre}: I={E.-P.}
author={Jones, David}: I={D.}
author={Jones, David-Michael}: I={D.-M.}
author={Katzenbach, Nicholas {deB}elleville}: I={N. deB.}
author={Katzenbach, Nicholas deB.}: I={N. deB.}
author={Matiyasevich, {Yu}ri}: I={Yu.}
author={Matiyasevich, {Yu}}: I={Yu}
author={Matiyasevich, Yu.}: I={Yu.}
```
When processing initials, we loosen our strictures on spaces inside the given name by not requiring spaces after periods and tolerating them around hyphens and after the name:

```
author={Jones, D.M.}: I={D. M.}
author={Jones, David - Michael}: I={D.-M.}
author={Jones, David , Jr.}: I={D.}
```
(Strictly speaking, only the support for the first of these examples was a deliberate design decision; the other two are side-effects of the implementation. In any case, toleration of these quirks is in no way an endorsement of them, especially since they may make it more difficult for third-party software to correctly process bibliography entries.)

<sup>5</sup>More or less. If the second argument is brace-delimited, the braces will be lost. But as mentioned above (page 63), we don't really care.

#### 6.18.1 The algorithm

As a running example, consider the following contrived input:

\'E.-P\^{\i}erre J.K. M

- which we want to turn into " $E.P. J. K. M$ ". We precede by stages.
	- 1. Normalize the name by surrounding accents and their arguments by braces:

 ${\{\'\E}.-P{\{\'\}}i \}$ erre J.K. M

We also replace ~s by spaces at this stage.

2. Replace each hyphen  $(-)$  by "
ini@hyphen
":

{\'E}. \ini@hyphen P{\^\i }erre J.K. M

3. Add a space after each period:

{\'E}. \ini@hyphen P{\^\i }erre J. K. M

- <span id="page-65-0"></span>4. Now we have the name as a list of space-separated components. (In our example, the components are "{\'E}.", "\ini@hyphen", "P{\^\i }erre", "J.", "K.", and "M".) We loop through the compoments and replace each one by its "initialized" form. There are four cases:
	- (a) The component ends in a period. Copy it and add the token ~. (In our example, these are the components "{\'E}.", "J." and "K.".)
	- (b) The component consists of a single (possibly compound) character without a period. Again, copy it and add  $\tilde{\cdot}$ . (In our example, this is the component "M".)
	- (c) The component is the token \ini@hyphen. Copy it.
	- (d) The component consts of two or more (possibly compound) characters without a period (e.g., "P{\^\i }erre"). Copy the first character and add the tokens  $\ldots$ .

5. The token list generated above will end with an unwanted ~. Delete it.

The end result is

{\'E}.~\ini@hyphen P.~J.~K.~M

which, when typeset, does indeed produce "É.-P. J. K. M".  $^6$ 

## 6.18.2 The implementation

\extract@initials This is pretty straightforward.

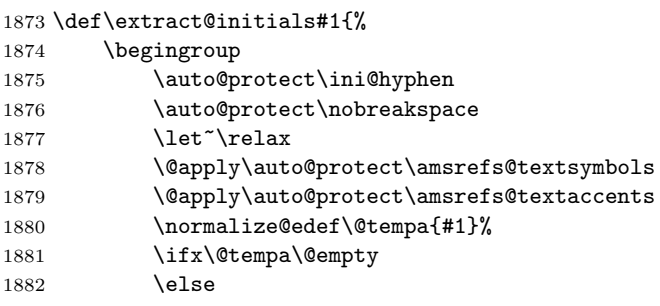

It would be nice if \process@hyphens and \process@dots commuted, and they almost do. However, suppose you have the (admittedly contrived) name Yu.-{Yu}, which should be turned into "Yu.-Yu". If \process@dots is applied first, the braces around the second "Yu" get removed, so the output is "Yu.-Y.". (Even worse would be  $P. - \Upsilon E$ , which would produce "P.-?")

| 1883 | \process@hyphens\@tempa |
|------|-------------------------|
| 1884 | \process@dots\@tempa    |

 $6$ Tying all the characters together is potentially undesirable when, as in the example, there are a large number of pieces in the given name.

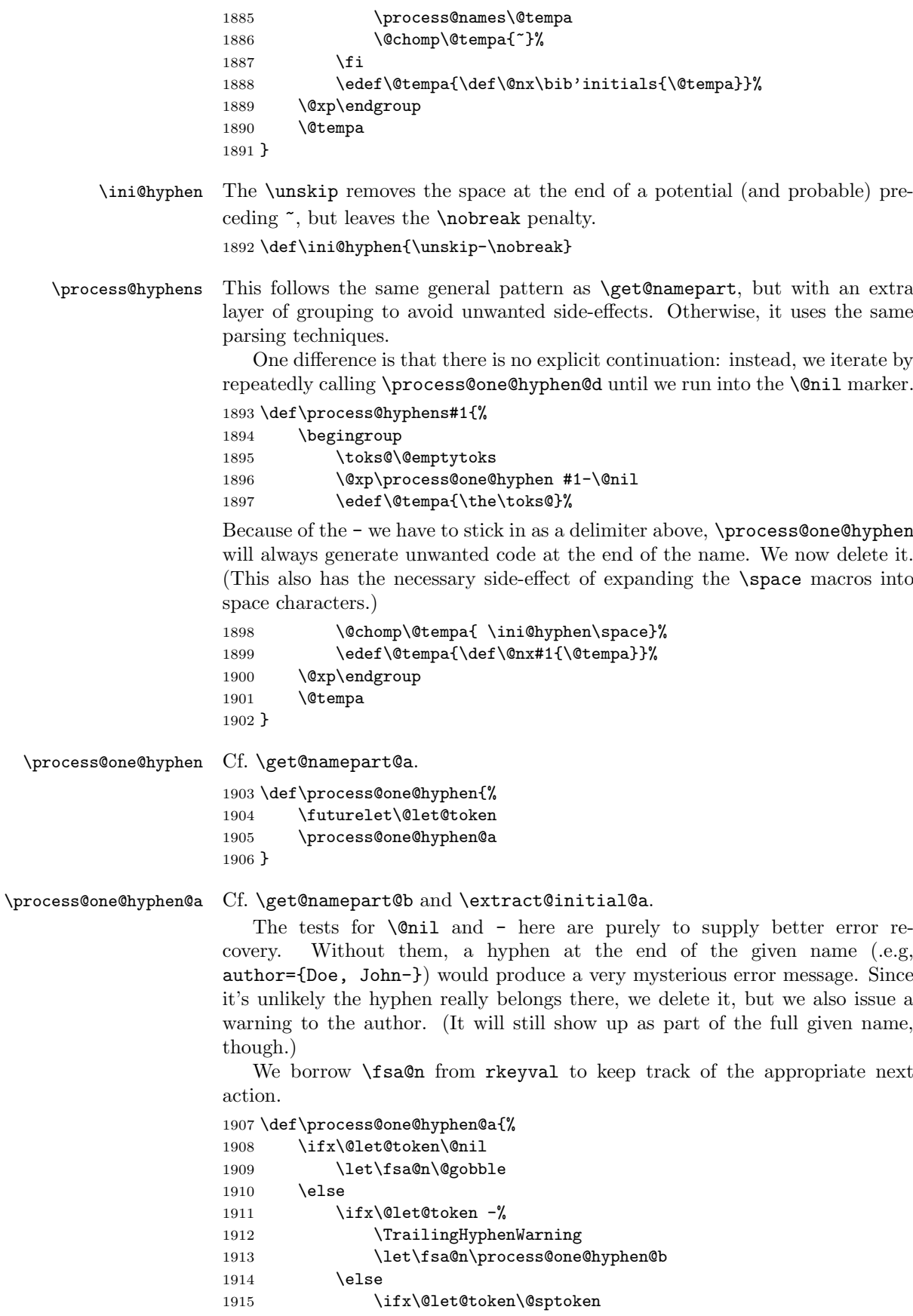

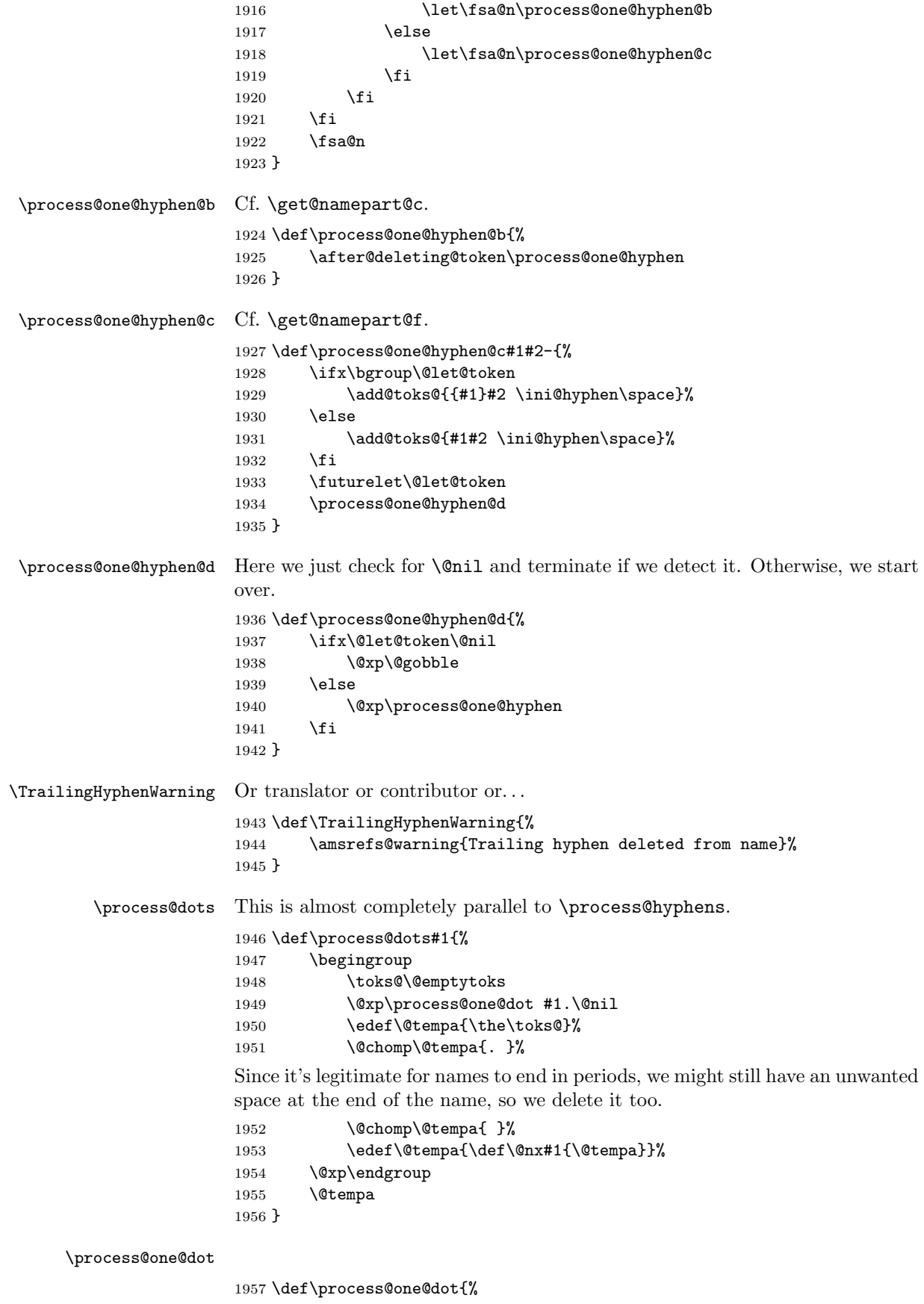

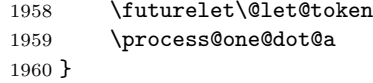

\process@one@dot@a This is a bit different from \process@one@hyphen@a since we expect names sometimes to end in a period—or even two periods—not least because of the . we add as a delimiter when invoking \process@one@dot.

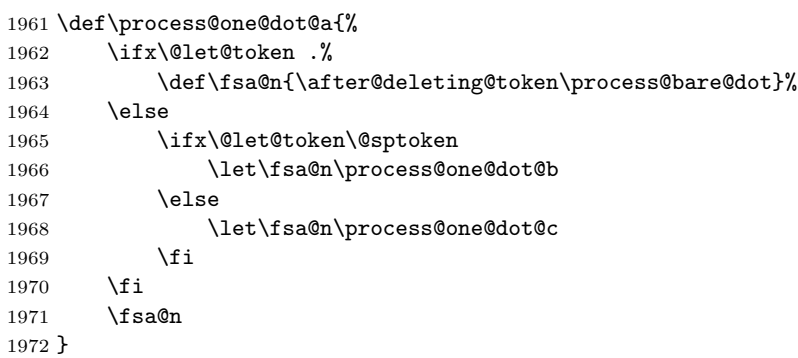

#### \process@bare@dot

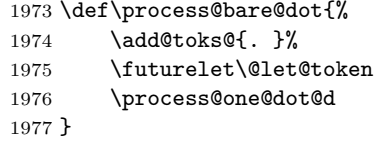

## \process@one@dot@b

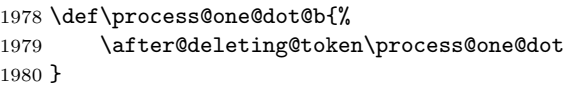

### \process@one@dot@c

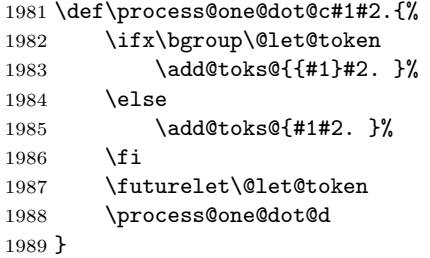

#### \process@one@dot@d

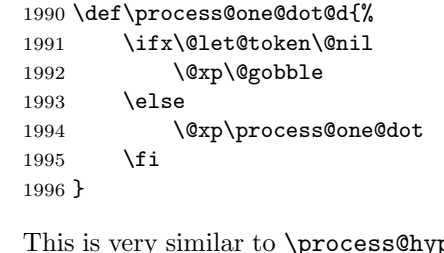

\process@names This is very similar to \process@hyphens and \process@dots, but with a couple of twists, as noted below. \def\process@names#1{% \begingroup 1999 \toks@\@emptytoks \@xp\extract@initial #1 \@nil

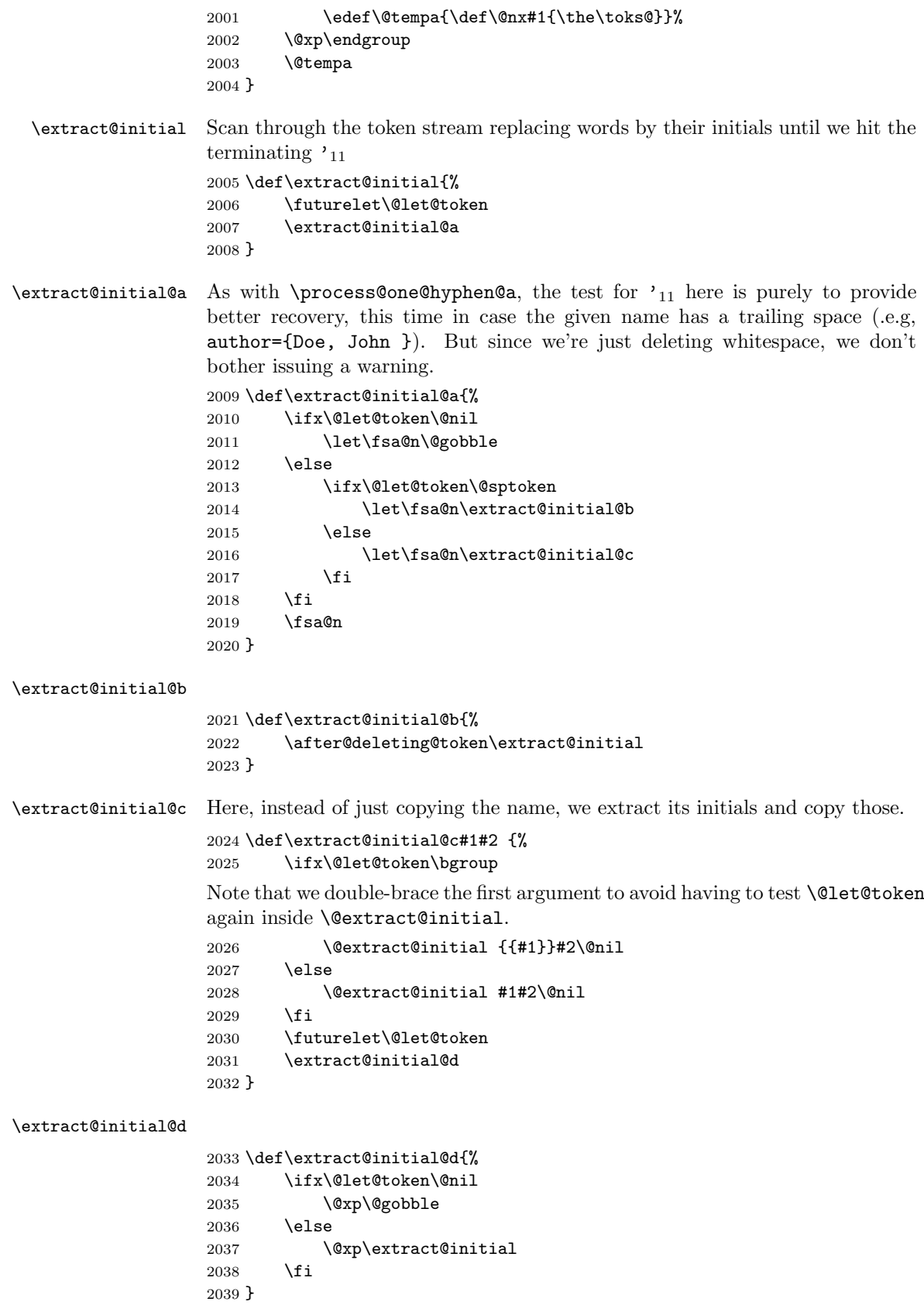

\@extract@initial This handles the four cases mentioned on page 66.

```
2040 \def\@extract@initial#1#2\@nil{%
2041 \ifx\ini@hyphen#1%
2042 \add@toks@{\ini@hyphen}%
2043 \else
2044 \in@{.\@nil}{#1#2\@nil}% Look for a period at the end of the name
2045 \ifin@
2046 \add@toks@{#1#2<sup>~}</sup>
2047 \else
2048 \count@chars\@tempcnta{#1#2}%
2049 \ifnum\@tempcnta > \@ne
2050 \add@toks@{#1.~}%
2051 \else
2052 \dd0toks0{#1~}%
2053 \setminusfi
2054 \fi
2055 \fi
2056 }
```
\count@chars This sets its first argument (which is assumed to be a count register) to the number of characters in the second argument. Compound characters are counted as a single character.

```
2057 \def\count@chars#1#2{%
2058 \begingroup
2059 \@tempcnta\z@
2060 \@count@chars#2\@nil
2061 \edef\@tempb{#1=\the\@tempcnta\relax}%
2062 \@xp\endgroup
2063 \@tempb
2064 }
```
#### \@count@chars

```
2065 \def\@count@chars#1{%
2066 \ifx #1\@nil
2067 \else
2068 \advance\@tempcnta\@ne
2069 \@xp\@count@chars
2070 \fi
2071 }
```
# 6.19 Generating alphabetic labels

## 6.19.1 The algorithm

Like Gaul, an alphabetic label is divided into three parts.

1. The author part. In the simplest case, this is formed by extracting the first character of each word of each last name of each author. Thus, if there were two authors with last names "Vaughan Williams" and "Tallis", the author part would be "VWT".

If there are more than four authors, only the first three names are used, and a superscript "+" is appended to represent the elided names. Similarly, if an author name is "others", it is replaced by a superscript "+" and any following author names (of which there shouldn't be any) are ignored.

Finally, if there is only one author and the author's last name consists of a single word, the first three characters of that name are used.

2. The year part. If the y2k option is in force, or if the year is less than 1901, the entire year is used. Otherwise the last two digits of the year are used.<sup>7</sup>

<span id="page-70-0"></span><sup>7</sup>Years with more than 4 digits are not currently handled correctly. Caveat lector.

The combination of author part and year part will be referred to as the stem.

3. The suffix. If two or more items have the same stems, a suffix consisting of a lowercase latin letter will be appended to each label to make it unique.

This third part is more subtle than it might first appear. First, case is ignored when comparing stems, so that, for example, "Ahl1999" and "AHL1999" are considered identical. Second, existing practice (in English, at least), is to ignore diacritics so that, for example, "Ahl1999" and "Ahl1999" are considered identical.

Note that when checking for duplicate stems, we assume that bibliography items appear sorted by label, which means that all items with the same stem will be adjacent. This means we can use the naive algorithm (check to see if the current item has the same stem as the previous item and, if so, append a suffix) to detect clashes. This sorting will be done automatically by amsxport, but the document author is responsible for ensuring the appropriate order if amsxport is not used. This is why it's an error to mix the alphabetic and citation-order options.

### 6.19.2 The implementation

```
2072 \let\previous@stem\@empty
2073 \let\current@stem\@empty
```

```
2074 \let\previous@year\@empty
2075 \let\current@year\@empty
```
#### \append@to@stem

2076 \def\append@to@stem{\global\@concat\current@stem}

## \generate@alphalabel

2077 \def\generate@alphalabel{%

If the user supplied an explicit label field, we use it. Otherwise, we generate our own.

2078 \ifx\bib'label\@empty 2079 \begingroup

We begin by saving the previous stem and initializing the current stem to the empty string.

```
2080 \global\let\previous@stem\current@stem
2081 \global\let\current@stem\@empty
```
The list of primary contributors is available to us in  $\current$ grimary in the form

```
\lambda_1, First<sub>1</sub> \name{Last<sub>2</sub>, First<sub>2</sub>} . . . \name{Last}_n, First<sub>n</sub>}
```
We will be executing this list multiple times with various definitions of  $\name$ . So the first thing we want to do is establish a safe environment and normalize the names.

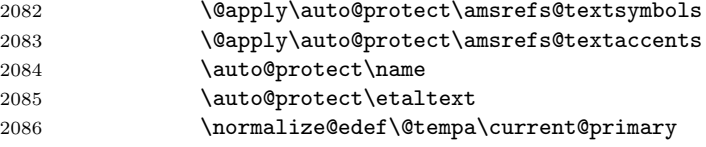

Now we count the number of authors in the list and invoke the appropriate macro to calculate the author part of the reference label.

```
2087 \get@numberof\@tempcnta\name\@tempa
2088 \calc@author@part
```
# 6. IMPLEMENTATION 73

Next append the year part.

<span id="page-72-16"></span><span id="page-72-10"></span>2089 \append@label@year

At this point, the \current@stem is complete and we're ready to determine what (if any) suffix is needed to disambiguate it from the previous label.

<span id="page-72-14"></span>2090 \calc@alpha@suffix

<span id="page-72-13"></span><span id="page-72-12"></span><span id="page-72-11"></span>We have all the pieces now. Arrange to end the current group and then define \bib@label in the enclosing group. (This keeps \bib@label from being defined outside the group started by \bib@start. This isn't strictly necessary, but it provides a bit of compartmentalization.)

<span id="page-72-17"></span><span id="page-72-9"></span>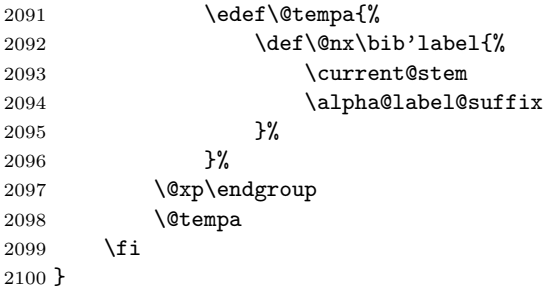

#### <span id="page-72-15"></span>\calc@author@part

<span id="page-72-18"></span><span id="page-72-8"></span><span id="page-72-7"></span><span id="page-72-6"></span><span id="page-72-5"></span><span id="page-72-4"></span><span id="page-72-3"></span><span id="page-72-2"></span><span id="page-72-1"></span><span id="page-72-0"></span>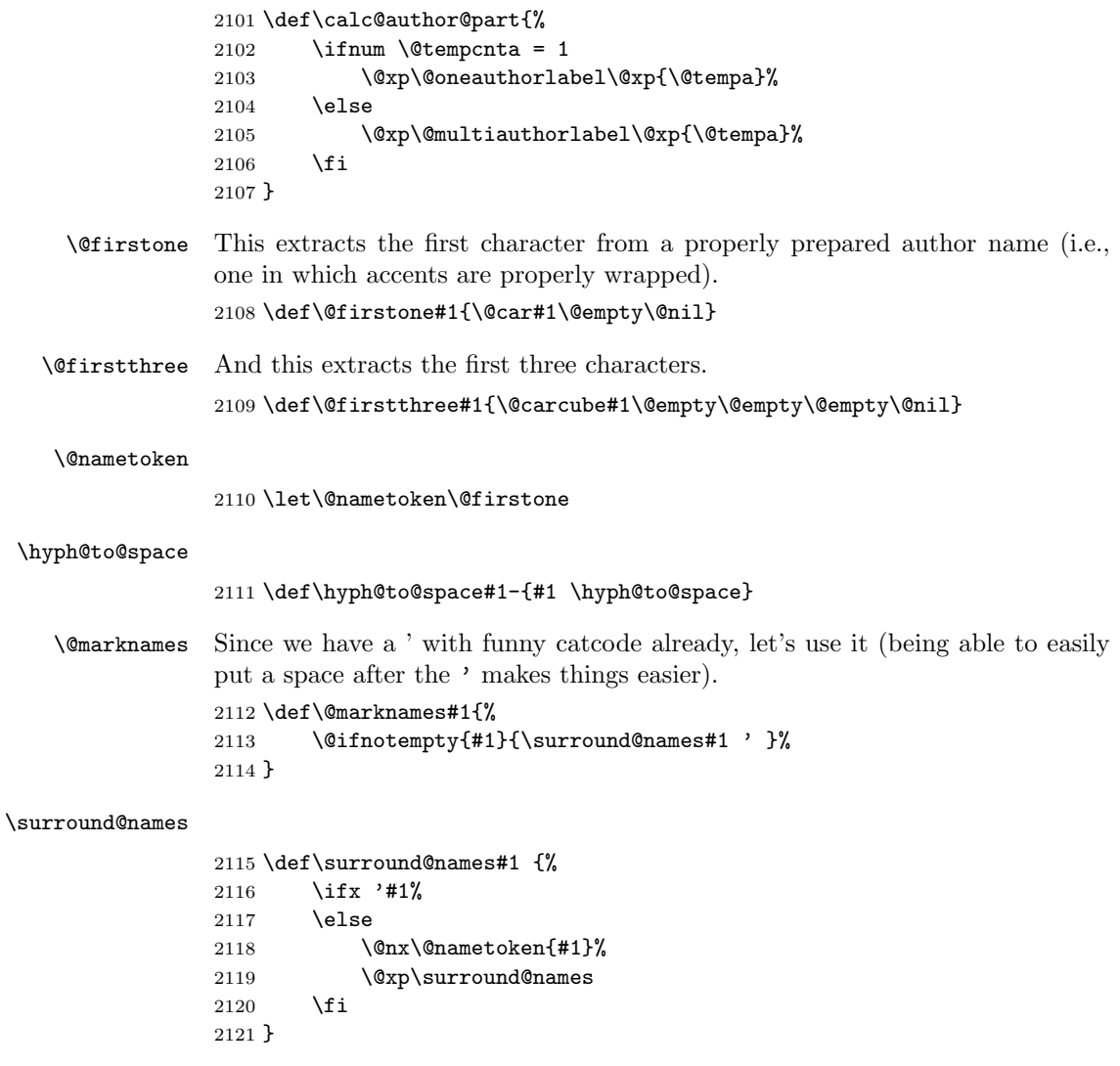

<span id="page-73-23"></span><span id="page-73-22"></span><span id="page-73-21"></span><span id="page-73-20"></span><span id="page-73-19"></span><span id="page-73-18"></span><span id="page-73-17"></span><span id="page-73-16"></span><span id="page-73-15"></span><span id="page-73-14"></span><span id="page-73-13"></span><span id="page-73-12"></span><span id="page-73-11"></span><span id="page-73-10"></span><span id="page-73-9"></span><span id="page-73-8"></span><span id="page-73-7"></span><span id="page-73-6"></span><span id="page-73-5"></span><span id="page-73-4"></span><span id="page-73-3"></span><span id="page-73-2"></span><span id="page-73-1"></span><span id="page-73-0"></span>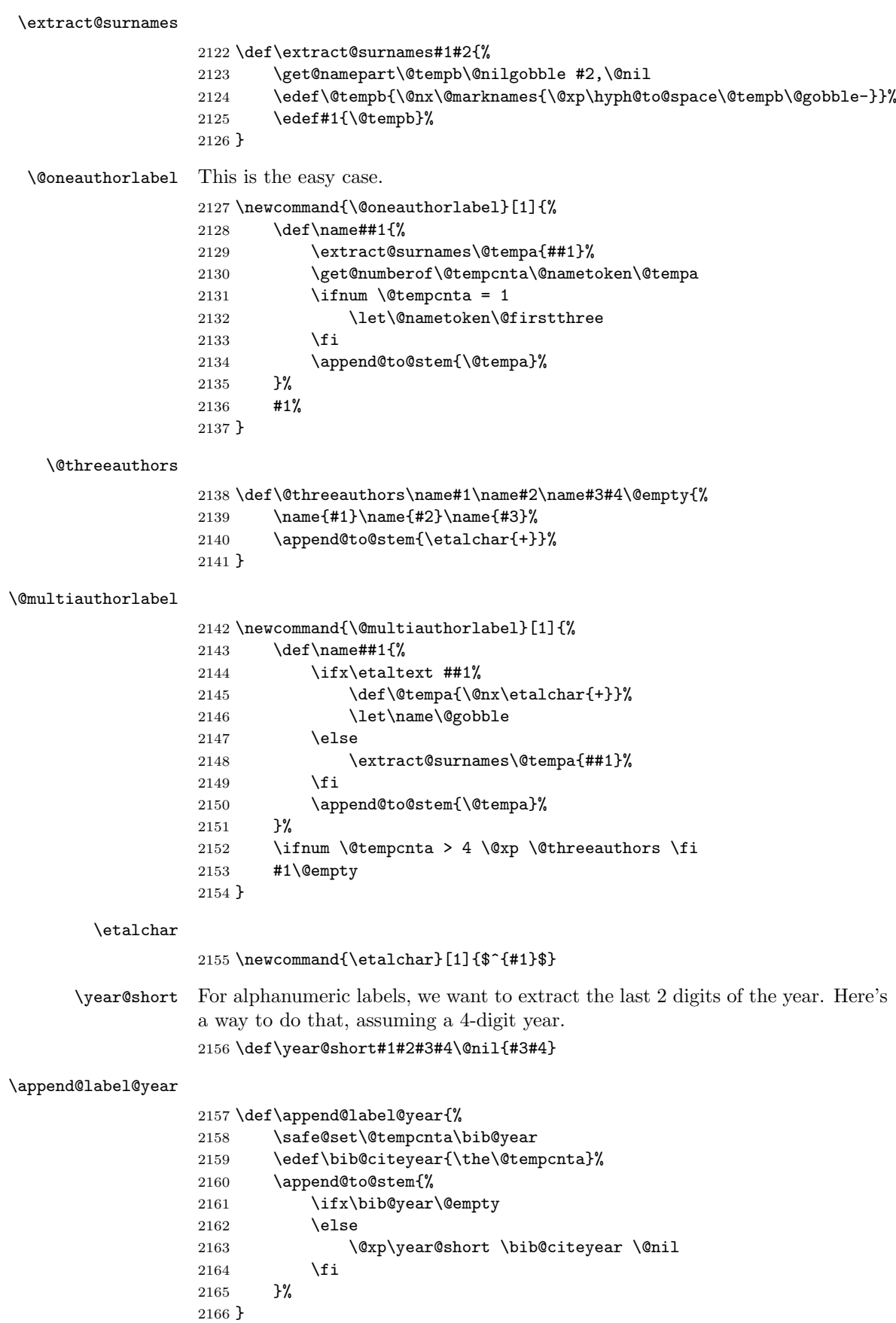

```
2167 \let\alpha@label@suffix\@empty
2168
2169 \newcount\alpha@suffix
2170 \alpha@suffix\@ne
2171 \let\@suffix@format\@alph
```
## <span id="page-74-14"></span>\calc@alpha@suffix

<span id="page-74-0"></span>\def\calc@alpha@suffix{%

- <span id="page-74-3"></span>\@tempswafalse
- <span id="page-74-15"></span>\compare@stems\previous@stem\current@stem
- <span id="page-74-20"></span>\ifsame@stems
- <span id="page-74-26"></span><span id="page-74-17"></span><span id="page-74-12"></span>Under the alphabetic option, \previous@year and \current@year will always be the same (namely, both will be empty), but including the test allows this code to work with the author-year option as well.

<span id="page-74-24"></span><span id="page-74-19"></span><span id="page-74-18"></span><span id="page-74-13"></span><span id="page-74-10"></span><span id="page-74-9"></span><span id="page-74-4"></span><span id="page-74-1"></span>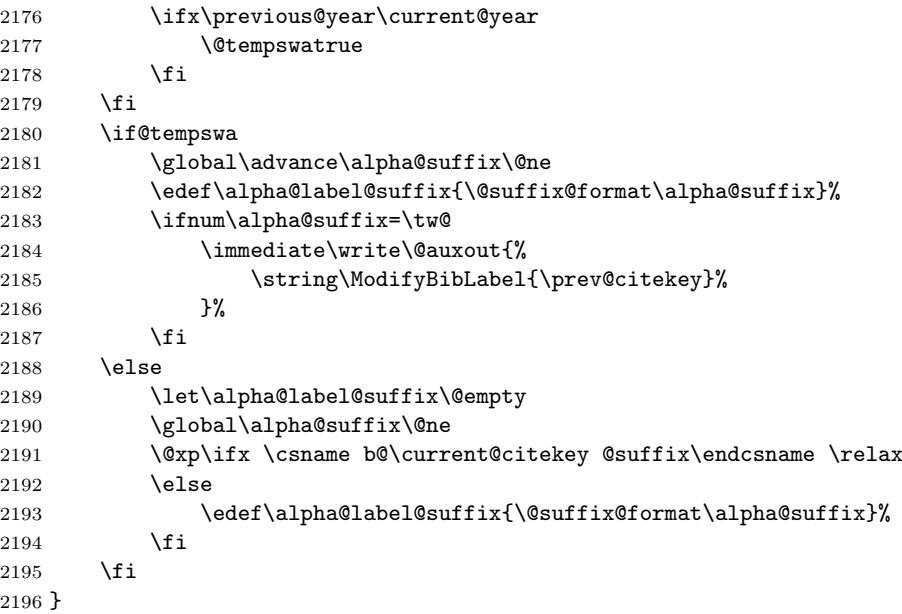

#### <span id="page-74-21"></span>\ifsame@stems

<span id="page-74-11"></span><span id="page-74-6"></span><span id="page-74-2"></span>\newif\ifsame@stems

# <span id="page-74-16"></span>\compare@stems

<span id="page-74-23"></span><span id="page-74-22"></span>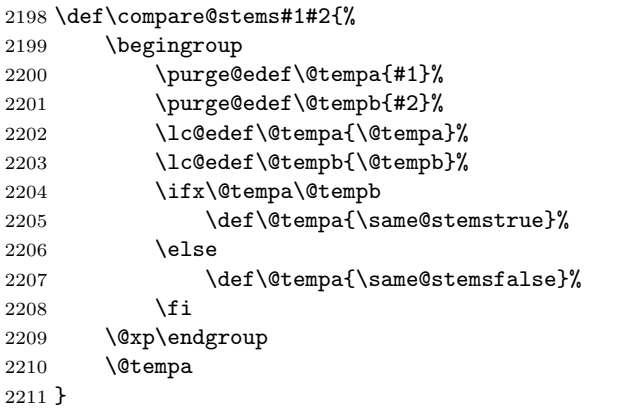

## <span id="page-74-25"></span>\ModifyBibLabel

```
2212 \def\ModifyBibLabel#1{%
2213 \global\@xp\let\csname b@#1@suffix\endcsname\@empty
2214 }
```
# 6.20 Generating short alphabetic labels

This style for alphabetic labels is somewhat simpler than the regular alphabetic style. The stem consists only of an author part without a year part. The author part is formed in the same way, except that even when there is only a single author with a one-word last name, only the first letter of the name is used, not the first three. Finally, the suffix used to disambiguate identical stems is numeric rather than alphabetic.

See section 6.26.2 on page 90 for the implementation.

# 6.21 Formatting series

The \PrintSeries command prints a list of objects in series form. The essential idea is to produce something like "A, B, and C" when we are given three elements "A", ["B", a](#page-89-0)nd "C", [wi](#page-89-0)th suitable variations in the punctuation and other intervening material depending on the number of elements.

More precisely, we can envision \PrintSeries being called as

<span id="page-75-0"></span> $\Pr{\left\{\delta_{1}\}_{i_2}\}_{i_3\}\}_{E}$ {\do{T<sub>1</sub>} . . . \do{T<sub>n</sub>}}

where  $S$  and  $E$  are material to be interpolated before the start and after the end of the list, respectively,  $i_1, \ldots, i_3$  are material to be interpolated between the elements, and the final argument is a list of indeterminate length where each element consists of a macro and its argument. If there are exactly two elements,  $i_1$  is inserted between them; otherwise,  $i_2$  is inserted between each pair of items except for the last pair, where  $i_3$  is inserted. Thus,

```
n output
1 S T_1 E2 S T_1 i_1 T_2 E3 S T_1 i_2 T_2 i_3 T_3 E4 S T_1 i_2 T_2 i_2 T_3 i_3 T_4 E
```
and so forth. For example, a standard comma-separated list could be formatted by

\PrintSeries{}{ and }{, }{, and }{}{...}

That is the simple case but in practice there are additional complications. What if user-supplied line breaks have to be supported at the boundaries between elements? What if in addition to adding material between elements we also want to apply some handy function to each element (e.g., \textsc)? Even worse, what if we want the function to be different depending on the position of the element in the list? Indeed if this did not happen to be the case with the current application I would not have gone to the extra trouble of supporting it. But if it must be so, then the output that we need from a list  $\d{a}{\dof B}...$ is

```
f0{A}
f0{A} p1 i1 f1{B}
f0{A} p2 i2 f2{B} p3 i3 f3{B}
```
and so on, where

- $f_n$  is a macro taking one argument,
- $p_n$  is punctuation—material that must precede a line break if one occurs at this boundary,
- $i_n$  other interpolated material, as before.

To reduce the number of distinct required objects we decree that each element will get braces wrapped around it as a matter of course; then it is possible for  $f_1$ ,  $f_2$ ,  $f_3$  to be assimilated onto the tail end of  $i_1$ ,  $i_2$ ,  $i_3$ . Since we also have to specify the macro that delimits the elements of the list, we end up with the following rather formidable signature:

 $\PrintSeries{\n} {f_0} {p_1}{i_1f_1} {p_2}{i_2f_2} {p_3}{i_3f_3}$  $\{S\}$   $\{\m{T_1\}...\m{T_n\}$   $\{E\}$ 

and our comma-separated list example becomes

```
\PrintSeries{\do}{} {}{ and } {,}{ } {,}{ and } {}{...}{}
```
\series@index First we define a dedicated count register to be used in tracking the ordinal number of the item currently being processed. 2215 \newcount\series@index

#### <span id="page-76-12"></span>\PrintSeries

<span id="page-76-5"></span>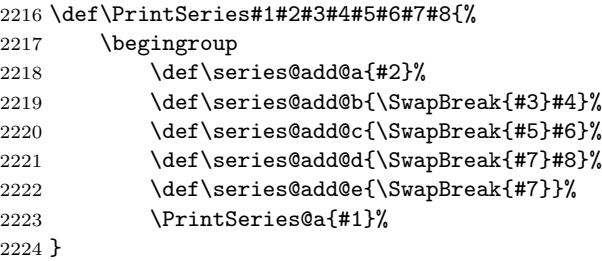

# <span id="page-76-9"></span>\PrinteSeries@a For \PrintSeries@a the first arg is the iterator function present in the list which is arg 3. Args 2 and 4 are extra material to be added before and after the list that may require the use of  $\Plural$  or  $\SingularPlural$ .

<span id="page-76-8"></span><span id="page-76-4"></span><span id="page-76-2"></span><span id="page-76-1"></span>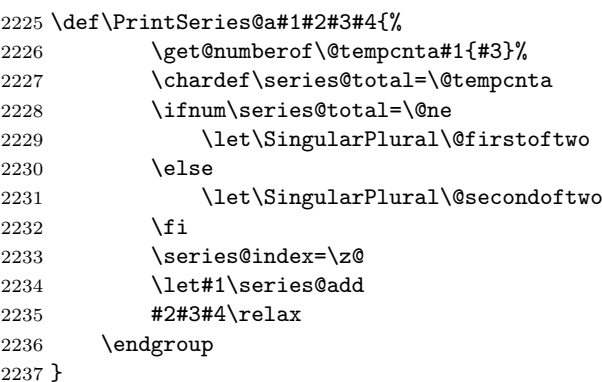

\series@add This is the inner function called by \PrintSeries that carefully distributes all the material stored previously in \series@add@... macros.

> <span id="page-76-10"></span>Note that the handling of "et al." cases is somewhat hardcoded. This seemed preferable to adding yet another argument (or two!) to \PrintSeries.

<span id="page-76-11"></span><span id="page-76-7"></span><span id="page-76-6"></span><span id="page-76-3"></span><span id="page-76-0"></span>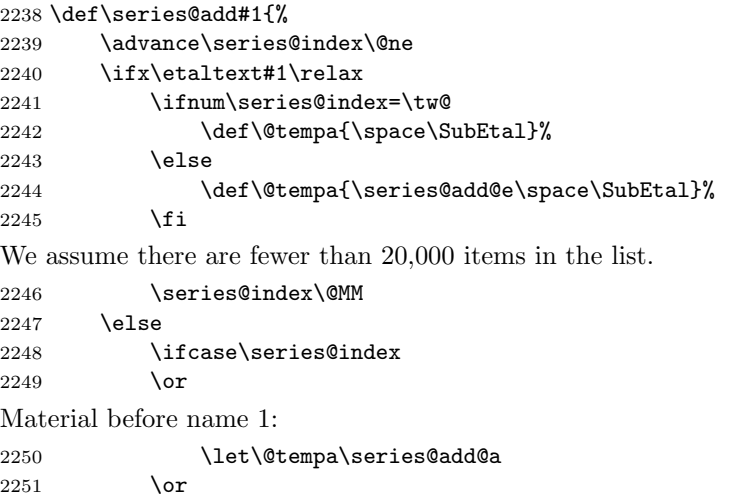

#### 6. IMPLEMENTATION 78

```
Material before name 2:
```
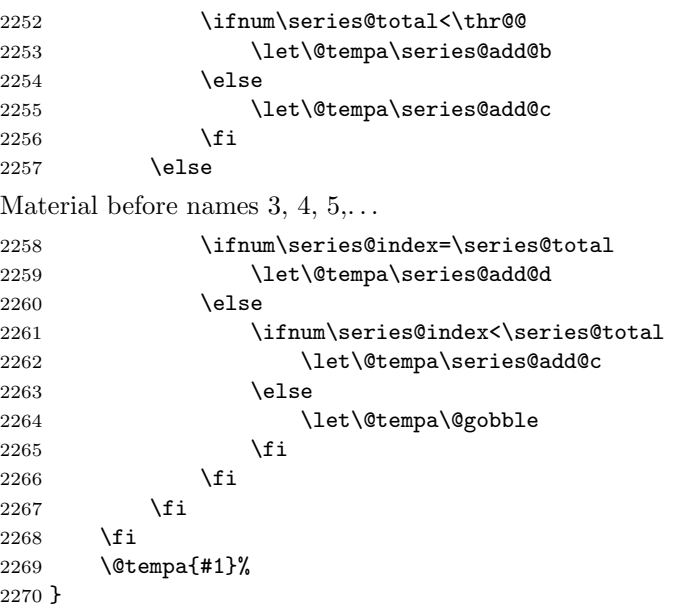

\SwapBreak This takes a single argument, which should begin with a punctuation character, and conditionally appends it to the current horizontal list after removing any preceding whitespace. If there was also a penalty at the end of the hlist (presumed to be the result of a \linebreak at the end of a field value), it moves the penalty to *after* the argument.

> <span id="page-77-1"></span>Known bug:  $\Sigma$  SwapBreak interferes with T<sub>E</sub>X's kerning mechanism. For example, consider a field value that ends with a "y" and that should have a comman automatically appended. amsrefs generates the equivalent of y\SwapBreak{,}, which results in "y," (no kern before the comma) rather than "y,". Unfortunately, fixing this would likely require a disproportionate effort. In cases where the lack of kerning is unacceptable, a workaround is to add the punctuation mark to the field value manually. For example,  $\text{title}=\{\ldots, \gamma\}$ would generate the equivalent of y,\SwapBreak{,}, which in turn would produce "y," since \SwapBreak is careful not to add duplicate punctuation.

```
2271 \def\SwapBreak#1{%
```
<span id="page-77-0"></span>2272 \relax\ifvmode\leavevmode\fi 2273 \@tempcnta\@MM

```
2274 \toks@{#1}%
```
First, remove any preceding glue. (There usually shouldn't be any of this.)

2275 \unskip

There might be also be kern, typically an italic correction left there by a previous TextFontCommand like \textit. But don't remove the special 1 sp kern used to mark the beginning of a bibliography entry.

Known bug: Sometimes we want to keep the italic correction.

<span id="page-77-2"></span>2276 \ifnum \lastkern>\@ne \unkern \fi

And now look for a penalty and stash it in a safe place.

<span id="page-77-4"></span><span id="page-77-3"></span>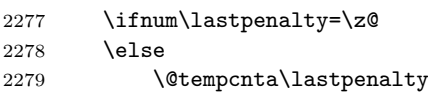

2280 \unpenalty  $2281$  \fi

Now we add the punctuation, unless one of the following conditions is true:

- 1. The last item on the horizontal list was a kern of 1 sp, indicating that we're at the very beginning of a bibliography item.
- 2. The current space factor is equal to the \sfcode of the puncutation mark we are adding, meaning that the mark is already on the list.
- <span id="page-78-4"></span>3. The current space factor is equal to the special value \@nopunctsfcode, meaning that \nopunct was specified.

This relies on distinct punctuation marks having distinct space factors, as established by our definition of \frenchspacing.

<span id="page-78-6"></span><span id="page-78-3"></span><span id="page-78-1"></span>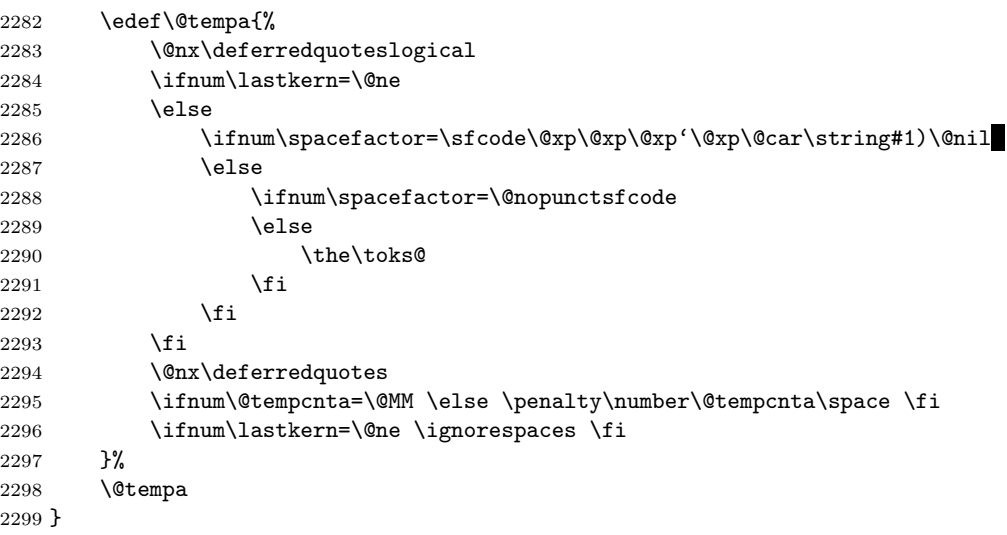

<span id="page-78-9"></span><span id="page-78-7"></span><span id="page-78-2"></span><span id="page-78-0"></span>

\Plural \Plural takes one argument and prints it if there were two or more elements \SingularPlural in the current list. So, to get "editors" instead of "editor" after printing a list of editor names, write editor\Plural{s}.

> <span id="page-78-8"></span>\SingularPlural takes two arguments and prints the first if there was only one element, otherwise prints the second arg.

```
2300 \newcommand{\SingularPlural}[2]{#1}
2301 \newcommand{\Plural}{\SingularPlural{}}
```
# 6.22 Formatting names and series of names

Now that we have a general mechanism for formatting series, we can easily specialize to the common case of a comma-separated list of names. First we provide specifications for the three most common name formats.

\setbib@nameLE This sets a name in standard western uninverted order, e.g., "John Doe Jr." (The "LE" stands for little-endian.)

```
2302 \BibSpec{nameLE}{
2303 +{}{}{given}
2304 +{}{\IfEmptyBibField{given}{}{ }}{surname}
2305 +{}{ }{jr}
2306 }
```
\setbib@nameBE Big-endian order, as used for example in traditional Chinese, Japanese, Vietnamese, and Hungarian names: "Doe John". Big-endian formatting can be requested for name by setting the "inverted" property to "yes." 2307 \BibSpec{nameBE}{

2308 +{}{}{surname} 2309 +{}{ }{given}

I don't know what should happen if there's a suffix, so I'm going to just leave it out for now (although I should probably issue a warning). I suspect that either (a) it never comes up or (b) if it does come up, there's no set standard for how it should be handled.

2310 % +{}{ }{jr} 2311 }

\setbib@nameinverted Inverted western-style names: "Doe, John, Jr."

```
2312 \BibSpec{nameinverted}{
2313 +{} {} {surname}
2314 +{,}{ } {given}
2315 +{,}{ } {jr}
2316 }
```
Incidentally, it would probably be cleaner if names had their own namespace like properties do, i.e., something like

```
\DefineSimpleKey{name}{given}
\DefineSimpleKey{name}{initials}
\DefineSimpleKey{name}{surname}
\DefineSimpleKey{name}{jr}
```
followed by

\NameSpec{nameLE}{...}

or

```
\BibSpec[name]{nameLE}{...}
```
But this seems a little extravagant at this stage, so I've decided to leave things as-is for now.

```
\PrintNames \PrintNames is a simplified interface to \PrintSeries that takes only the last
             three arguments:
```
<span id="page-79-8"></span><span id="page-79-4"></span><span id="page-79-3"></span> $\Prin$ tNames {S} {E} {\name{T<sub>1</sub>}. . .\name{T<sub>n</sub>}}

The order of the last two arguments is reversed to make it moderately easier to use; cf. \PrintEditorsA, etc.

<span id="page-79-0"></span>The first name in a series is treated differently than the other names in the author-year style, so we use a separate formatting macro for it.

```
2317 \newcommand{\PrintNames}{%
2318 \@ifstar{\PrintNames@a\set@othername}{\PrintNames@a\set@firstname}%
2319 }
```
## <span id="page-79-7"></span>\PrintNames@a

<span id="page-79-2"></span>2320 \newcommand{\PrintNames@a}[4]{% 2321 \PrintSeries{\name} 2322 {#1} 2323 {}{ and \set@othername} 2324 {,}{ \set@othername} 2325 {,}{ and \set@othername} 2326 {#2}{#4}{#3}% 2327 }

\set@firstname By default, the first name is formatted in little-endian format. The author-year option changes this to inverted order.

> <span id="page-79-1"></span>2328 \def\set@firstname#1{% 2329 \set@name{#1}\setbib@nameLE 2330 }

\set@othername The rest of the names are set in little-endian format by default.

```
2331 \def\set@othername#1{%
2332 \set@name{#1}\setbib@nameLE
2333 }
```
\set@name Parse the name into its components and then pass control to \set@name@a, which will decide what format to use for the name.

```
2334 \def\set@name#1{%
2335 \name@split#1,,,\@nil
2336 \set@name@a
2337 }
```
\set@namea Use the requested format unless the order property has been set to "inverted."

<span id="page-80-9"></span>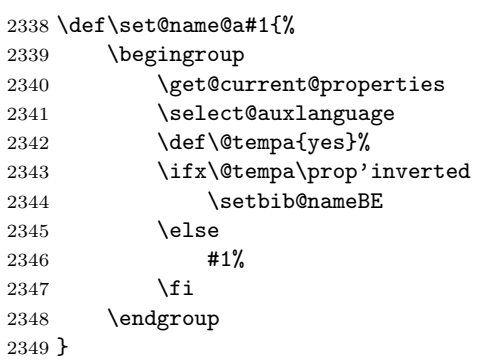

#### <span id="page-80-15"></span>\PrintPrimary

<span id="page-80-7"></span><span id="page-80-5"></span><span id="page-80-4"></span>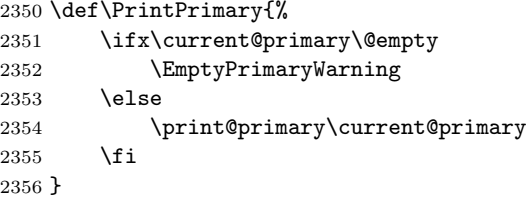

## <span id="page-80-8"></span>\EmptyPrimaryWarning

```
2357 \def\EmptyPrimaryWarning{%
2358 \amsrefs@warning{No authors, editors or translators}%
2359 }
```
# <span id="page-80-12"></span>\PrintAuthors The comparison of \previous@primary and \current@primary doesn't look at auxiliary properties (see also \PrintEditorsA and \PrintTranslatorsA). This is probably ok.

```
2360 \newcommand{\PrintAuthors}[1]{%
2361 \ifx\previous@primary\current@primary
2362 \sameauthors\@empty
2363 \else
2364 \def\current@bibfield{\bib'author}%
2365 \PrintNames{}{}{#1}%<br>2366 \fi
23662367 }
```
#### \sameauthors

<span id="page-80-1"></span>\newcommand{\sameauthors}[1]{\bysame#1}

#### <span id="page-80-2"></span>\bysame

\def\bysame{%

# <span id="page-81-24"></span><span id="page-81-23"></span><span id="page-81-10"></span><span id="page-81-9"></span><span id="page-81-4"></span><span id="page-81-1"></span>6. IMPLEMENTATION 82

<span id="page-81-25"></span><span id="page-81-22"></span><span id="page-81-21"></span><span id="page-81-20"></span><span id="page-81-19"></span><span id="page-81-18"></span><span id="page-81-17"></span><span id="page-81-16"></span><span id="page-81-15"></span><span id="page-81-14"></span><span id="page-81-13"></span><span id="page-81-12"></span><span id="page-81-11"></span><span id="page-81-8"></span><span id="page-81-7"></span><span id="page-81-6"></span><span id="page-81-5"></span><span id="page-81-3"></span><span id="page-81-2"></span><span id="page-81-0"></span>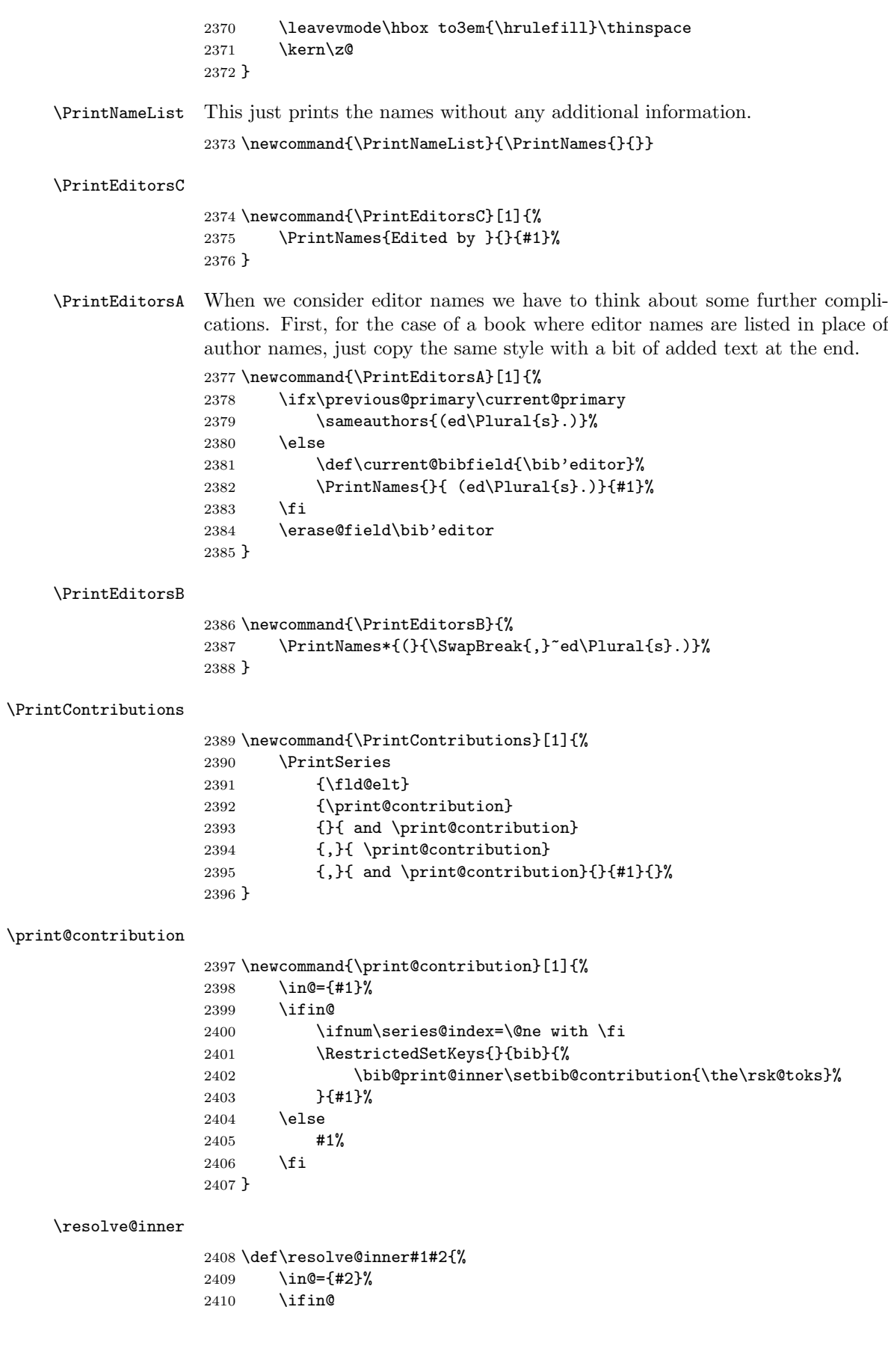

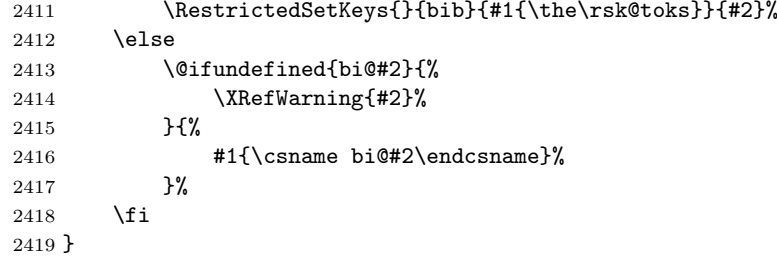

# <span id="page-82-10"></span>\PrintConference

<span id="page-82-2"></span>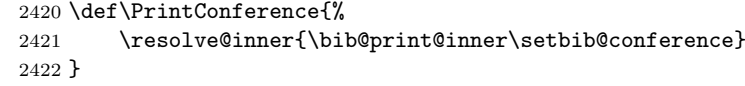

# <span id="page-82-11"></span>\PrintConferenceDetails

<span id="page-82-12"></span>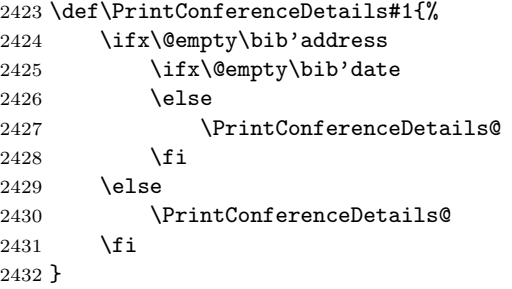

## <span id="page-82-14"></span>\PrintConferenceDetails@

<span id="page-82-13"></span><span id="page-82-7"></span>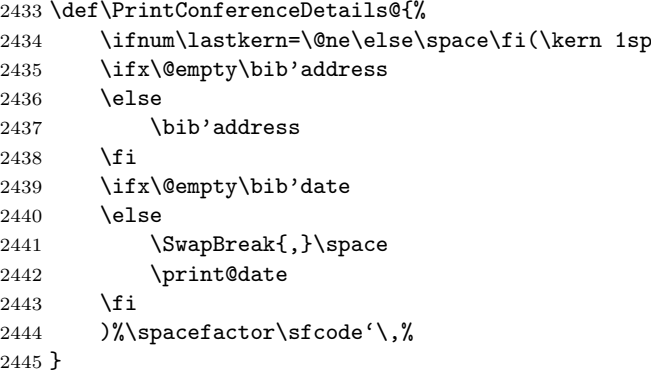

# <span id="page-82-9"></span>\PrintBook

<span id="page-82-8"></span><span id="page-82-3"></span><span id="page-82-0"></span> \def\PrintBook{% \resolve@inner{\bib@print@inner\setbib@innerbook} }

# <span id="page-82-15"></span>\PrintReprint

<span id="page-82-4"></span>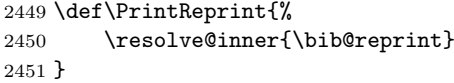

# <span id="page-82-5"></span>\bib@reprint

<span id="page-82-6"></span><span id="page-82-1"></span>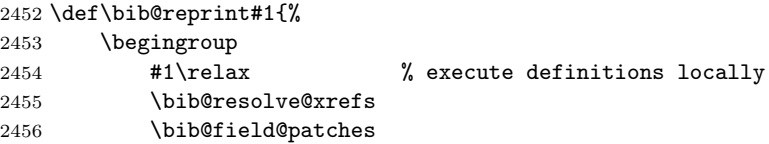

<span id="page-83-16"></span><span id="page-83-15"></span><span id="page-83-14"></span><span id="page-83-13"></span><span id="page-83-12"></span><span id="page-83-11"></span><span id="page-83-10"></span><span id="page-83-9"></span><span id="page-83-8"></span><span id="page-83-7"></span><span id="page-83-6"></span><span id="page-83-5"></span><span id="page-83-4"></span><span id="page-83-3"></span><span id="page-83-2"></span><span id="page-83-1"></span><span id="page-83-0"></span>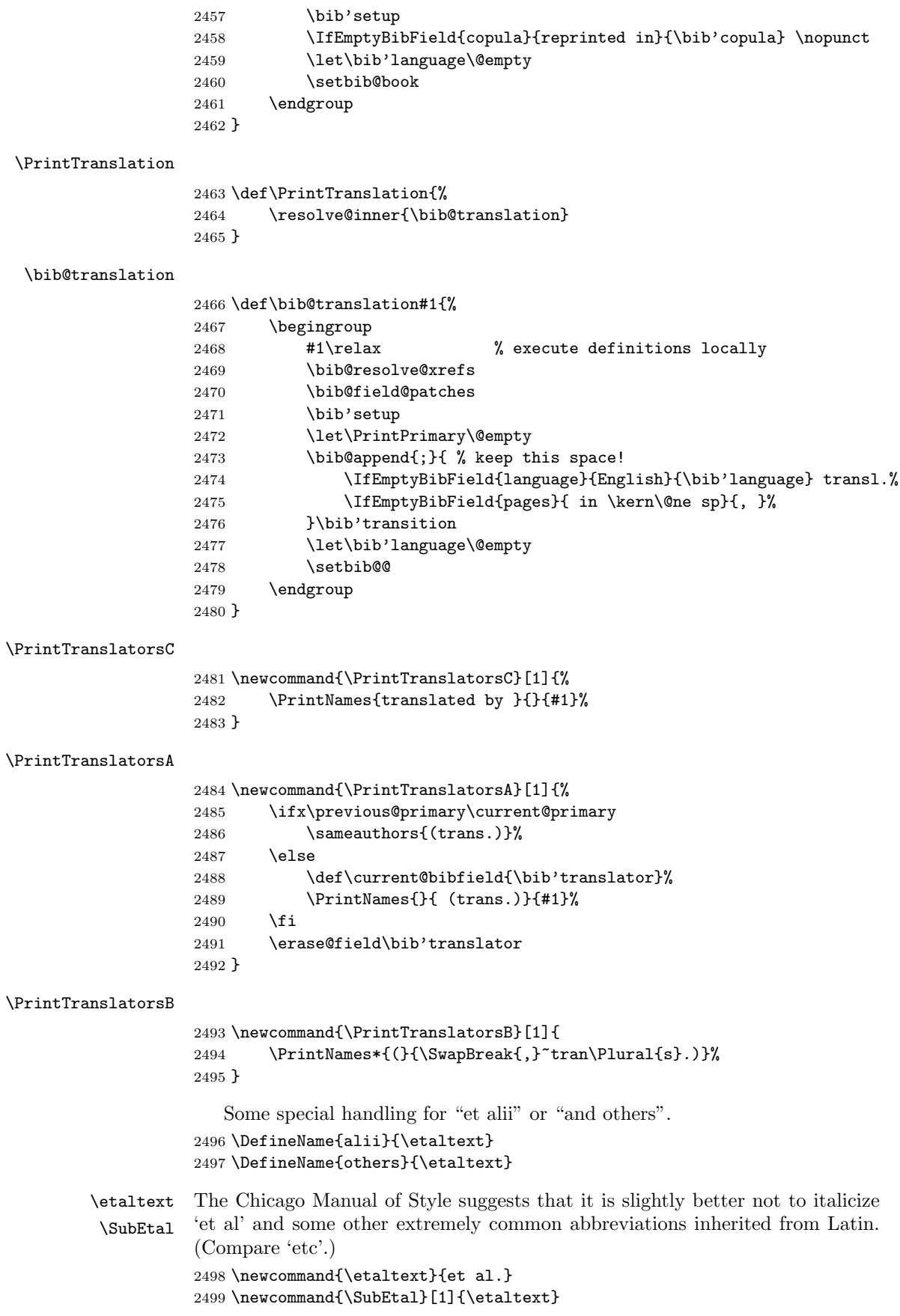

<span id="page-84-9"></span><span id="page-84-7"></span><span id="page-84-0"></span>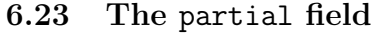

```
\print@partial
                 2500 \newcommand{\print@partial}{%
                 2501 \resolve@inner{\bib@print@inner\setbib@partial}
                 2502 }
                 6.24 Special formatting for other fields
  \parenthesize The \parenthesize function adds parentheses around its argument, calling
                 \upn to optionally prevent italic parentheses from being used.
                 2503 \newcommand{\parenthesize}[1]{%
                 2504 \leavevmode\push@bracket)\upn{(}#1\pop@bracket
                 2505 }
           \upn By default, \upn is a no-op, meaning that this refinement lies dormant unless
                 the upref package or other activation is done. (Probably better done via special
                 fonts, anyway.)
                 2506 \providecommand{\upn}[1]{#1}
  \push@bracket
   \pop@bracket 2507 \let\bracket@stack\@empty
                 2508
                 2509 \def\push@bracket#1{%
                 2510 \xdef\bracket@stack{#1\bracket@stack}%
                 2511 }
                 2512
                 2513 \def\pop@bracket{%
                 2514 \iffalse{\fi
                 2515 \@xp\pop@bracket@a\bracket@stack \@empty}%
                 2516 }
                 2517
                 2518 \def\pop@bracket@a#1{%
                 2519 \leavevmode\/\upn{#1}%<br>2520 \xdef\bracket@stack{\i
                         \xdef\bracket@stack{\iffalse}\fi
                 2521 }
    \bibquotes
                 2522 \newcommand{\bibquotes}[1]{%
                 2523 \textquotedblleft#1%
                 2524 \gdef\deferredquotes{%
                 2525 \global\let\deferredquotes\@empty
                 2526 \textquotedblright
                 2527 }%
                 2528 }
         \mdash
Cf. textcmds, where there's also a penalty added.
         \ndash
                 2529 \providecommand{\mdash}{\textemdash}
                 2530 \providecommand{\ndash}{\textendash}
\strip@MRprefix
                 2531 \def\strip@MRprefix#1#2#3#4\@nil{%
                 2532 \def\@tempa{#1#2#3#4}%
                 2533 \if#1M%
                 2534 \if#2R%
                 2535 \def\@tempa{#3#4}%
                 2536 \fi
                 2537 \fi
                 2538 }
```
<span id="page-85-21"></span><span id="page-85-17"></span><span id="page-85-16"></span><span id="page-85-15"></span><span id="page-85-14"></span><span id="page-85-10"></span><span id="page-85-8"></span><span id="page-85-7"></span><span id="page-85-3"></span><span id="page-85-2"></span>\MR

```
2539 \def\MR#1{%
                2540 \relax\ifhmode\unskip\spacefactor3000 \space\fi
                2541 \begingroup
                2542 \strip@MRprefix#1\@nil
                2543 \edef\@tempa{MR\@nx\MRhref{\@tempa}{\@tempa}}%
                2544 \@xp\endgroup
                2545 \@tempa
                2546 }
       \MRhref For older versions of some AMS document classes, this patch is needed.
                2547 \providecommand{\MRhref}[2]{#1}
\PrintReviews Reviews are handled as a list to support the theoretical possibility of multiple
                reviews.
                2548 \newcommand{\PrintReviews}[1]{%
                2549 \PrintSeries{\fld@elt}{}{,}{ }{,}{ }{,}{ }{}{#1}{}%
                2550 }
\PrintPartials
                2551 \newcommand{\PrintPartials}[1]{%
                2552 \PrintSeries
                2553 {\fld@elt}
                2554 {\print@partial}
                2555 \{\cdot\} {\{\cdot\} \print@partial}
                2556 {;}{ \print@partial}
                2557 {;}{ \print@partial}{}{#1}{}%
                2558 }
   \PrintISBNs And similarly for ISBNs. There seem to be a few different situations where
                one book might have two different ISBN numbers. Here are the ones I know of
                so far [mjd,2002-02-18]: separate ISBN numbers for hardback and paperback;
                separate ISBN numbers for U.S. edition and European edition.
                2559 \newcommand{\PrintISBNs}[1]{%
                2560 \PrintSeries{\fld@elt}{}{,}{ }{,}{ }{,}{ }{ISBN }{#1}{}%
                2561 }
      \voltext
                2562 \newcommand{\voltext}{\IfEmptyBibField{series}{Vol.~}{vol.~}}
    \issuetext
                2563 \newcommand{\issuetext}{no.~}
    \DashPages Scan the contents of a page value to see if it is a single page. Presence of
                \ndash or hyphen is taken to mean no. Probably should test also for spaces
                and commas. [mjd,2000/01/24]
                2564 \newcommand{\DashPages}[1]{%
                2565 p\pp@scan@a#1@\ndash p@\ndash{\pp@scan#1@-p@-{}\@nil}\@nil.~#1%
                2566 }
                2567
                2568 \def\pp@scan#1-#2@-#3#4\@nil{#3}
                2569
                2570 \def\pp@scan@a#1\ndash#2@\ndash#3#4\@nil{#3}
  \eprintpages If we have eprint info and pages info and no journal name, the pages information
                is presumably the number of pages in the eprint.
                2571 \newcommand{\eprintpages}[1]{%
```

```
2572 #1\IfEmptyBibField{eprint}{}{\IfEmptyBibField{journal}{ pp.}{}}%
2573 }
```
#### \PrintThesisType

```
2574 \def\PrintThesisType#1{%
             2575 \thesis@type#1?\@nil{#1}%
             2576 }
             2577
             2578 \def\thesis@type#1#2\@nil#3{%
             2579 \ifx p#1%
             2580 Ph.D. Thesis%
             2581 \else
             2582 \ifx m#1%
             2583 Master's Thesis%
             2584 \else
             2585 #3%
             2586 \fi
             2587 \fi
             2588 }
  \PrintDOI Perhaps need to add allowbreak penalties at the parentheses in a DOI. Also
             what about prohibiting a break after the leading S?
             2589 \newcommand{\PrintDOI}[1]{%
             2590 DOI #1%<br>2591 \IfEmpt
                     2591 \IfEmptyBibField{volume}{, (to appear in print)}{}%
             2592 }
\PrintDatePV Print date in different forms depending on DOI and volume information.
             2593 \newcommand{\PrintDatePV}[1]{%
             2594 \IfEmptyBibField{doi}{%
             2595 \let\@tempa\PrintDate
             2596 }{%
             2597 \IfEmptyBibField{volume}{%
             2598 \let\@tempa\PrintDatePosted
             2599 }{%
             2600 \let\@tempa\PrintDate
             2601 }%
             2602 }%
             2603 \@tempa{#1}%
             2604 }
 \PrintDate The intent is to handle variations such as 1987, August 1987, 1987-08, and
             1987-08-14. If the month is present, print August or Aug. or 08 or nothing,
             at the behest of the bib style.
                We've taken some special care to parse out the date info ahead of time, so
             this function just discards arg 1 and uses the already-parsed value.
             2605 \newcommand{\PrintDate}[1]{(\print@date)}
 \PrintDateB The same, but without the parentheses.
             2606 \newcommand{\PrintDateB}[1]{\print@date}
 \print@date
             2607 \def\print@date{%
             2608 \ifx\bib@month\@empty
             2609 \else
             2610 \print@month@day
             2611 \fi
             2612 \bib@year
             2613 }
```

```
\print@month@day
                 2614 \def\print@month@day{%
                 2615 \bib@monthname
                 2616 \ifx\@empty\bib@day \else \nobreakspace\number 0\bib@day,\fi
                 2617 \space
                 2618 }
 \bib@monthname With the Babel package, month names for a given language are typically avail-
                 able in a macro \month@language:
                     \def\month@german{\ifcase\month\or
                       Januar\or Februar\or M\"arz\or April\or Mai\or Juni\or
                       Juli\or August\or September\or Oktober\or November\or Dezember\fi}
                 However this is not true for English.
                 2619 \newcommand{\bib@monthname}{%
                 2620 \ifcase 0\bib@month
                 2621 \or January\or February\or March\or April\or May\or June\or
                 2622 July\or August\or September\or October\or November\or December\or
                 2623 Winter\or Spring\or Summer\or Fall\else Unknown Month%
                 2624 \fi
                 2625 }
     \PrintYear You can use \PrintYear if you want to suppress month/day even when supplied
                 in the data.
                 2626 \newcommand{\PrintYear}[1]{\bib@year}
\PrintDatePosted This one is special for AMS use.
                 2627 \newcommand{\PrintDatePosted}[1]{\unskip, posted on \print@date}
  \PrintEdition
                 2628 \newcommand{\PrintEdition}[1]{%
                 2629 \afterassignment\print@edition
                 2630 \count@ 0#1\relax\@nil
                 2631 }
  \print@edition If the number assignment swept up all the contents, produce a cardinal number
                 from \count@.
                 2632 \def\print@edition#1#2\@nil{%
                 2633 \ifx\relax#1\relax
                 2634 \ifnum\count@>\z@
                 2635 \CardinalNumeric\count@
                 2636 \else
                 2637 ??th%
                 2638 \fi
                 2639 \ \editiontext
                 2640 \else
                 2641 \ifnum \count@>\z@ \number\count@ \fi
                 2642 #1#2\relax
                 2643 \fi
                 2644 }
    \editiontext
                 2645 \newcommand{\editiontext}{ed.}
\CardinalNumber
                 2646 \newcommand{\CardinalNumeric}[1]{%
                 2647 \number#1\relax
```

```
6. IMPLEMENTATION 89
```

```
2648 \if
2649 \ifnum#1<14
2650 \ifnum#1>\thr@@ T\else F\fi
2651 \else
2652 F%
2653 \fi
2654 T%
2655 th%
2656 \else
2657 \@xp\keep@last@digit\@xp#1\number#1\relax
2658 \ifcase#1th\or st\or nd\or rd\else th\fi
2659 \fi
2660 }
```
#### \keep@last@digit

```
2661 \def\keep@last@digit#1#2{%
2662 \ifx\relax#2%
2663 \@xp\@gobbletwo
2664 \else
2665 #1=#2\relax
2666 \fi
2667 \keep@last@digit#1%
2668 }
```
\SentenceSpace Note how careful we are here to preserve \frenchspacing. \newcommand{\SentenceSpace}{\relax\ifhmode\spacefactor'\. \fi}

# \eprint For now, this does nothing. Could do a url/hyperlink or something. \newcommand{\eprint}[1]{\url{#1}}

<span id="page-88-10"></span><span id="page-88-0"></span>The www.arXiv.org recommendations for citing their eprints are found at http: //xxx.lanl.gov/help/faq/references, including these examples:

<span id="page-88-11"></span>arXiv:hep-th/9910001 arXiv:math.AT/9910001 [arXiv:physics.a](www.arXiv.org)cc-ph/9911027

# 6.25 BibT<sub>E</sub>X support

\bibliographystyle Disable \bibliographystyle since we're going to handle that behind the scenes.

\let\bibliographystyle\@gobble

## <span id="page-88-6"></span><span id="page-88-5"></span>\bibtex@style

<span id="page-88-4"></span>\def\bibtex@style{amsrn}

```
2673 \AtBeginDocument{
2674 \if@filesw
2675 \immediate\write\@auxout{\string\bibstyle{\bibtex@style}}%
2676 \fi
2677 }
```
# <span id="page-88-3"></span>6.26 Implementing package options

<span id="page-88-7"></span>6.26.1 The alphabetic option

```
2678 \IfOption{alphabetic}{%
2679 \def\bibtex@style{amsra}%
2680 \def\alpha@label{%
2681 \ifx\@empty\bib'label
2682 \def\thebib{\CurrentBib}%
2683 \else
```
# 6. IMPLEMENTATION 90

<span id="page-89-27"></span>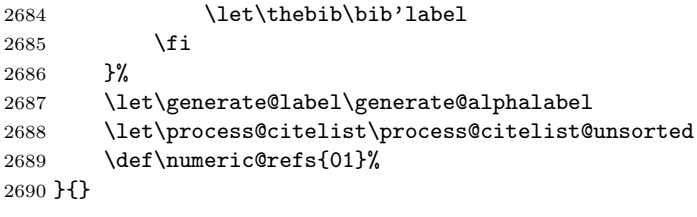

# <span id="page-89-29"></span><span id="page-89-0"></span>6.26.2 The shortalphabetic option

<span id="page-89-26"></span><span id="page-89-23"></span><span id="page-89-8"></span><span id="page-89-2"></span>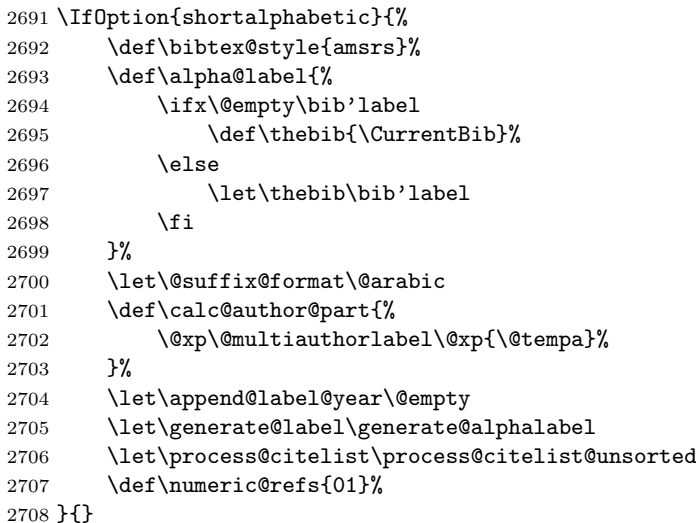

#### <span id="page-89-30"></span><span id="page-89-28"></span><span id="page-89-24"></span><span id="page-89-20"></span><span id="page-89-19"></span><span id="page-89-12"></span><span id="page-89-4"></span>6.26.3 The backrefs option

<span id="page-89-17"></span><span id="page-89-16"></span>Rather than checking for the backrefs option per se, we check to see if the backref package is loaded. This accomodates authors who load the backref package explicitly but do not pass the backrefs option to amsrefs.

<span id="page-89-31"></span><span id="page-89-21"></span><span id="page-89-14"></span><span id="page-89-10"></span><span id="page-89-3"></span> \AtBeginDocument{% \@ifpackageloaded{backref}{% 2711 \let\PrintBackRefs\print@backrefs 2712 \let\BackCite\back@cite

<span id="page-89-22"></span><span id="page-89-18"></span><span id="page-89-15"></span><span id="page-89-13"></span><span id="page-89-9"></span><span id="page-89-6"></span><span id="page-89-5"></span><span id="page-89-1"></span>The backref package uses **\@starttoc** inside **\thebibliography** to open and read the .brf file. We could do something similar with \biblist, but it seems cleaner to use \AtBeginDocument. Unfortunately, amsart redefines \@starttoc in a way that interacts badly with this use. So, we inline the relevant parts of \@starttoc here. (The group and \makeatletter are unnecessary at present, but I'll leave them in as future-proofing.)

<span id="page-89-7"></span>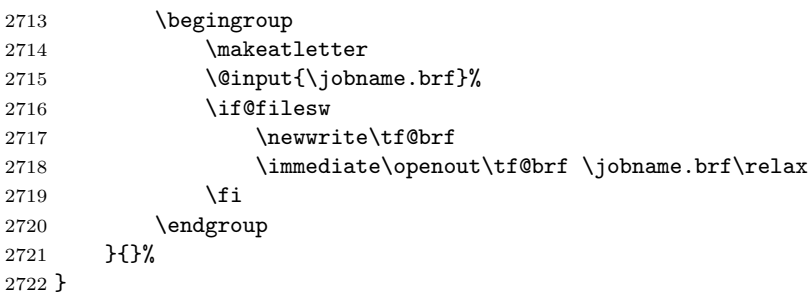

# <span id="page-89-25"></span>6.26.4 The citation-order option

 \IfOption{citation-order}{% \IfOption{alphabetic}{%

<span id="page-89-11"></span>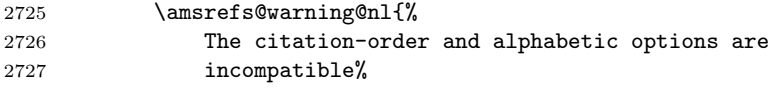

```
2728 }%
2729 }{
2730 \def\bibtex@style{amsru}%
2731 }
2732 }{}
```
## 6.26.5 The initials option

```
2733 \IfOption{initials}{% TRUE:
2734 \BibSpec{nameLE}{
2735 +{}{}{initials}
2736 +{}{\IfEmptyBibField{initials}{}{ }}{surname}
2737 +{}{ }{jr}
2738 }
2739
2740 \BibSpec{nameBE}{
2741 + {\} + { } { } { surname }
2742 +{}{ }{initials}
2743 % +{}{ }{jr}
2744 }
2745
2746 \BibSpec{nameinverted}{
2747 +{} {} {surname}
2748 +{\,} \} \{initials\}2749 +{,}{ } {jr}<br>2750 }
2750 }
2751 }{% initials? FALSE:
2752 % \let\extract@initials\@gobble
2753 } % end conditional code for initials option
```
# <span id="page-90-6"></span>6.26.6 The logical-quotes option

#### <span id="page-90-2"></span>\deferredquotes

\let\deferredquotes\@empty

# <span id="page-90-4"></span>\deferredquoteslogical

```
2755 \IfOption{logical-quotes}{%
2756 \def\deferredquoteslogical{\deferredquotes}%
2757 }{%
2758 \let\deferredquoteslogical\relax
2759 }
```
## <span id="page-90-8"></span>6.26.7 The non-compressed-cites option

```
2760 \IfOption{non-compressed-cites}{%
2761 \let\cite@compress\cite@print
2762 }{}
```
## <span id="page-90-9"></span>6.26.8 The non-sorted-cites option

```
2763 \IfOption{non-sorted-cites}{%
2764 \let\process@citelist\process@citelist@unsorted
2765 }{}
```
#### 6.26.9 The short-journals option

```
2766 \IfOption{short-journals}{%
2767 \renewcommand{\DefineJournal}[4]{%
2768 \bib*{#1}{periodical}{
2769 issn={#2},
2770 journal=\{\#3\},<br>2771 }%
2771 }%
2772 }
2773 }{}
```

```
6.26.10 The short-publishers option
```

```
2774 \IfOption{short-publishers}{%
2775 \renewcommand{\DefinePublisher}[4]{%
2776 \bib*{#1}{publisher}{%
2777 publisher={#2},%
```
<span id="page-91-5"></span>Maybe short-publishers should suppress the address? Or is that a separate option? I sense a combinatorial explosion coming on.. . .

2778 **address={#4}**,<br>2779 **}%** 2779 }% 2780 }% 2781 }{}

6.26.11 The short-months option

<span id="page-91-15"></span><span id="page-91-14"></span><span id="page-91-8"></span><span id="page-91-7"></span>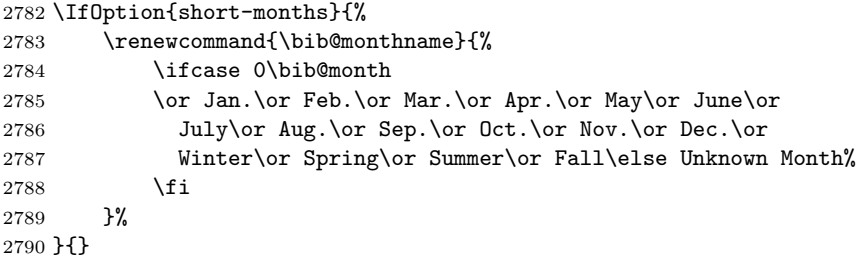

# <span id="page-91-16"></span>6.26.12 The y2k option

<span id="page-91-9"></span><span id="page-91-6"></span>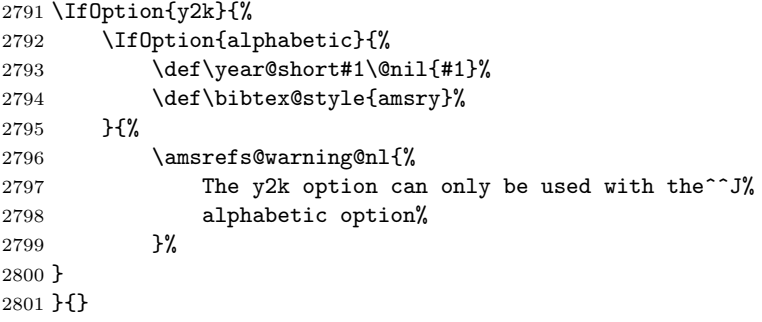

6.26.13 The bibtex-style option

```
2802 \IfOption{bibtex-style}{%
2803 \RequirePackage{amsbst}
2804 }{}
```
# <span id="page-91-13"></span>6.26.14 The msc-links option

2805 \IfOption{msc-links}{%

Unless you're using pdfT<sub>E</sub>X, links cannot be broken across lines, which causes problems for long-form MR numbers such as "MR2149145 (2006d:01012)". To mitigate the problem, we manually break such numbers into two separate links. 2806 \@ifundefined{href}{}{%

```
2807 \def\parse@MR#1 (#2)#3\@nil{%
2808 \def\MR@url{http://www.ams.org/mathscinet-getitem?mr=#1}%
2809 \def\@tempd{#1}%
2810 \def\@tempe{#2}%
2811 }%
2812 \def\MRhref#1#2{%
2813 \begingroup
2814 \parse@MR#1 ()\@empty\@nil%
2815 \href{\MR@url}{\@tempd\vphantom{()}}%
2816 \ifx\@tempe\@empty
2817 \else
2818 \ \href{\MR@url}{(\@tempe)}%
```
## 6. IMPLEMENTATION 93

```
2819 \fi
2820 \endgroup
2821 }%
2822 }{}
2823 }{}
6.26.15 The author-year option
```
<span id="page-92-4"></span><span id="page-92-1"></span>Here ends the amsrefs package, unless the author-year option is in effect; then we want to use some different bibspecs.

<span id="page-92-28"></span>2824 \IfOption{author-year}{}{\PopCatcodes \endinput}

#### <span id="page-92-21"></span>\generate@label

<span id="page-92-22"></span>2825 \def\generate@label{%

If the user supplied an explicit label field, we use it. Otherwise, we generate our own.

2826 \ifx\bib'label\@empty 2827 \begingroup

We begin by saving the previous stem and initializing the current stem to the empty string.

<span id="page-92-18"></span><span id="page-92-16"></span><span id="page-92-15"></span>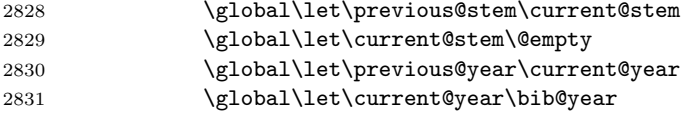

<span id="page-92-9"></span>The list of primary contributors is available to us in **\current@primary** in the form

```
\lambda_1, First<sub>1</sub> \name{Last<sub>2</sub>, First<sub>2</sub>} . . . \name{Last}_n, First<sub>n</sub>}
```
We will be executing this list multiple times with various definitions of \name. So the first thing we want to do is establish a safe environment and normalize the names.

<span id="page-92-23"></span><span id="page-92-20"></span><span id="page-92-3"></span><span id="page-92-2"></span>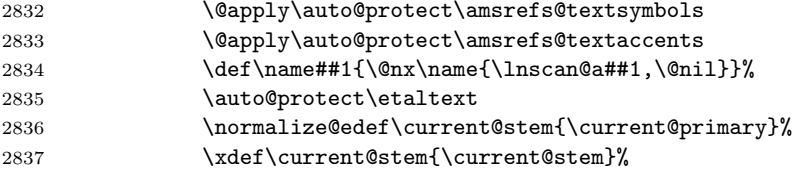

<span id="page-92-17"></span><span id="page-92-14"></span><span id="page-92-13"></span>At this point, the \current@stem is complete and we're ready to determine what (if any) suffix is needed to disambiguate it from the previous label.

<span id="page-92-10"></span>2838 \calc@alpha@suffix

<span id="page-92-8"></span><span id="page-92-6"></span><span id="page-92-5"></span>We have all the pieces now. Arrange to end the current group and then define \bib@label in the enclosing group. (This keeps \bib@label from being defined outside the group started by \bib@start. This isn't strictly necessary, but it provides a bit of compartmentalization.)

<span id="page-92-19"></span><span id="page-92-11"></span><span id="page-92-7"></span><span id="page-92-0"></span>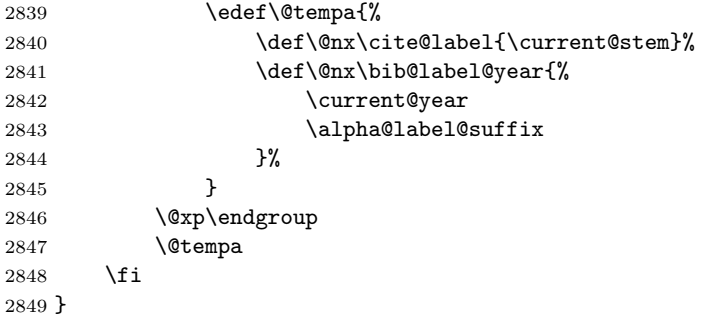

#### <span id="page-93-19"></span>\lnscan@a

2850 \def\lnscan@a#1,#2\@nil{#1}

# <span id="page-93-10"></span>\citesel@author

<span id="page-93-22"></span>2851 \def\citesel@author#1#2#3#4#5{\PrintCiteNames{#3}}

## <span id="page-93-11"></span>\citesel@authoryear

<span id="page-93-23"></span>2852 \def\citesel@authoryear#1#2#3#4#5{\PrintCNY{#3}{#4}}

#### <span id="page-93-13"></span>\citesel@object

<span id="page-93-4"></span>2853 \def\citesel@object#1#2#3#4#5{\PrintCiteNames{#3} \citeleft#4}

#### <span id="page-93-9"></span>\citesel

<span id="page-93-12"></span>2854 \let\citesel\citesel@authoryear

#### <span id="page-93-20"></span>\numeric@refs

2855 \def\numeric@refs{01}%

#### <span id="page-93-5"></span>\citeleft

2856 \def\citeleft{(}%

# \citeright

2857 \def\citeright{)}%

#### <span id="page-93-0"></span>\@citeleft

<span id="page-93-6"></span>2858 \def\@citeleft{\ifx\citesel\citesel@object\else\citeleft\fi}%

#### <span id="page-93-7"></span>\citepunct

2859 \def\citepunct{; }

#### <span id="page-93-1"></span>\BibLabel

<span id="page-93-15"></span>2860 \def\BibLabel{% 2861 \Hy@raisedlink{\hyper@anchorstart{cite.\CurrentBib}\relax\hyper@anchorend}% 2862 }

#### \process@citelist

```
2863 \let\process@citelist\process@citelist@unsorted
```
#### \ycite

```
2864 \DeclareRobustCommand{\ycite}[1]{%
2865 \star@{\cite@a\citesel@year{#1}}{}%
2866 }
```
#### \ycites

```
2867 \DeclareRobustCommand{\ycites}[1]{%
2868 \begingroup
2869 \def\citepunct{, }%
2870 \let\citesel\citesel@year
2871 \cites{#1}%
2872 \endgroup
2873 }
```
# <span id="page-93-21"></span>\ocite

```
2874 \DeclareRobustCommand{\ocite}[1]{%
2875 \star@{\cite@a\citesel@object{#1}}{}%
2876 }
```
#### <span id="page-94-23"></span>\ocites

```
2877 \DeclareRobustCommand{\ocites}[1]{%
2878 \begingroup
2879 \let\@citelist\@ocitelist<br>2880 \cites{#1}%
             \cites{#1}%
2881 \endgroup
2882 }
```
# <span id="page-94-22"></span>\ocitelist

```
2883 \def\@ocitelist#1{%
2884 \PrintSeries{\InnerCite}%
2885 {\ocite}%
2886 {} {}{ and \ocite}%
```
<span id="page-94-19"></span>For three or more names: print 'et al' instead of the last name. Have to putz around with the space factor a bit or the comma between name and year will not be applied.

<span id="page-94-21"></span><span id="page-94-20"></span>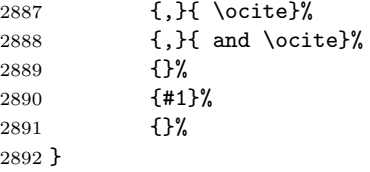

# <span id="page-94-5"></span>\citeauthor

```
2893 \DeclareRobustCommand{\citeauthor}[1]{%
2894 \star@{\cite@a\citesel@author{#1}}{}%
2895 }
```
#### <span id="page-94-7"></span>\citeauthory

<span id="page-94-12"></span><span id="page-94-6"></span> \DeclareRobustCommand{\citeauthory}[1]{% \citeauthor{#1} \ycite{#1}% }

## <span id="page-94-15"></span>\fullcite

```
2899 \DeclareRobustCommand{\fullcite}[1]{%
2900 \begingroup
2901 \let\print@citenames\CiteNamesFull
2902 \star@{\cite@a\citesel@authoryear{#1}}{}%
2903 \endgroup
2904 }
```
# <span id="page-94-16"></span>\fullocite

```
2905 \DeclareRobustCommand{\fullocite}[1]{%
2906 \begingroup
2907 \let\print@citenames\CiteNamesFull
2908 \star@{\cite@a\citesel@object{#1}}{}%
2909 \endgroup
2910 }
```
Invert the first author's name.

```
2911 \def\set@firstname#1{%
2912 \set@name{#1}\setbib@nameinverted
2913 }
```
## <span id="page-94-24"></span>\PrintCNY

\def\PrintCNY#1#2{%

```
2915 \PrintCiteNames{#1}%
2916 \@ifnotempty{#2}{\@addpunct{,} #2}%
2917 }
```
#### <span id="page-95-12"></span>\PrintCiteNames

<span id="page-95-10"></span><span id="page-95-9"></span><span id="page-95-5"></span>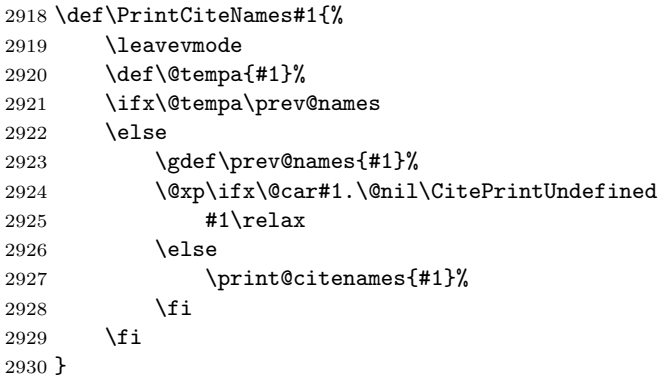

#### <span id="page-95-2"></span>\CiteNames

<span id="page-95-7"></span>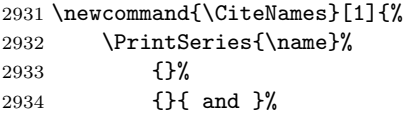

For three or more names: print 'et al' instead of the last name. Have to putz around with the space factor a bit or the comma between name and year will not be applied.

<span id="page-95-6"></span>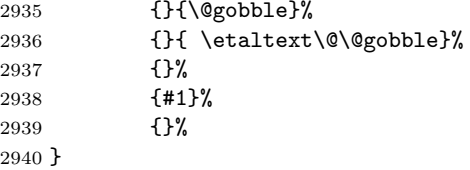

# \print@citenames

<span id="page-95-3"></span>\let\print@citenames\CiteNames

#### <span id="page-95-4"></span>\CiteNamesFull

<span id="page-95-8"></span>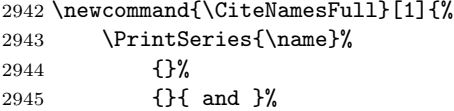

For three or more names: print 'et al' instead of the last name. Have to putz around with the space factor a bit or the comma between name and year will not be applied.

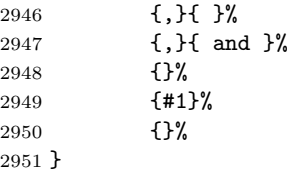

<span id="page-95-13"></span>\PrintDate No parentheses around the year.

<span id="page-95-1"></span>\renewcommand{\PrintDate}[1]{\bib@label@year}

```
\print@date Only print the year, not the month or day.
```

```
2953 \def\print@date{%
2954 \IfEmptyBibField{date}{%
2955 \IfEmptyBibField{year}{\BibField{status}}{\bib@year}%<br>2956 }{%
2956
2957 \bib@year
2958 }%
2959 }
2960 \BibSpec{article}{%
2961 +{\PrintAuthors} {author}
2962 + { \ } { \ PrintDate } {date }
2963 + { } { \textit} {\title}
2964 + { } { } { } { } { } { } } { } { } } { } } { } } { } } { } } { } } { } } { } } { } } { } } { } } { } } { } } { } } { } } { } } { } } { } } { } } { } } { } } { } } { } } { } } { } } { } } { } } { } } { } } { } } { } }
2965 \{.\} { \textit} {\text{subtitle}}2966 +{,} { \PrintContributions} {contribution}
2967 +{.} { \PrintPartials} {partial}
2968 +{,} { } {journal}
2969 +{} {\textbf}
2970 {+}, { \issuetext} { \implies {number}
2971 +{,} { \eprintpages} {pages}
2972 + \{ , \} \{ \} {\}2973 + {, } { \PrintDOI} {doi}
2974 +{\} { available at \eprint} {eprint}
2975 +{} { \parenthesize} {language}
2976 +{} { \PrintTranslation} {translation}
2977 +{;} { \PrintReprint} {reprint}
2978 +{.} { } {note}
2979 +{.} {} {transition}
2980 +{} {\SentenceSpace \PrintReviews} {review}
2981 }
2982
2983 \BibSpec{book}{%
2984 +{} {\PrintPrimary} {transition}
2985 +{.} { \PrintDate} {date}2986 + { . } { \textit} <br>2987 + { . } { } } { part}
2987 +{\f}. } {\f}2988 + {: } { \textit} {subtitle}<br>2989 + {, } { \PrintEdition} {elition}2989 +{\} +{,} { \PrintEdition}
2990 +{} { \PrintEditorsB} {editor}
2991 + {, } { \PrintTranslatorsC} {translator}
2992 +{,} { \PrintContributions} {contribution}
2993 +{,} { } {series}
2994 +{,} { \voltext} {volume}
2995 +{,} { } {publisher}
2996 +{,} { } {organization}
2997 +{,} { } {address}
2998 +{,} { } {status}
2999 +{} { \parenthesize} {language}
3000 +{} { \PrintTranslation} {translation}
3001 + {; } { \PrintReprint} {reprint}
3002 +{.} { } {note}
3003 +{.} {} {transition}
3004 +{} {\SentenceSpace \PrintReviews} {review}
3005 }
3006
3007 \BibSpec{collection.article}{%
3008 +{\{PrintAuthors\} {author}
3009 +{.} { \PrintDate} {date}
```

```
3010 + {.} { \textit} { \textit}
3011 +{.} { } {part}
3012 +{:} { \textit} {subtitle}3013 +{,} { \PrintContributions} {contribution}
3014 +{,} { \PrintConference} {conference}
3015 +{} {\PrintBook} {book}<br>3016 +{,} { } {bookt}
3016 +{,} { }<br>3017 +{,} { pp.<sup>-</sup>}<br>3017 +{,} { pp.<sup>-</sup>}
      +{, } { pp. ~}
3018 +{,} { } {status}
3019 +{,} { \PrintDOI} {doi}
3020 +{,} { available at \eprint} {eprint}
3021 +{} { \parenthesize} {language}
3022 +{} { \PrintTranslation} {translation}
3023 +{;} { \PrintReprint} {reprint}
3024 +{.} { }<br>3025 +{.} {}<br>3025 +{.} {}
3025 + {.} {}<br>3026 + {\ {\SentenceSpace \PrintReviews} {review}
      3026 +{} {\SentenceSpace \PrintReviews} {review}
3027 }
3028
3029 \BibSpec{report}{%
3030 +{} {\PrintPrimary} {transition}
3031 +{.} { \PrintDate} {date}
3032 + { } { \textit} { \textit}
3033 +{.} { } {part}
3034 +{\}: { \textit} {\text{subtilb}}<br>
3035 +{\}} { \PrintEdition} {\text{definition}}3035 +{\} + {, } { \PrintEdition}
3036 +{,} { \PrintContributions} {contribution}
3037 + {, } { Technical Report } {number}<br>3038 + {, } { } } { } { } { } { } }
3038 + {\text{{ }}\{ }\} {\text{{ }}\{ }\}3039 +{,} { } {organization}
3040 +{,} { } {address}
3041 +{,} { \eprint} {eprint}
3042 +{,} { } {status}
3043 +{} { \parenthesize} {language}
3044 +{} { \PrintTranslation} {translation}
3045 +{;} { \PrintReprint} {reprint}
3046 +{.} { } {note}
3047 +{.} {}<br>3048 +{} {\SentenceSpace \PrintReviews} {review}
      +{} {\SentenceSpace \PrintReviews} {review}
3049 }
3050
3051 \BibSpec{thesis}{%
3052 +{} {\PrintAuthors} {author}
3053 +{.} { \PrintDate} {date}
3054 + {.} { \textit} { \textit}
3055 \{ \} { \textit} {\text{subtitle}}3056 +{,} { \PrintThesisType} {type}
3057 +{,} { } {0rganization}
3058 + \{,\} { } { } { \end{math}
3059 +{,} { \eprint} {eprint}
3060 + {, } { }<br>3061 + { } { \parenthesize} $ { 1 anguage}
3061 +{} {\parenthesize}
3062 +{} { \PrintTranslation} {translation}
3063 +{;} { \PrintReprint} {reprint}
3064 +{.} { } {note}
3065 + { } { } { } { } { } { } } { } } { } } { } } { } } { } } { } } { } } { } } { } } { } } { } } { } } { } } { } } { } } { } } { } } { } } { } } { } } { } } { } } { } } { } } { } } { } } { } } { } } { } } { } } { } } { }
3066 +{} {\SentenceSpace \PrintReviews} {review}
3067 }
```
<span id="page-97-22"></span><span id="page-97-21"></span><span id="page-97-19"></span><span id="page-97-18"></span><span id="page-97-13"></span><span id="page-97-7"></span><span id="page-97-6"></span><span id="page-97-5"></span><span id="page-97-4"></span><span id="page-97-2"></span><span id="page-97-1"></span>3068 \PopCatcodes

3069 (/pkg)

```
6.27 The amsbst package
3070 \langle*bst\rangle3071 \NeedsTeXFormat{LaTeX2e}[1995/12/01]
3072 \ProvidesPackage{amsbst}[2004/03/29 v1.68]
3073 %\RequirePackage{amsrefs}[2004/03/29]
3074 \BibSpec{article}{%
3075 +{} {\PrintAuthors} {author}
3076 +{.} { }<br>3077 +{.} { }
3077 +{\dots}3078 +{:} { } {subtitle}
3079 +{.} { \PrintContributions} {contribution}
3080 +{.} { \PrintPartials} {partial}
3081 +{.} { \emph} {journal}
3082 +{} { } {volume}
3083 +{} { \parenthesize} {number}
3084 +{:} {} {pages}
3085 +{,} { \PrintDateB} {date}
3086 +{,} { } {status}
3087 +{.} { \PrintTranslation} {translation}
3088 +{.} { Reprinted in \PrintReprint} {reprint}
3089 + {\text{.}} \{ \}<br>
3090 + {\text{.}} \{ \}<br>
3090 + {\text{.}} \{ \}3090 +{.} {} {transition}
3091 }
3092
3093 \BibSpec{partial}{%
3094 +{} {} {part}
3095 +{\:} \} \} \} \{subtitle\}3096 +{.} { \PrintContributions} {contribution}
3097 + { . } { \emph} { journal} { journal} }<br>3098 + { } { } }
3098 + {\begin{matrix} } \end{matrix} \begin{matrix} \end{matrix} \begin{matrix} \end{matrix} \begin{matrix} \end{matrix} \end{matrix}3099 +{} { \parenthesize} {number}
3100 +{:} {} {pages}
3101 +{,} { \PrintDateB} {date}
3102 }
3103
3104 \BibSpec{book}{%
3105 +{} {\PrintPrimary} {transition}
3106 +{.} { \emph} {title}
3107 +{.} { } {part}
3108 + {: } { \emph} { subtitle }
3109 + \{\ .\} \ \{ \ \} {31093110 + \{ ,\} { \voltext} {volume}
3111 +{.} { Edited by \PrintNameList} {editor}
3112 +{.} { Translated by \PrintNameList}{translator}
3113 +{.} { \PrintContributions} {contribution}
3114 +{.} { } {publisher}
3115 +{.} { } {organization}
3116 + \{,\} { } \{ } {address}3117 +{,} { \PrintEdition} {edition}
3118 + {, } { \PrintDateB} {date}
3119 +{.} { } {note}
3120 +{.} {} {transition}
3121 +{.} { \PrintTranslation} {translation}
3122 +{.} { Reprinted in \PrintReprint} {reprint}
3123 + {.} {} {\\ \end{\mu}$ \end{\mu}$ \end{\mu}$ \end{\mu}$ \end{\mu}$ \end{\mu}$ \end{\mu}$ \end{\mu}$ \end{\mu}$ \end{\mu}$ \end{\mu}$ \end{\mu}$ \end{\mu}$ \end{\mu}$ \end{\mu}$ \end{\mu}$ \end{\mu}$ \end{\mu}$ \end{\
3124 }
3125
```

```
3126 \BibSpec{collection.article}{%
3127 +{} {\PrintAuthors} {author}
3128 + \{.\} \{ \} { } { } {
3129 +{.} { } {part}
3130 +{:} { } {subtitle}
3131 +{.} { \PrintContributions} {contribution}
3132 +{.} { \PrintConference} {conference}<br>3133 +{.} { \PrintBook} {book}
        +{.\} { \PrintBook}
3134 +{.} { In } {booktitle}
3135 +{,} { pages~} {pages}
3136 +{.} { \PrintDateB} {date}
3137 +{.} { \PrintTranslation} {translation}
3138 +{.} { Reprinted in \PrintReprint} {reprint}
3139 +{.} { } {note}
3140 + { . } { } { } { } { } { } } { } } { } } { } } { } } { } } { } } { } } { } } { } } { } } { } } { } } { } } { } } { } } { } } { } } { } } { } } { } } { } } { } } { } } { } } { } } { } } { } } { } } { } } { } } { } } {
3141 }
3142
3143 \BibSpec{conference}{%
3144 +{} {} {title}
3145 +{} {\PrintConferenceDetails} {transition}
3146 }
3147
3148 \BibSpec{innerbook}{%
3149 + { \ } { \emph} {title}
3150 +{.} { }<br>3151 +{:} { \emph} {\text{subtilt}}3151 +{\:} {\{ \emptyset\}}3152 + \{\ .\} \ \{ \ \} {series}
3153 +{,} { \voltext} {volume}
3154 +{.} { Edited by \PrintNameList} {editor}
3155 +{.} { Translated by \PrintNameList}{translator}
3156 +{.} { \PrintContributions} {contribution}
3157 +{.} { } {publisher}
3158 +{\} { } \{ { } \{ { } \{ { \} { \} { \{ { \} { \{ { \} { \{ { \} { \{ { \} { \{ { \} { \{ { \} { \{ { \} { \{ { \} { \{ { \{ { \} { \{ { \{ { \} { \{ { \{3159 +{,} { } {address}
3160 +{,} { \PrintEdition} {edition}
3161 + {, } { \PrintDateB} {date}
3162 +{.} { }<br>3163 +{.} {}<br>3163 +{.} {}
3163 + {.} {} {\\ \end{\mu}$ \end{\mu}$ \end{\mu}$ \end{\mu}$ \end{\mu}$ \end{\mu}$ \end{\mu}$ \end{\mu}$ \end{\mu}$ \end{\mu}$ \end{\mu}$ \end{\mu}$ \end{\mu}$ \end{\mu}$ \end{\mu}$ \end{\mu}$ \end{\mu}$ \end{\mu}$ \end{\
3164 }
3165
3166 \BibSpec{report}{%
3167 +{} {\PrintPrimary} {transition}
3168 +{.} { \emph} {title}
3169 + { } { } { } { } { } { } } { } } { } } { } } { } } { } } { } } { } } { } } { } } { } } { } } { } } { } } { } } { } } { } } { } } { } } { } } { } } { } } { } } { } } { } } { } } { } } { } } { } } { } } { } } { } } { }
3170 + {: } { \emph} { subtitle }
3171 +{.} { \PrintContributions} {contribution}<br>3172 +{.} { Technical Report } { number}
3172 +{.} { Technical Report }
3173 + \{,\} { }
3174 + {.} { } { \end{{\bmat}}
3175 +{,} { } {address}
3176 + \{ ,\} { \PrintDateB} {date}
3177 +{.} { \PrintTranslation} {translation}
3178 +{.} { Reprinted in \PrintReprint} {reprint}
3179 + \{\cdot\} \{\} \{4\} \{1\} \{5\} \{trans} \{trans}3180 + {.} {} {\\ \end{\mu}$ \end{\mu}$ \end{\mu}$ \end{\mu}$ \end{\mu}$ \end{\mu}$ \end{\mu}$ \end{\mu}$ \end{\mu}$ \end{\mu}$ \end{\mu}$ \end{\mu}$ \end{\mu}$ \end{\mu}$ \end{\mu}$ \end{\mu}$ \end{\mu}$ \end{\mu}$ \end{\
3181 }
3182
3183 \BibSpec{thesis}{%
3184 +{} {\PrintAuthors} {author}
```
<span id="page-100-4"></span><span id="page-100-3"></span>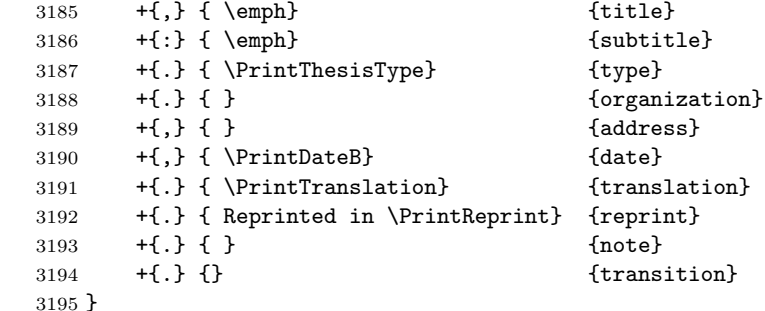

# <span id="page-100-10"></span>\PrintEditorsA When we consider editor names we have to think about some further complications. First, for the case of a book where editor names are listed in place of author names, just copy the same style with a bit of added text at the end.

```
3196 \renewcommand{\PrintEditorsA}[1]{%
3197 \def\current@bibfield{\bib'editor}%
3198 \PrintNames{}{, editor\Plural{s})}{#1}%
3199 \erase@field\bib'editor
3200 }
```
#### \PrintTranslatorsA

```
3201 \renewcommand{\PrintTranslatorsA}[1]{%
3202 \def\current@bibfield{\bib'translator}%
3203 \PrintNames{}{, translator\Plural{s}}{#1}%
3204 \erase@field\bib'translator
3205 }
```
#### <span id="page-100-9"></span>3206  $\langle$ /bst $\rangle$

<span id="page-100-7"></span>The usual \endinput to ensure that random garbage at the end of the file doesn't get copied by docstrip.

3207 \endinput

# <span id="page-100-5"></span>References

- <span id="page-100-2"></span>[1] David M. Jones, User's Guide to the amsrefs Package. distributed with the amsrefs code.
- [2] Ellen Swanson, Arlene O'Sean, and Antoinette Schleyer, Mathematics into Type, updated, American Mathematical Society, 1999.

# <span id="page-100-1"></span><span id="page-100-0"></span>Index

Numbers written in italic refer to the page where the corresponding entry is described; numbers underlined refer to the code line of the definition; numbers in roman refer to the code lines where the entry is used.

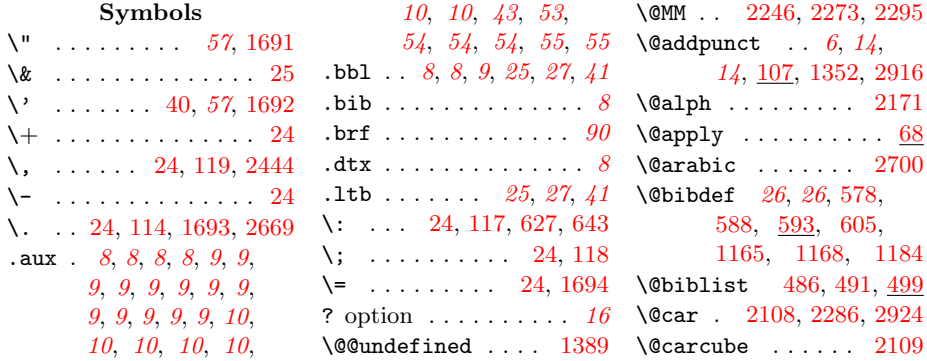

#### $\mu$  Index  $102$

\@chomp . . 85, 1886, 1898, 1951, 1952 \@chomper 14, 14, 88, 102 \@citeleft . . . . . . . 141[6,](#page-12-1) 1[424,](#page-66-0) 2858  $\lambda$ @cite[list](#page-66-1) .... 46, 133[9,](#page-13-6) [1340](#page-13-7), [2](#page-67-1)[879](#page-13-8) \@citestyle . 13[43,](#page-12-2) 1360  $\text{Qcitex} \dots \dots \dots \ 48$  $\text{Qcitex} \dots \dots \dots \ 48$ \@close@bbl@file . [. . . .](#page-45-2) . [. .](#page-45-3) 1[181,](#page-45-1) 1253, [1262,](#page-45-4) [1272](#page-45-5)  $\sqrt{\cosh{1} \cdot \cdot \cdot \cdot \cdot 59}$ , 2[076](#page-47-2) \@count@chars 2060, 2065 \@currentlabel [. . .](#page-40-2) [. . . .](#page-42-1) . [101](#page-42-2)0, [1052](#page-42-3) \@currext . . . . [. . .](#page-11-0) [135](#page-71-0) \@currname . . [. . . .](#page-70-0) [137](#page-70-1)  $\text{Qempty} \dots \dots \quad 13,$ 18, 18, 19, 42, [43](#page-37-0) \@endbiblist [. . . . .](#page-36-0) . . . . 488, 493, [518](#page-14-1) \@extract@initial [. .](#page-17-0) . [. .](#page-17-1) . [. .](#page-18-0) [70](#page-41-0), 2026, 2028, 2[040](#page-42-4) \@filef@und [. .](#page-22-0) [1198](#page-22-1), 1201, 1204, [1218](#page-23-0) \@firstofone 15, [36](#page-69-0), 986, 1316, 1338, [1381,](#page-69-1) [1669,](#page-69-2) [1675](#page-70-2) \@firs[toftw](#page-41-1)o [. .](#page-41-2) [. . .](#page-40-3) . . . 48, [100](#page-10-3)[0,](#page-35-0) [2229](#page-41-3) \@firs[tone](#page-35-1) . 2[108,](#page-45-6) 2110 \@firs[tthre](#page-46-0)[e](#page-44-0) [210](#page-55-0)9, [2132](#page-55-1)  $\sqrt{\text{Cfor}}$  . . . . . . . . . . . . 33 \@gobblefo[ur](#page-11-1) [. . . . .](#page-35-2) [695](#page-76-1) \@gobblethree [. . .](#page-72-0) [1434](#page-72-1) \@ifclassload[ed](#page-72-2) . . . 1109, 1110, [11](#page-73-0)[11](#page-32-0)  $\text{Qifempty} \dots \dots \underline{45},$ 267, 106[8,](#page-47-3) 1285, 1310, 1396, 1569, 15[75,](#page-38-0) [1591,](#page-38-1) [1643](#page-38-2)  $\text{Uniform} \dots 18$ \@ifno[tempt](#page-43-0)y 45, [238,](#page-44-1) [660,](#page-46-1) 684, [1297,](#page-52-1) [1418,](#page-52-2) [2113,](#page-53-3) [2916](#page-54-2) \@ifpackageloaded . . . . . . . [1668,](#page-17-2) [1671](#page-27-1), [16](#page-11-3)[77,](#page-43-1) 2710 \@ifpa[ckage](#page-47-4)[w](#page-27-2)[ith](#page-72-3) . . . . . . . . 5, 8, [1678](#page-95-0) \@ifsame@patterns  $\ldots \ldots 989, \frac{995}{995}$  $\ldots \ldots 989, \frac{995}{995}$  $\ldots \ldots 989, \frac{995}{995}$  $\ldots \ldots 989, \frac{995}{995}$  $\ldots \ldots 989, \frac{995}{995}$ \@ifsamepat . 996, 998 \@input@ . . . . [. .](#page-10-4) [.](#page-10-5) [1185](#page-55-5)  $\text{Qlappend } \ldots \ldots$ 61, 1689, 1718, 1719, 1721, 1722 \@latex@warning . . . . . . . . 520, 1404  $\text{Qlet@token} \dots 64, 70$  $\text{Qlet@token} \dots 64, 70$  $\text{Qlet@token} \dots 64, 70$  $\text{Qlistctr}$  [.](#page-58-2).....  $507$  $\sqrt{2m}$  [. . . .](#page-58-1) . 110, 512, [551](#page-58-3) \@marknames . [2112,](#page-23-1) [2124](#page-47-5) \@maxlabelwidth 5[05,](#page-63-0) 523, 526, 527, [535](#page-69-3) \@mkboth .... 39, [1113](#page-23-2) \@multiauth[orla](#page-13-9)[b](#page-72-4)[el](#page-23-3) . 2105, 2142, [2702](#page-73-1)  $\Omega$ . [2](#page-23-7)[110,](#page-23-4) 2118, [21](#page-23-6)30, [2132](#page-38-4)  $\lambda$ @nameuse ........ 60  $\lambda$ **0nil** [. . . .](#page-72-5) . . 13, 36, 61, 63, [67](#page-73-2), 67, [68](#page-89-4) \@nilg[obble](#page-72-7) [. . .](#page-73-3) [. . .](#page-72-6) 63, 82, 1828, [2123](#page-73-0) \@nmbrlisttrue . . . [506](#page-59-0)  $\setminus$  Choitemerr [.](#page-66-2) [. .](#page-12-4) [. .](#page-35-3) . [520](#page-67-2) \@nopu[nct](#page-60-0)[sfco](#page-62-0)de [. .](#page-66-3)  $\ldots$  [122](#page-12-5), 123, 2288 \@ocite[lis](#page-62-1)t . [2879,](#page-62-2) [2883](#page-73-4) \@oneauthorlabel .  $\ldots$  . 2103, [2127](#page-23-1) \@open@bbl[@fil](#page-13-10)e 618, 1178, 12[52,](#page-13-11) [1268](#page-78-1) \@pass@ptions [. . . .](#page-94-0) [134](#page-94-1) \@prev@cite . . . . . [1546](#page-73-5) \@secondoftwo [. . . .](#page-72-8) . . . 48, [10](#page-42-5)[02,](#page-26-4) [2231](#page-42-6) \@spto[ken](#page-40-4) . . . 1840, 1915, 1965, [2](#page-52-3)[013](#page-14-2) \@starttoc . 90, 90, 90 \@suffix@f[orm](#page-11-1)at . . . . . . . . . [217](#page-35-4)[1](#page-63-1)[,](#page-76-2) 2182, [2193,](#page-68-0) [2700](#page-69-4)  $\lambda$ @taba[ccklu](#page-66-4)dge .  $60$ , 1748, 1[760,](#page-89-5) 1[779](#page-89-7)  $\text{Netempa}$  .........  $64$  $\text{Utempenta}$  .... 13, 53  $\text{Vctempcntb}$  $\text{Vctempcntb}$  $\text{Vctempcntb}$  ....... [53](#page-89-2) \@tempd . . . . 2809, [2815](#page-60-1) \@temp[dima](#page-59-2) [525,](#page-59-3) 526, 527 \@tempe 2810, 2816, 2[818](#page-63-2) \@tempswafalse . . [.](#page-12-6) . . 581, [1043,](#page-91-0) [21](#page-91-1)[73](#page-52-5) \@tempswatrue . [577](#page-23-6), 1061, [106](#page-23-10)4, [2](#page-91-4)[177](#page-23-7)  $\setminus$ ©tempto[kena](#page-91-2) [. . . . .](#page-91-3) . 64 \@temptok[enb](#page-25-5) [. . . . .](#page-37-2) . . . . 785, 791, [824](#page-74-3)  $\texttt{\textbackslash} \mathfrak{C}$ testdef ....... [39](#page-74-4) \@thre[eauth](#page-37-3)ors . . .  $\ldots$  .  $2138, 2152$  $2138, 2152$  $\text{Quclclist} \dots$  [59](#page-31-0), 59

 $\text{Our1break} \dots 25, 27$ \@urlfix . . . . . . 24, 32 \@urlsetup . . . . 20, 22  $\forall$ axifempty .... 45, 47  $\backslash$  . . . . . . . . . . 106, 1695  $\begin{matrix} \setminus & \cdots & \cdots & \cdots & 1696 \\ \setminus & \cdots & \cdots & \cdots & 29 & 1697 \end{matrix}$  $\begin{matrix} \setminus & \cdots & \cdots & \cdots & 1696 \\ \setminus & \cdots & \cdots & \cdots & 29 & 1697 \end{matrix}$  $\begin{matrix} \setminus & \cdots & \cdots & \cdots & 1696 \\ \setminus & \cdots & \cdots & \cdots & 29 & 1697 \end{matrix}$  $\begin{matrix} \setminus & \cdots & \cdots & \cdots & 1696 \\ \setminus & \cdots & \cdots & \cdots & 29 & 1697 \end{matrix}$  $\cdots$  . . . . . . . . 29, [1](#page-10-8)[697](#page-10-9)  $\lambda_{\Box}$  ... 1337, [2639,](#page-13-12) [2818](#page-57-4) A \A . . . . . . . . . . . . . 549 abbrv BIBT $EX$  style  $\ldots$  15  $\add@toks@ \dots . . . . . 60$  $\add@toks@ \dots . . . . . 60$ address field ..... 3, 3, 3, 40, 40, [92](#page-24-3) \addto@defer@list . . . . . . . 706, [710](#page-14-3)  $\addto \mathbb{Q} \text{hook } \ldots \quad 60, 824$ \AE [. .](#page-39-0) . . . . . . . . . 1727  $\ae$  ...... 58, 58, [1](#page-39-1)[727](#page-91-5) \after@deleting[@tok](#page-28-0)[en](#page-28-1)  $\ldots$  41, 1[847](#page-11-6), 1857, 1925, 1963, 19[79,](#page-57-7) [2022](#page-58-4) \afterassign[men](#page-57-6)t 12, 42, 82, 717, 2629  $\text{tergroup} \dots 19, 290$  $\text{tergroup} \dots 19, 290$  $\text{tergroup} \dots 19, 290$  $\text{tergroup} \dots 19, 290$  $\text{tergroup} \dots 19, 290$ alpha  $\text{BIBT}_{F}X$  [sty](#page-68-2)le  $\ldots$  [14](#page-69-5) \alpha[@labe](#page-68-1)l . 1[011,](#page-11-8) 1014, 2680, [2693](#page-87-1) \alpha[@la](#page-11-9)b[el@](#page-12-5)[suff](#page-28-2)[ix](#page-18-2) . . . . . . . 2094, 2167, [2182,](#page-36-1) 2189, [2193,](#page-88-1) [2843](#page-89-8) \alpha[@suff](#page-36-2)ix . . . . . . 2169, 2170, 2181, [2182,](#page-72-9) [2183,](#page-74-5) 2190, [2193](#page-92-0) alphab[etic](#page-74-6) o[ption](#page-74-2) .  $\ldots$  14, 72, 75, 89 amsart class  $\ldots \ldots \ldots$  90 amsbook [clas](#page-74-9)s  $\ldots \ldots \ 46$ amsbst [packa](#page-74-10)ge ..... [99](#page-74-2) amsgen package  $\dots$  .  $14$ amsproc class  $\ldots \ldots \quad 46$  $\ldots \ldots \quad 46$  $\texttt{amsrdoc.tex}$  ........  $2$ AMSREFS package  $.5, 6, 7$  $.5, 6, 7$ amsrefs package . . .  $\ldots$  . 1, 2, 2, 2, 2, 3, 3, 4, 4, 4, 5, 5, 5, 6, 7, 9, 9, 16, 41, [54](#page-4-0)[,](#page-5-1) 78, 90, 93, [10](#page-1-0)[1](#page-1-1), 101 \amsre[fs](#page-1-2)@bibc[i](#page-2-4)[t](#page-0-0)e .  $\frac{1614}{1619}$  $\frac{1614}{1619}$  $\frac{1614}{1619}$  $\frac{1614}{1619}$  $\frac{1614}{1619}$  $\frac{1614}{1619}$ [,](#page-3-1) 1613 \amsre[fs](#page-3-2)[@e](#page-4-1)[r](#page-15-0)[r](#page-4-2)[o](#page-15-0)[r](#page-4-3) [. .](#page-5-2) [.](#page-6-0) [1](#page-77-1)[0](#page-8-2)[5,](#page-89-10) [25](#page-92-1)[7,](#page-40-5) [3](#page-100-0)[07,](#page-53-4) [598](#page-100-1)

```
\amsrefs@textaccents
      . . . . . . . . 58,
      854, 1042, 1687,
      1689, 1747,
      1761, 1778,
      1879, 2083, 2833
\amsrefs@textsymbols
       60, 853, 1041,
      1716, 1718,
      1719, 1721,
      1722, 1746,
      1762, 1776,
      1878, 2082, 2832
\amsrefs@warning .
      \ldots897,
      898, 1075, 1089,
      1189, 1215,
      1293, 1298,
      1303, 1486,
      1872, 1944, 2358
\amsrefs@warning@nl
      \ldots157,
      167, 2725, 2796
yle
      . . . . . . . . . 72, 72
\append@label@year
      2152704\append@to@stem . .
      \ldots34,
      2140, 2150, 2160
\ar@hyperlink . . . .
      1672\ar@SK@cite . . 1415,
      1666, 1679, 1682
article entry type \therefore 4, 7
Document 90,
      593, 594, 1615,
      1667, 2673, 2709
\AtEndDocument . . 1105
author field \ldots \ldots 5, 5author-year option
       . . . . . . . . 46,
      75, 80, 80, 93, 93
\AuthorList . . . . . . . . 7
\auto@protect 12, 12,
      12, 57, 60, 853,
      854, 1023, 1040,
      1041, 1042,
      1746, 1761,
      1769, 1776,
      1875, 1876,
      1878, 1879,
      2082, 2083,
      2084, 2085,
      2832, 2833, 2835
          B
\b . . . . . . . . . . . . 1698
```
 $\begin{matrix} 16 & 37, 47, 48, 37, 48, \end{matrix}$ 48, 51, 55, 55, 55  $\b{0*$  . . . . . . . . . . 1476  $\lambda$  . . . . . . . . . . . . . 52  $\bbb{O}$ b $\bbb{O}$  [. .](#page-46-2) [. . .](#page-47-8) . . . . . . 52  $\b{6moo \dots 8, 9, 43}$  $\b{6moo \dots 8, 9, 43}$  $\b{6moo \dots 8, 9, 43}$ \b@whatever  $\ldots$  9, [10](#page-54-4), [48](#page-49-1)  $\begin{bmatrix} \text{boxyz} & \text{boxz} \\ \text{boxz} & \text{boxz} \end{bmatrix}$  $\b{0zzz . . . . . . . . . 52}$  $\b{0zzz . . . . . . . . . 52}$  $\b{0zzz . . . . . . . . . 52}$ babel package  $\ldots$  [.](#page-8-3) . . . [36](#page-42-7) \back@cite . 1[651](#page-8-4), 2[712](#page-47-10) \BackCite . . . 13[69,](#page-9-2) 1448, 1650, 2[712](#page-51-2) backref package . . .  $\ldots$  . . . . [90](#page-89-15), 90, 90 backrefs optio[n](#page-55-11) [. . .](#page-46-3) [. . . .](#page-48-0) 9, [90](#page-55-12), 90, 90 \bbl@copy . . . 623, [677](#page-89-15) \bbl@copy@a . . 6[81,](#page-89-17) [683](#page-89-18)  $\bb0$ ut ...  $1250$  $1250$ , 1260, 12[61,](#page-89-20) 1263, [1](#page-8-5)[271,](#page-89-19) [12](#page-27-3)[74](#page-89-21) \bbl@write . . . [. . .](#page-26-5) 620, 624, [68](#page-27-4)[7,](#page-42-8) [1251,](#page-42-9) 1263, 1273 \bblname 1172, 1[194,](#page-42-10) [1261](#page-42-13)  $\begin{min} 1, & \ldots & 9, 9, 9$ \bgroup [. . .](#page-26-6) [. . .](#page-26-7) . . . 89, 1797, [1865,](#page-27-5) [1928,](#page-42-14) [1982](#page-42-11)[,](#page-40-8) [2025](#page-42-10) \bi@ [. . . . .](#page-40-7) [. .](#page-8-6) . . . . . . [29](#page-8-8) \bib . . . 3, 3, 3, 5, 7[,](#page-8-7) 7, 7, [10](#page-60-4), 10, [10](#page-64-1), [10](#page-12-7), 25, 36, 40, [41](#page-67-5), 42, [42](#page-68-3), 42[,](#page-69-6) 42, 43, 47, 60, [574](#page-28-3)  $\lambda$ <sup>23</sup> \bib'b[ar](#page-6-3) [.](#page-24-4) [. .](#page-9-4) [. .](#page-9-5) [. . .](#page-9-6) 19 \bib'd[ate](#page-40-9) [.](#page-39-2)...... $35$  $\big\{\n *bib'given* \ldots \n *62, 63*\n$  $\big\{\n *bib'given* \ldots \n *62, 63*\n$  $\big\{\n *bib'given* \ldots \n *62, 63*\n$  $\big\{\n *bib'given* \ldots \n *62, 63*\n$  $\big\{\n *bib'given* \ldots \n *62, 63*\n$ \bib'init[ial](#page-42-16)s .....  $63$  $\b{bib'jr$  ......... [63](#page-18-3) \bib'language  $\dots$  . [35](#page-34-0)  $\bb{b}$ 'pages [. .](#page-61-0) . . . . [18](#page-62-3) \bib'surname ......  $63$  $\big\{\n \begin{array}{ccc}\n & \cdot & \cdot & \cdot & \cdot & \cdot & \cdot & \cdots & \frac{25}{27}\n \end{array}\n \right\}$  $\big\{\n \begin{array}{ccc}\n & \cdot & \cdot & \cdot & \cdot & \cdot & \cdot & \cdots & \frac{25}{27}\n \end{array}\n \right\}$  $\big\{\n \begin{array}{ccc}\n & \cdot & \cdot & \cdot & \cdot & \cdot & \cdot & \cdots & \frac{25}{27}\n \end{array}\n \right\}$ \bib@append . . . . . . . . . 18, 19, 19, 19, 245, 258, 2[473](#page-62-6)  $\lambda$ bib@author ....... [37](#page-26-8)  $\big\{ \bible\}$ ar . . . . . . . . 19 \bib@cite [37](#page-17-4), 73[0,](#page-18-5) 1012 \bib@c[ite](#page-18-6)@a . [10](#page-18-4)[17](#page-17-6), [1020](#page-83-0) \bib@cite[@chec](#page-17-5)k . . . . . . . 1032, 1[035](#page-18-7) \bib@citeyear [2159,](#page-29-0) [2163](#page-36-7) \bib@day [. .](#page-36-6) [. . . .](#page-36-8) . . 957, 964, 965, [2616](#page-36-9)

\bib@dbfile ......  $\ldots$  1195, 1198, 1201, 1204, 1223, 1226, 1229 \bib@div@mark . . . .  $. \underline{1108}, 1123, 1132$ \bib@end . . 31, [747,](#page-40-3) 764 \bib@e[xec](#page-41-9) . . 11, 26, 29, 594, [60](#page-41-10)2, [607](#page-41-11) \bib@fie[ld@pa](#page-38-6)[tches](#page-38-7) . . . . 726, [753](#page-29-1)[,](#page-39-3) 908, [24](#page-30-2)[56,](#page-10-13) [2470](#page-30-3) \bib@l[abe](#page-28-4)l [73](#page-25-10), 73, [93](#page-26-10), 93 \bib@label@year [. .](#page-26-9) . . 1[026,](#page-29-2) 1059, [1073](#page-33-1), [1080,](#page-29-3) 1087, [2841](#page-82-1), [29](#page-83-1)[52](#page-92-6) \bib@langua[ge](#page-72-11) [. .](#page-72-12) . [.](#page-92-5) . 35, 978, 980, 983, [985,](#page-36-10) [986,](#page-37-10) [989,](#page-37-11) 990, [991,](#page-37-12) [1005](#page-95-1) \bib@l[angua](#page-37-13)g[e@fix](#page-92-7)up . . [. .](#page-34-1) . [. .](#page-35-7) 953, 975 \bib@m[klab](#page-35-9) . [508,](#page-35-8) 524 \bib@m[onth](#page-35-11) [. .](#page-35-10) [. . . .](#page-35-13) 956, [96](#page-35-12)3, 96[6,](#page-35-14) 2608, 2620, [2784](#page-35-15) \bib@monthname [.](#page-34-2). .  $. 2615, 2619, 2783$  $. 2615, 2619, 2783$ \bib@pa[rseda](#page-34-3)te ... . . . . [935,](#page-34-4) [938,](#page-34-5) [958](#page-91-7) \bib@p[arsed](#page-86-0)a[te@a](#page-87-2) .  $\ldots \ldots 959, \underline{961}$  $\ldots \ldots 959, \underline{961}$  $\ldots \ldots 959, \underline{961}$ \bib@print [. . . . .](#page-87-4) . . . 26, 30, [594,](#page-33-3) [721](#page-34-6) \bib@print@[inne](#page-33-2)r .  $\ldots$  749, [2402](#page-34-7), 2421, 2447, [2501](#page-34-8) \bib@repr[int](#page-25-11) 2450, [2452](#page-29-5)  $\big\{\n *bib@reset*\n . . . . . . 858\n$  $\big\{\n *bib@reset*\n . . . . . . 858\n$  $\big\{\n *bib@reset*\n . . . . . . 858\n$  $\big\{\n *bib@reset*\n . . . . . . 858\n$ \bib@resol[ve@xr](#page-29-6)efs [. . . .](#page-82-2) 725, [752,](#page-81-0) 772, [2455,](#page-82-3) [2469](#page-84-0) \bib@selectla[nguag](#page-82-4)e . . . . . . . 727, [988](#page-32-5) \bib@start [. . .](#page-29-7) . . . . . 73, 93, [722,](#page-29-8) 760 \bib@s[tore](#page-30-4) [26](#page-82-6), 607, [716](#page-83-2) \bib@translation .  $\ldots$  . 2[464,](#page-29-9) [2466](#page-35-16) \bib@year . 37, 933, 94[2,](#page-72-13) 9[55,](#page-92-8) [962](#page-29-10), 967, 21[58,](#page-25-12) [2161](#page-26-10), 2612, 2626, 2831, 2[955,](#page-83-3) [2957](#page-83-4) \BibAbbrevW[ar](#page-34-10)[nin](#page-36-11)[g](#page-33-4)  $\ldots$  806, [841,](#page-34-11) 897 bibcha[pter](#page-34-12) [en](#page-73-11)[viron](#page-73-12)[ment](#page-86-1) ..... <u>[1118](#page-96-1)</u>

#### $\frac{104}{104}$

\bibchapter ..... 1139 \bibtex@style 2672,  $\big\}$   $9, 9, 9, 9, 9,$ 9, 9, 9, 10, 10, 10, 10, 39, 54, 54, 54, 1103, 1105, 1619, [1623](#page-39-4) \bibci[te](#page-8-13)[@a](#page-8-14) [.](#page-8-9) [16](#page-8-10)[14](#page-8-11), [1](#page-8-12)625 \bibci[te@](#page-9-10)b [.](#page-8-15) [16](#page-38-8)[3](#page-9-8)[0,](#page-53-6) 1634 \bibci[te@](#page-53-7)[wr](#page-9-11)[ite](#page-53-8) [. . .](#page-38-9) [. . . .](#page-38-5) . [101](#page-53-9)8, [1093](#page-53-10)  $\boldsymbol{\lambda} \dots \dots \dots \dots \dots$ \bibdefer@list [70](#page-54-7)[9,](#page-54-8) 713, 1182, 1183 bibdiv environ[ment](#page-36-12) [1136](#page-38-10) \bibdiv . . . . . . . . [11](#page-7-5)[42](#page-8-16) \BibField 7, 7, 1[84,](#page-28-5) 2955 \BibIt[em](#page-28-6) . [579,](#page-40-11) 582, [585](#page-40-12)  $\big\{\n *bibitem*\n . . . . . . *9, 9, 9*$  $\big\{\n *bibitem*\n . . . . . . *9, 9, 9*$  $\big\{\n *bibitem*\n . . . . . . *9, 9, 9*$ \BibLabel . . . . . . . 503, [5](#page-6-5)[59](#page-6-6), [565,](#page-15-3) [2860](#page-96-0) \biblanguag[edef](#page-25-13)[ault](#page-25-14)  $\ldots$  . . . . 97[8,](#page-8-17)  $\frac{1005}{1000}$  $\frac{1005}{1000}$  $\frac{1005}{1000}$  $\frac{1005}{1000}$ \biblanguageEnglish  $\ldots \ldots \ldots \frac{1005}{2}$  $\ldots \ldots \ldots \frac{1005}{2}$  $\ldots \ldots \ldots \frac{1005}{2}$  $\big\{\n *S*, *S*, *9*\n$ \bibliographys[tyle](#page-35-7)  $\ldots$  8, 89, [2671](#page-35-17) biblist environment  $\ldots$  1, [23](#page-7-6), 23,  $\frac{484}{ }$  $\frac{484}{ }$  $\frac{484}{ }$  $\frac{484}{ }$ \biblist ... 90, [11](#page-7-7)43 biblist\* envir[on](#page-7-8)[men](#page-88-4)t [490](#page-88-5) \biblistfont . 495, 501 \bibname [39](#page-0-1), [11](#page-22-2)[06,](#page-22-3) [1118](#page-22-4)  $\big\}$ bibquotes 3, [6](#page-89-22), 6, 6, [2522](#page-39-7) bibsection environment . . . [. .](#page-22-5) [1127](#page-23-14) \bibsection [.](#page-38-11) [. . . .](#page-38-12) [1137](#page-38-13) \BibSelect [.](#page-5-3) [. .](#page-5-4) [. .](#page-5-5) . . 1[166](#page-2-8), 1169, [1172](#page-84-1) \bibselect . . . . . . 25, 29, 29, 50[,](#page-38-14) 1163, 1190, [1191](#page-39-8) \bibsele[ct\\*](#page-40-13) ....  $27, 50$  $27, 50$ \bibselect@msg . . 1175  $\Bbb{B}$ BibSpe[c](#page-24-9) ... [3](#page-28-8), [4](#page-49-2), 4, [5](#page-40-16), 5, 5, 6, 7, 7, 7, 8, 18, [18](#page-40-17), [18](#page-26-11), [2](#page-40-18)[36](#page-49-3) \bibspec@scan . . . . 18, 18, 18, 23[9,](#page-3-5) [244](#page-40-19) \bibsp[ec](#page-4-7)[@s](#page-4-8)[can](#page-4-9)[@](#page-5-6)[e](#page-2-9)[r](#page-6-7)[ro](#page-3-4)r [.](#page-6-9) [. .](#page-7-9) [. . .](#page-17-7) [.](#page-17-8) [253,](#page-17-9) [257](#page-17-10) \BibSpecAlias . . 20, [304](#page-17-11), [4](#page-17-12)[60,](#page-17-13) [461](#page-17-14), 462, 463, 464, 465, 466, [467,](#page-17-15) [468](#page-17-16) \bibstyle .. 8, 9, 2675 bibtex[-sty](#page-19-1)le [op](#page-22-6)t[io](#page-22-7)[n](#page-19-0)[.](#page-19-0) 92

2675, 2679, 2692, 2730, 2794 book class  $\ldots \ldots \ldots 40$ \bracket@stack [2507,](#page-88-6) 2510, 2515, 2520  $\mathsf{bst} \quad \ldots \quad \ldots \quad \ldots \quad \mathcal{S}$ \bud [. . . .](#page-89-23) [. . . . .](#page-90-0) . . [1741](#page-91-9) \bysame 7, 7, 7, 2[368,](#page-84-2) 2[369](#page-39-9) C \c . . . . . . . . . . . . 16[99](#page-2-10) \c@bib@env 535, 540, [543](#page-58-5) \calc@a[lph](#page-6-10)[a](#page-6-11)[@su](#page-6-12)[ffix](#page-80-1)  $. \quad 2090, \, \underline{2172}, \, 2838$ \calc@author@part  $. \ \ 2088, \ \underline{2101}, \ 2701$  $. \ \ 2088, \ \underline{2101}, \ 2701$  $\{\text{CardinalNumber} \quad \cdot \quad \frac{2646}{\}$  $\{\text{CardinalNumber} \quad \cdot \quad \frac{2646}{\}$  $\{\text{CardinalNumber} \quad \cdot \quad \frac{2646}{\}$  $\{\text{CardinalNumber} \quad \cdot \quad \frac{2646}{\}$  $\{\text{CardinalNumber} \quad \cdot \quad \frac{2646}{\}$ \Cardina[lNume](#page-72-14)ric . . . 8, 8, [2635,](#page-74-14) [2646](#page-92-10)  $\lambda$ catcode ........  $25$ \cdprime ....... [1740](#page-89-24) \ch@ck . . . . . . . . . 1265  $\text{Chapter*}$  [.](#page-7-11)...... [39](#page-87-8) \check@ma[th](#page-7-10)fonts . . 23  $\chomp@ \ldots 95, 100$  $\chomp@ \ldots 95, 100$  $\chomp@ \ldots 95, 100$  $\text{lication}$  8, 8, 9, 9, 9, 10, 10, 10, [1427](#page-42-17) citation-order op-tion . . . . . 72, [90](#page-10-14) citepackage  $\ldots \ldots$  45 \cite 8, 8, 8, [9](#page-9-14), 9, 9, [10](#page-8-23), [1](#page-9-12)0, [1](#page-9-13)0, 37[,](#page-47-11) 43, 44, 44, [46](#page-71-10), 49, 49, 49, 49, 1[283](#page-89-25)  $\text{cite@a} ... 47, 1367,$  $\text{cite@a} ... 47, 1367,$  $\text{cite@a} ... 47, 1367,$  $\text{cite@a} ... 47, 1367,$  $\text{cite@a} ... 47, 1367,$ [13](#page-7-14)[68,](#page-7-15) [14](#page-8-25)[74,](#page-8-26) [286](#page-9-15)[5,](#page-9-16) [2](#page-9-17)[875,](#page-36-13) [289](#page-42-18)[4,](#page-43-4) [2](#page-48-3)[902](#page-43-5), [2908](#page-43-6) \cite@b . [47](#page-48-2), 1[378,](#page-48-4) 1385 \cite@bc 4[7](#page-46-5), 1[386,](#page-45-11) 1388 \cite@[begin](#page-93-2)group .  $\ldots$  1345, <u>1361</u>, [1370,](#page-94-2) [1](#page-94-3)[447,](#page-46-8) [1454](#page-94-4) \cite@cb[.](#page-46-7)... 1414, 1425, 1[463,](#page-46-11) [1550](#page-46-12) \cite@cj 47, 52, 53, 1411 \cite@cjs [. .](#page-45-12) [149](#page-48-5)[8,](#page-45-13) [1559](#page-48-6) \cite@[compr](#page-46-13)ess . . . . . 1499, [1567,](#page-47-12) [1587,](#page-47-13) [161](#page-49-5)[1,](#page-52-7) [2761](#page-52-6) \cite@com[pre](#page-46-14)[ss@](#page-51-3)a .  $. \quad 1571, \, \underline{1574}, \, 1604$  $. \quad 1571, \, \underline{1574}, \, 1604$ \cite@comp[ress@](#page-50-2)b . . . . . . [15](#page-53-13)[80,](#page-52-9) [1590](#page-90-1)  $\text{CiteQdash } 53, 1508,$  $\text{CiteQdash } 53, 1508,$  $\text{CiteQdash } 53, 1508,$ 1562, 1565, 15[95,](#page-52-10) 1[599,](#page-52-11) [1607](#page-53-14) \cite@dest . [1635,](#page-53-15) [1636](#page-53-16) \cite@dest@b 1640, 1642 \cite@endgroup 1350, 1362, 1422, 1449, 1455, 1469 \cite@label [. . . . .](#page-54-9) .  $\ldots$  1010, 102[6,](#page-54-10) 1052, [1053,](#page-45-14) [1055,](#page-45-15) [1070,](#page-47-15) [1073,](#page-48-7) [1080,](#page-48-8) [2840](#page-49-6) \cite@nobi[b@tes](#page-36-14)t .  $\ldots$  . 1[391,](#page-36-10)  $\frac{1395}{1395}$ \cite@[print](#page-37-0) . . [1549,](#page-37-14) [1556,](#page-37-15) [1568,](#page-37-16) [1579,](#page-37-11) [15](#page-37-12)8[2,](#page-92-11) 1586, 1597, 1602, 1[610,](#page-46-15) [2761](#page-46-16) \cite@[singl](#page-52-13)e 1[284,](#page-52-12) 1308 \cite@sort . 1[502,](#page-52-14) 1512 \cite@[sort@](#page-53-19)a 1[516,](#page-53-18) 1519 \cite@[sort@](#page-53-21)b [15](#page-53-22)[25,](#page-53-20) [1535](#page-90-1) \cite@sorted@e . . .  $\ldots$  52, [1479,](#page-43-7) [1505](#page-50-4) \cite@sorted@s ...  $\ldots$  52, [1479,](#page-50-5) [1495](#page-50-8)  $\text{CiteAltPunct}$  .  $45, 46$ \citeAltPu[nct](#page-51-4) [1337,](#page-49-7) [1348](#page-50-9) \citeauthor . . . . . . . 1[443,](#page-51-5) 2893, [2897](#page-50-10) \citeauthory [1444,](#page-49-7) 2[896](#page-45-16)  $\text{citedest} \dots 9,$  $\text{citedest} \dots 9,$  $\text{citedest} \dots 9,$ 10, 10, 55, 55, [1635](#page-45-18) \citeform .. [1338,](#page-94-5) [1662](#page-94-6) \citeleft 1333, [134](#page-48-10)[4,](#page-94-7) 1352, 1374, 1424, [145](#page-54-12)[7,](#page-8-27) [285](#page-9-18)[3,](#page-9-19) [285](#page-54-11)6, [2858](#page-55-13) \citelist [. . . . .](#page-45-19) . . 49, [1298,](#page-44-6) [1319,](#page-45-20) [1339,](#page-45-0) 1421, 1450  $\setminus$ citemid  $\dots \dots$ [45](#page-93-4), 46, 1333, [1418](#page-93-6) \citen ........ <u>1436</u> \CiteN[a](#page-45-21)[me](#page-48-12)[s](#page-45-21) . [2](#page-47-17)[931,](#page-44-7) [2941](#page-48-13) \CiteNamesFull . . . . 2[901,](#page-45-22) [2907,](#page-44-9) [2942](#page-47-4) \CitePr[int](#page-44-8)Undefined  $\ldots$  1044, [140](#page-95-2)[0,](#page-48-14) 1407, 141[0,](#page-95-3) 14[97,](#page-94-8) 1[558,](#page-94-9) [2924](#page-95-4)  $\text{Cite punct } 45, \frac{1333}{1333}$ 1344, [1348,](#page-47-18) [1352,](#page-47-19) [28](#page-37-17)59, 2869 \citer[ight](#page-50-11) [. . .](#page-52-15) [. . .](#page-47-20)  $\ldots$  1[333,](#page-44-10) 135[3,](#page-95-5) 1357, [1375,](#page-44-11) [1419,](#page-45-20) [1458,](#page-93-7) [2857](#page-93-8) \cites . 1294, 1435, 1438, [1440,](#page-45-23) [1451,](#page-45-24) [28](#page-44-12)[71,](#page-46-18) 2880

#### $\mu$  Index  $105$

\cites@a . . . . 1289, 1310, 1311, 1435 \cites@b ... 1313, 1322 \cites@c ... 1326, 1328 \cites@init . . [1351,](#page-43-8) [1363,](#page-44-1) [1371,](#page-44-13) [1456](#page-48-15) \cites@o ... [1286,](#page-44-14) [1309](#page-44-15) \cites@oo .. [1309,](#page-44-16) [1310](#page-44-17)  $\CITESEL$  [. . . .](#page-45-25) . . . . . 47  $\text{citese1}$  ..... 37[,](#page-48-16) 37, 43, 47, 48, 55, 55, [1281,](#page-44-19) [2854](#page-44-20) \citesel@author .. . 1373, 2851, 2[894](#page-46-20) \cites[el@](#page-36-16)auth[ory](#page-46-21)e[ar](#page-36-15) . 2[852](#page-42-19), [2854](#page-43-10), [2902](#page-93-9) \cites[el@](#page-54-14)number . . . 1279, [1281,](#page-93-10) [1478](#page-94-2) \citesel[@objec](#page-46-22)t . . . [. . . .](#page-93-11) . . <u>2853</u>, 2858, [2875,](#page-93-12) [2908](#page-94-3) \citesel[@other](#page-43-11) . . .  $\ldots$  . [1474,](#page-43-12)  $\frac{1475}{1475}$  $\frac{1475}{1475}$  $\frac{1475}{1475}$ \citesel@update . .  $\ldots$  .  $\frac{1276}{1230}$  $\frac{1276}{1230}$  $\frac{1276}{1230}$ \citesel@write . . .  $\ldots$  . [1096,](#page-49-4)  $\frac{1101}{1}$  $\frac{1101}{1}$  $\frac{1101}{1}$ \citesel@year ....  $. \underline{1280}$ , [2865,](#page-43-13) [2870](#page-47-22) \CloseBBLFile 1262, 1270 \closein ....... [1223](#page-38-17) \clubpenalty . 513, 514 cmr font  $\ldots \ldots \ldots$  [46](#page-93-14) cmsy font  $\ldots \ldots \ldots \ldots$  6 collection entry type [7](#page-41-9) \compare@stems [. . .](#page-23-15)  $\ldots$  . [21](#page-23-16)74,  $2198$  $2198$ \copy@bibdef . . . . .  $\ldots$  26, 50, 610, 700, 1165, 14[66](#page-6-13) \copy@bibdef@a [. . .](#page-74-15)  $\ldots$  614, 617, [663](#page-74-16) \count [. . .](#page-25-16) . . . [13](#page-26-12), 1257 \count0 [.](#page-40-20) [.](#page-49-10). [.](#page-40-20) . . . . . 88 \count[@cha](#page-28-9)rs 2048, [2057](#page-49-11) \cprime . . . [. . .](#page-26-13) [. .](#page-26-14) [1739](#page-27-6) \CPU@normal . 1[410,](#page-12-9) [1558](#page-42-21) \CPU@sort . . 1494, 1[497](#page-87-9)  $\text{cis}$  ...... [59](#page-70-3), 60, [61](#page-70-4)  $\text{CurLine} \dots \dots \ 42,$ 42, 43, [122](#page-47-23)[9,](#page-58-7) 1230, [1236,](#page-49-12) [1247](#page-50-11) \current@bibfi[eld](#page-58-8)  $\ldots$  . 20, 2[66,](#page-59-11) 294, [236](#page-42-22)4, [23](#page-41-11)[81,](#page-41-12) [248](#page-41-13)8, 3197, [3202](#page-42-23) \curre[nt@ci](#page-41-14)t[ekey](#page-41-15) . 758, 7[62,](#page-19-2) 7[69,](#page-18-8) 2191

\current@primary 72, 81, 93, 899, 905, 911, 914, 918, 2086, 2351, 2354, 2[361,](#page-71-11) 2378, 2485, 2836 \curre[nt](#page-80-3)[@s](#page-33-6)t[em](#page-92-12) . . [73](#page-33-5), 93, [2](#page-71-12)[073,](#page-33-7) [2076,](#page-33-8) [2080](#page-33-9), [2081,](#page-80-4) [2093,](#page-80-5) [2174,](#page-80-6) [2828,](#page-81-1) [28](#page-83-5)[29](#page-72-16)[,](#page-92-13) 2836, 2837, 2840 \curre[nt](#page-92-14)[@y](#page-71-14)[ear](#page-71-13) . [. . .](#page-71-0) 75, 2075, [2176,](#page-71-15) [2830,](#page-72-17) 2831, 2842 \Curre[ntBib](#page-92-13) [. . .](#page-92-17) [558,](#page-92-16) 561, 766, 101[3,](#page-92-11) 1091, [1103,](#page-74-18) [268](#page-74-17)2, [26](#page-71-16)[95,](#page-92-9) 2861 \Curre[ntBib](#page-92-18)Type [27](#page-24-13), [596](#page-92-19) \cydot [. .](#page-24-14) [. . .](#page-30-5) [. .](#page-36-17) . . 1742

#### $\mathbf D$

\d . . [. . . .](#page-88-9) . [. . . . .](#page-89-26) [1](#page-93-15)[700](#page-26-16)  $\Lambda$ PashPages .  $6, 6, 2564$  $6, 6, 2564$  $6, 6, 2564$ \dateLANGUAGE ..... 36 \Dbar . . . . . . . . . 1736 \dbar . . . . . . . . . [1736](#page-57-11) \DeclareBoolea[nO](#page-5-7)[pt](#page-5-8)[ion](#page-85-0) . . . . 127, 128, 129, 130, 13[1,](#page-58-10) 132, 142, 143, 144, 145, 146, [147](#page-58-10) \DeclareExc[lusiv](#page-14-4)[eOpt](#page-14-5)ions . . . . . . . 125, [126,](#page-14-6) [139,](#page-14-7) [140,](#page-14-8) 141 \Decla[reNa](#page-14-9)m[eAcc](#page-14-10)ent  $\ldots \ldots 1688,$  $\ldots \ldots 1688,$  $\ldots \ldots 1688,$ 1691, 1692, 1693, [1694,](#page-13-16) [1695](#page-13-17)[,](#page-14-15) [1696](#page-14-16), 1697, 1698, 1699, [1700,](#page-56-4) [1701,](#page-57-0) [1702,](#page-57-1) [1703,](#page-57-2) [1704,](#page-57-12) [1705,](#page-57-4) [1706,](#page-57-5) [1707,](#page-57-13) [1708,](#page-57-14) [1709,](#page-57-10) [1710,](#page-57-11) [1711,](#page-57-15) [1712,](#page-57-16) [1713,](#page-57-17) 1714, 1715 \Decla[reNam](#page-57-19)eSym[bol](#page-57-20) [. . . .](#page-57-21) . . . [1717,](#page-57-22) [1725,](#page-57-23) [1726,](#page-57-24) [1727,](#page-57-25) [1728,](#page-57-26) [1729,](#page-57-27) [17](#page-57-28)3[0,](#page-57-29) 1731, 1732, 1733, [1734,](#page-58-11) [1735,](#page-58-12) [1736,](#page-58-13)

[1737,](#page-58-4) [1738,](#page-58-14)

1741, 1742, 1743 \DeclareOption . . . 133 \DeclareRobustCommand 18, 1339, 1407, [1435,](#page-58-7) [2864,](#page-58-6) [2867,](#page-58-5) [28](#page-58-9)7[4,](#page-58-17) 2877, 2893, 2896, 2899, 2905 \def .......  $20, 48, 49$  $20, 48, 49$  $20, 48, 49$ \defer[@bibd](#page-48-15)ef . [. . .](#page-93-16)  $\ldots$  612,  $\frac{702}{1220}$ \defer[redqu](#page-94-10)o[tes](#page-94-13) . . . . 2294, 25[24,](#page-47-25) 2525, 2[754,](#page-19-3) 2[756](#page-48-17) \deferredq[uote](#page-26-17)[slog](#page-28-10)ical  $\ldots$  . 2283,  $\frac{2755}{2755}$  $\frac{2755}{2755}$  $\frac{2755}{2755}$ \DefineAdditiveKey . . . [. . . .](#page-78-2) [188,](#page-84-3) [189,](#page-84-4) 190, 19[1,](#page-90-3) 192, 193, [194](#page-78-3), 195 \DefineDummyKey . . [233](#page-90-4)  $\Delta$ 3, 15, 32, 40, 11[51,](#page-16-0) 2767 \Defin[eNam](#page-16-1)e [. . .](#page-16-2) [.](#page-16-6) [.](#page-16-3)[.](#page-16-3) . 3, [31](#page-16-5), 40, 42, 1148, 2496, [2497](#page-16-7) \DefinePublis[he](#page-39-11)[r](#page-2-11) [.](#page-14-17) [. .](#page-31-1) . [. .](#page-39-10) 15, 32[,](#page-90-5) 40, 40, 115[7,](#page-41-17) 2775 \Defin[eS](#page-39-13)[im](#page-2-12)[ple](#page-30-6)[Key](#page-39-12) . . . . . [196,](#page-83-6) 19[7,](#page-83-7) 198, 199, 200, 201, 20[2,](#page-14-18) [203,](#page-31-2) [204](#page-39-14), [2](#page-39-15)[05,](#page-39-16) 20[6,](#page-91-10) 207, 208, 209, 210, [211,](#page-16-8) [212,](#page-16-9) [213,](#page-16-10) [214,](#page-16-11) [215,](#page-16-12) [216,](#page-16-13) [217,](#page-16-14) [218,](#page-16-15) [219,](#page-16-16) [220,](#page-16-17) [221,](#page-16-18) [222,](#page-16-19) [223,](#page-16-20) [224,](#page-16-21) [225,](#page-16-22) [226,](#page-16-23) [227,](#page-16-24) [228,](#page-16-25) [229,](#page-16-26) [230,](#page-16-27) [231,](#page-16-28) [232,](#page-16-29) [234,](#page-16-30) 235 \DH [. . .](#page-16-31) [. . . .](#page-16-32) . . . . 1730 \dh [. . .](#page-16-34) [. . . .](#page-16-35) [. .](#page-16-36) . . 1730 \DJ . [. . .](#page-16-37) . [. . . .](#page-16-38) [. .](#page-16-39) 1731 \dj . [. . .](#page-16-40) . [.](#page-16-44) [.](#page-16-41)[. .](#page-16-41) [.](#page-16-45) [.](#page-16-42) [1731](#page-17-17) \do .... 12, 13, 16, 57 docstrip ....... [101](#page-58-16) \dospecials  $\dots \dots$  13 \DSK@append . . . . . . [856](#page-58-18) \DSK@def [. . .](#page-11-14) [. .](#page-12-10) [.](#page-15-4) . . [8](#page-58-18)[55](#page-56-5) \dudot . . . . . . . . . [1709](#page-100-2) \DuplicateBibKeyWarn[ing](#page-12-11) . . . . . 1037, [1088](#page-32-6) E

 $\text{led} 59, 59$  $\text{led} 59, 59$  $\text{led} 59, 59$ 

1739, 1740,

#### $\mu$  Index  $106$

\editiontext . . . . . 6, 6, 7, 2639, 2645 editor field . . . . . . . 19 \emph . . . . . . . 3081,<br>3097, 3106, 3106, [310](#page-5-9)[8,](#page-5-10) [314](#page-87-0)[9,](#page-87-10) 3151, 3168, 3170, 3185, 3[186](#page-18-9) \empty[@cite](#page-98-2) . 1[390,](#page-98-1) 1394 \Empty[NameW](#page-98-4)arning [. . . .](#page-99-1) . 1[822,](#page-99-2) 1872 \Empty[Prima](#page-99-3)r[yWarn](#page-100-3)ing  $\ldots$  [2352,](#page-46-23)  $2357$ \endbibchapter . . 1139 \endbibdiv ..... [1146](#page-64-2)  $\end{bilist ... ... 1145$ \endbibsection . [1137](#page-80-8) \endgroup ....... [19](#page-39-4)  $\end{subscript$  $\end{list}$  . . . . . . . . [521](#page-39-18) environments: bibchapter ...  $1118$  $1118$ bibdiv . . . . . . [1136](#page-100-5) biblist 1, 23, [23](#page-41-18), [484](#page-23-17) biblist\* . . . . . 490 bibsection  $\ldots$   $\frac{1127}{1127}$  $\frac{1127}{1127}$  $\frac{1127}{1127}$ tabbing  $\ldots \ldots \ldots$  [60](#page-39-5) thebibli[og](#page-0-1)[rap](#page-22-2)[hy](#page-22-3) . . . . . . . . . . [1141](#page-22-8) \eprint 328, 390, 43[3,](#page-38-14) 451, 2670, 2974, 3020, 3041, 3[059](#page-59-12) \eprintpages . . 325, 345, [2571](#page-20-0), [2971](#page-39-9) \erase[@f](#page-21-1)[iel](#page-19-4)[d](#page-88-10) [.](#page-96-2) [. .](#page-21-0) . .  $\ldots$  [19](#page-97-1), 19, 19, 19, 289, [2384](#page-19-5)[,](#page-97-2) 2491, [3199](#page-85-1), 3204 \errme[ssag](#page-20-1)e . . . . . . [262](#page-96-3)  $\delta$  [. .](#page-18-11) [. .](#page-18-12) . . 46, 58, [59](#page-18-15), [17](#page-81-2)[14,](#page-18-13) [21](#page-18-14)[40,](#page-83-8) [2145,](#page-100-6) [2155](#page-100-7)  $\text{let} \dots 58,$ 1023, 1040, 1715, 2[085,](#page-45-28) [214](#page-57-30)4[,](#page-58-19) [2240](#page-57-28)[,](#page-73-14) [2496,](#page-73-8) [24](#page-73-13)[97,](#page-57-31) 2498, 2835, 2936 \Execu[teOpt](#page-57-29)ions [. .](#page-37-9) 148 export[-bibt](#page-73-15)ex [pack](#page-76-3)[age .](#page-83-6) . . . [. . . .](#page-83-7) 27 \extr@[cite](#page-83-9) . . [10](#page-92-20)7[5,](#page-95-6) 1400, 1405, 1427, 1434, 1653, 1664, 1[666](#page-26-18) \extract@initial . . . . . . . . [2000,](#page-37-7) [2005,](#page-47-18) 20[22,](#page-47-27) 2037

\extract@initial@a  $\ldots$  67, 2007, 2009 \extract@initial@b . . . . . 2014, 2021 \extract@initial@c  $\ldots$  . 2016, [2024](#page-69-8) \extract@i[nit](#page-66-5)[ial@d](#page-69-7)  $\ldots$  . [2031,](#page-69-9)  $\frac{2033}{3}$  $\frac{2033}{3}$  $\frac{2033}{3}$ \extract@initials . 1826, [1873,](#page-69-11) [2752](#page-69-12) \extract@surnames  $. \quad \underline{2122}, \, 2129, \, 2148$  $. \quad \underline{2122}, \, 2129, \, 2148$  $. \quad \underline{2122}, \, 2129, \, 2148$  $. \quad \underline{2122}, \, 2129, \, 2148$ F  $\theta$ ld@elt ..... [18](#page-65-4)[6,](#page-90-6) 191, 192, 193, 194, [195](#page-73-16), [239](#page-73-17)[1,](#page-73-18) 2549, 2553, 2560  $\forall$ font [. . . .](#page-15-5) . . . . . . . . 23  $\setminus$ fontseries ..... 1408  $\{\text{fontshape } \dots \dots \ 1408\}$  $\{\text{fontshape } \dots \dots \ 1408\}$  $\{\text{fontshape } \dots \dots \ 1408\}$  $\backslash$ foo  $\ldots \ldots \ldots \ldots \quad 59$  $\ldots \ldots \ldots \ldots \quad 59$ \format@cite . . . . . . 1662, 1664, [16](#page-47-28)[72](#page-10-14) \frenchspacing . . . . . 79, 89, 113, [515](#page-47-28)  $\frac{67}{ }$ \fullcite .. 1441, 2899  $\theta$ .  $\frac{1442}{2905}$  $\frac{1442}{2905}$  $\frac{1442}{2905}$  $\texttt{\&} \dots \dots 63$  $\texttt{\&} \dots \dots 63$  $\texttt{\&} \dots \dots 63$  $\texttt{\&} \dots \dots 63$ 

# G

\G@refundefin[edtru](#page-48-19)[e](#page-94-15) . . . . . . . . . . [1397](#page-94-16) \g@undef . 58, 667, 1[182](#page-62-9) \generate@alphalabel . 2077, 2687, 2705 \generate@label . .  $\ldots$  [728](#page-11-15), 100[9,](#page-46-25) 2687, 27[05,](#page-27-7) [2825](#page-40-11) \get@cur[rent@](#page-71-17)[proper](#page-89-27)ties . . . 275, 292, [2340](#page-89-28) \get@namep[art](#page-29-11) .... . . . 63, 63, 64, [67](#page-89-27), 18[13,](#page-89-28) 181[6,](#page-92-21) 1819, 18[30,](#page-19-6) [2123](#page-80-9) \get@namep[art@](#page-18-16)a . .  $\ldots$  . 64, [67](#page-63-6), 1833, 1[835](#page-62-11), 1847 \get@n[am](#page-66-6)[ep](#page-62-14)[art@](#page-62-12)[b](#page-62-15) [. .](#page-62-13) 64, 67, 1837, [1839](#page-73-4) \get@namepart@c . .  $\ldots$  68, [18](#page-63-7)[4](#page-63-9)[1,](#page-66-7) <u>[1846](#page-63-4)</u> \get@n[amepa](#page-63-8)rt@d . . . . . 63, [1843,](#page-63-11) [1849](#page-63-12) \get@na[mep](#page-63-10)[art](#page-66-8)@e . .  $\ldots$  . [1851,](#page-63-13)  $\frac{1853}{1853}$  $\frac{1853}{1853}$  $\frac{1853}{1853}$  $\setminus$ get@namep[art](#page-67-6)@f  $64$ ,

\get@nth@property 294 \get@numberof . . 72, 2087, 2130, 2226 \get@property .... 822 H \H . . [. . . .](#page-71-18) . [. . . . .](#page-73-3) [1701](#page-76-4) har.bst  $\ldots \ldots \ldots 8$ \hbox . . . . . . . . . . [2370](#page-31-3)  $\hbox{hfil}$  . . . . . . . . . . . 529  $\hbox{hfill}$  ............... [560](#page-57-15) hij.bib  $\ldots \ldots \ldots \ \ 8$  $\ldots \ldots \ldots \ \ 8$ \href . . . . . . 2815, [2818](#page-81-4) \hrulefill ..... [2370](#page-23-19) \Hy@backout . . . . . [1655](#page-24-15) \Hy@raisedlink . . . . . 561, [1675,](#page-91-1) [2861](#page-91-4) \hyper@@link . . . . [1664](#page-81-4) \hyper@anchorend . . . 561, 1674, [2861](#page-55-16) \hyper@an[chor](#page-24-14)[start](#page-55-1) . . 561, 1673, [2861](#page-55-15) hyperref package . .  $\ldots$  54, 54, [56](#page-93-15), 56 \hyph@to@[spac](#page-24-14)e [. . .](#page-55-17)  $\ldots$  .  $2111, 2124$  $2111, 2124$  $2111, 2124$ \hyphenpe[nalt](#page-24-14)y  $\dots$  30

# [I](#page-53-23)

64, [68](#page-62-16), [1861,](#page-63-15) [1864](#page-63-16) initials option . 63, 91 \i . . 59, 61, [1725,](#page-72-18) [1780](#page-73-1) \if@tempswa . . . 611, 621, 1067, 2[180](#page-10-16) \ifBR@verbose 1649, 1652 \IfEmpt[yBi](#page-58-21)[bFi](#page-60-5)[eld](#page-58-12) . . . . . . . . 7, 7[,](#page-60-6) 17, 1[85,](#page-37-18) [2304](#page-26-19)[,](#page-74-19) [2458](#page-26-20), [247](#page-55-19)[4,](#page-55-20) 2475, 2562, 2572, 2591, 2594, [25](#page-6-14)[97,](#page-6-15) [273](#page-16-47)6, [2](#page-15-6)9[54,](#page-78-5) 2955 \IfFil[eExis](#page-83-10)ts . [. . .](#page-83-11) . 11, 154, [164,](#page-85-5) [1197,](#page-86-2) 1200, 1203 \ifin@ ....... [673,](#page-86-5) [878,](#page-90-7) 10[45,](#page-96-4) 134[7,](#page-96-0) 2045, 2399, 2410 ifoption [pac](#page-10-17)[kage](#page-15-7)  $\ldots$  14 \ifsam[e@ste](#page-40-21)ms 2175, [2197](#page-41-20)  $\iint x$  [. . .](#page-27-8) [. . . . .](#page-37-19) [.](#page-45-29) . . . . 12  $\infty$  [. . . .](#page-70-5) [. . .](#page-81-5) . 67[2,](#page-81-6) 877, 1044, 1346, 2044, 2398, [24](#page-74-21)[09](#page-13-19) \ini@hyphen [. . . .](#page-74-20) . .  $\ldots$  1875,  $\frac{1892}{ }$ 1898, [1](#page-45-30)[929,](#page-27-9) [193](#page-32-8)[1,](#page-70-6) [20](#page-37-17)[41,](#page-81-7) [2042](#page-81-8)

#### Index  $107$

\InnerCite . . 1324, 1329, 1354, 1367, 1459, 2884 inputenc package  $\ldots$  60 \interlinepenalty 512 inverted attribute  $\ldots$  63 isbn field  $\dots \dots \dots$  7 \issue[text](#page-45-32)  $6, 6, 324,$  $6, 6, 324,$ 344, 2563, 2[970](#page-59-13) \itemindent ......  $569$ 

#### J

\j . . 59, 6[1](#page-5-11), [17](#page-5-12)[26,](#page-19-7) 1781 journal [fie](#page-20-2)ld  $\ldots$  [. . .](#page-85-6) . . [32](#page-96-5)

#### K

\k . . . . . . . . . . . . [1702](#page-60-8) \keep@l[ast](#page-58-22)[@di](#page-60-7)[git](#page-58-13) .  $\ldots$  . 2657, 2[661](#page-31-4) \kern . . . . . . . . 731, 2371, 2434, [2475](#page-57-16)  $klm.bib$  . . . . . . . . . .  $8$ 

# L

\L . . . . . . . . . . [. .](#page-29-12) 1732 \l . . [. . . .](#page-81-9) . [. . . . .](#page-82-7) [1732](#page-83-12) label field  $\ldots$  . . . 72, [93](#page-7-19) \labelsep 502, 545, 571  $\lambda$ labelwidth . . . 543, 544, 565, 566, [567](#page-58-23) \languagename  $989, 1005$  $989, 1005$ \lasp . . . . . . . . . . [1](#page-71-19)[7](#page-24-18)[37](#page-92-22) \lastkern [268,](#page-23-20) [2276](#page-24-17)[,](#page-24-11) 2284, 2296, 2434 \lastp[enal](#page-24-19)[ty](#page-24-8) 2[277,](#page-24-20) [2279](#page-24-21) \lc@do ..... [1762,](#page-35-11) [1767](#page-35-20) \lc@edef 1758, 2202, [2203](#page-58-24) \lccode [. . .](#page-18-17) [. . . .](#page-77-2) . . 29  $\text{lcsymbol}$  $\text{lcsymbol}$  $\text{lcsymbol}$ [.](#page-78-7)...... [58](#page-82-7) \leftmargin 544, 545, 566, [568](#page-59-15), [569](#page-59-8), [571](#page-74-23) \let ..... 20, 20, 48, 49 \lfhook . . . . . . . . 1[7](#page-57-32)[10](#page-10-18) \linebreak  $\dots\dots\dots$ \list [. . .](#page-24-19) . . . . . . . 503 lite o[ption](#page-24-20) $\ldots \ldots$  [16](#page-24-18) \lnscan@a . . [283](#page-19-9)4, [28](#page-57-24)[50](#page-48-21) logical-quotes option  $\ldots$  6, [9](#page-23-13)[1](#page-4-10) \lowercase 29, 653, 800, 837, 985, [17](#page-93-19)[63](#page-15-9) ltoutenc.dtx  $\dots \dots 60$ 

#### M

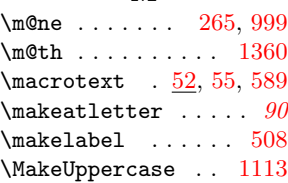

 $\mathcal{L}$ \mathcode ..... 28, 33 mathscinet package 15, 58, 58, 59, 59  $\mathcal{S}$  ..... 46  $\mathrm{Madash} \dots 8, 8, \frac{2529}{ }$  $\mathrm{Madash} \dots 8, 8, \frac{2529}{ }$  $\mathrm{Madash} \dots 8, 8, \frac{2529}{ }$  $\text{ddefault} \dots$  [1](#page-10-19)[408](#page-10-20) \mdseri[es](#page-14-19) ...... 1[360](#page-58-26)  $\begin{array}{ccc}\nmeaning \dots & n & 20,52\n\end{array}$  $\begin{array}{ccc}\nmeaning \dots & n & 20,52\n\end{array}$  $\begin{array}{ccc}\nmeaning \dots & n & 20,52\n\end{array}$  $\begin{array}{ccc}\nmeaning \dots & n & 20,52\n\end{array}$ \MessageBreak . . . . . . 106, [12](#page-7-20)[95,](#page-7-21) [1304](#page-47-28) \MessageBreakNS . . . . . . . . 106, [1091](#page-45-33) \modify@xref@fiel[ds](#page-10-8) . . . . . . . [629](#page-43-15), [647](#page-44-23) \ModifyBi[bLab](#page-13-12)el . .  $\ldots$  . [2185,](#page-13-20)  $2212$  $\mathbb{0} \ldots \ldots \otimes 88$  $\text{18, 19, 19}$ \MR [. .](#page-26-21) . . . . . . . . . <u>[2539](#page-27-11)</u> \MR@url 2808, 2815, [2818](#page-74-25) \MRhref 2543, [2547,](#page-74-24) 2812 msc-links option . . . [92](#page-87-11) \MultipleBibSe[lec](#page-17-18)[tWa](#page-18-19)[r](#page-85-7)[nin](#page-18-20)g\number .........  $\ldots$  . 1186, 1188 \Multipl[eCite](#page-85-8)[KeyWa](#page-91-1)[rning](#page-91-12) . . . . . 1284, 1[292](#page-91-13)

## N

name entry type  $\ldots$  . 3 \name ... 72, 72, 72, 72, 93, [93](#page-43-7), 93[,](#page-43-16) 93, 186, 188, 189, 190, 787, 803, 807, 813, 830, [208](#page-71-20)[4,](#page-92-25) [2](#page-71-21)[087,](#page-71-22) [212](#page-71-23)[8,](#page-92-24) 2[138,](#page-92-26) [213](#page-92-27)9, [2143,](#page-16-0) [2146](#page-16-1), [2321,](#page-30-8) [2834](#page-30-9), [29](#page-31-6)32, 2943  $\lambda \in \mathcal{G}$ 63, 63, 1[812,](#page-73-20) 2335 \name@[split](#page-73-21)@fin[ish](#page-73-22) [. . . .](#page-73-23) . 1[819,](#page-79-2) [1821](#page-95-8) \name@[split](#page-92-23)@[given](#page-95-7) . . . 63, [181](#page-62-21)[3,](#page-62-18) [1815](#page-80-10) \name@[spl](#page-62-19)[it@j](#page-62-20)r . . .  $\ldots$  . 1816, <u>[1818](#page-62-22)</u> \NameCheck [. . . .](#page-62-14) . 1824  $\hat{8}$ , 8, 86, 2529, 2[565,](#page-62-12) [2570](#page-62-24) \NeedsTeXFormat 2, [3071](#page-62-25) \newcount . . [2169,](#page-62-13) [2215](#page-62-26) \newcounter . . 4[83,](#page-85-10) 531  $\neq$  [. .](#page-7-23) . . . . . . 523 \newif [. . . . .](#page-85-11) . . . [2197](#page-98-5)  $\neq$ 1abel [. . . . .](#page-74-7) . . 535 \newread . . . . . . . [1195](#page-76-5) \NG . . . . . . . . . [. .](#page-22-4) [1733](#page-23-21) \ng . . . . . . . . . . . 1733 \NoBibDBFile 1207, 1214  $\infty$ robreak . . . . . . . . . 67 \nobreakspace 1876, 2616 nobysame option  $\ldots$  [128](#page-58-27) \nocite  $\dots$  [49](#page-41-21), [1445](#page-41-22) non-compressed-cites option  $\ldots$  .  $91$ non-sorted-cites option . . . . . 15, [91](#page-48-23) \NonNumericCite[War](#page-48-22)ning  $\ldots$  . 1481, 1[485](#page-90-8) \nopunct .  $6, 6, \underline{122}$ , 1344, 1564, [2](#page-14-20)[458](#page-90-9) \normal@bibdef ...  $\ldots$  26, 26, 593, 5[95](#page-5-13), [608](#page-49-13)[,](#page-13-21) [1184](#page-49-14) \Norma[lCatc](#page-45-20)o[de](#page-52-16)[s](#page-5-14) . . . [37](#page-83-10) \normalfont ...... 496 \normalize@ed[ef](#page-25-17) ..  $\ldots$  [. . .](#page-25-7) . [17](#page-26-22)[44,](#page-25-18) 1880, 2086, [28](#page-40-24)[36](#page-10-22) 30, 2295, 2616, 2641, 2647, 2657 \numer[ic@re](#page-65-5)fs . [720,](#page-58-28) 2689, [2707,](#page-71-12) [2855](#page-92-13)

## [O](#page-78-0)

П

\O . . [. . . .](#page-87-13) . [. . . .](#page-87-14) [.](#page-29-13) [1729](#page-88-12) \o . . [. . . .](#page-89-29) . [. . . . .](#page-89-30) [1729](#page-93-20) \ObsoleteCiteOptionWarning . . . . . 1288, 1302 \ocite . . . . . . 143[6,](#page-58-15) 1439, 144[2,](#page-58-15) 2874, 2885, 2886, 2[887,](#page-43-17) [2888](#page-44-24)  $\ocitelist$  .....  $2883$ \ocite[s](#page-48-25) .  $46, \underline{1440}, \underline{2877}$  $\angle$ OE [. . . .](#page-93-21) . . . . [58](#page-94-18), 1728  $\begin{matrix} \begin{array}{ccc} \text{oe} & \text{.} & \text{.$  $\on$ line ........  $14$ \OpenBBLFi[le](#page-45-35) [1178,](#page-48-27) [1254](#page-94-23) \openin 1198, 1[201,](#page-57-35) [1204](#page-58-14) \or . . . . 2249, [225](#page-57-36)[1,](#page-58-14) 2621, 2622, 2623, [265](#page-40-4)8, 2785, 2786, [2787](#page-41-2) organiza[ti](#page-40-3)[on](#page-76-6) [fiel](#page-41-1)d  $\ldots$  3 \0ther[Cite](#page-87-15) . 1[459,](#page-87-16) 1474 \other[citel](#page-87-17)ist [. . .](#page-88-13)  $\ldots$  . [1450](#page-91-15),  $\frac{1453}{1453}$  $\frac{1453}{1453}$  $\frac{1453}{1453}$ \othercites . 1445, 14[46](#page-2-13) \output@inner[@xref](#page-48-20)@ . . . . . . . 636, [671](#page-49-15) \output@xref@ [. . . .](#page-48-13) 635, 655, [659](#page-48-29), [674](#page-48-30)

#### $\mu$  Index  $108$

\output@xref@a . . . . . . . 630, 631, 632, 633, 634, 651 P \PackageErr[or](#page-26-23) . [. . .](#page-26-24) 105 \Packa[geIn](#page-26-25)[fo](#page-26-26) . . [. .](#page-26-27) [1653](#page-27-12) \PackageWarning . . 104 \PackageWarningNoLine . . . . . . . . . . . . [4](#page-13-22)  $\{parenthesize \dots 5\}$ 5, 5, 6, 6, 85, 329, 369, 391, 435, 453, 2503, 2975, 2999, 3021, 3[04](#page-84-7)[3,](#page-4-11) [30](#page-4-12)[61](#page-4-13), [3](#page-5-15)[083](#page-5-16), 3099 \parse[@MR](#page-21-2) [. .](#page-20-3) 2[8](#page-84-8)[07,](#page-20-4) 2814 partial [fiel](#page-96-6)d  $\ldots \ldots 85$ pcatco[de](#page-97-3) package  $\ldots$  16 place [field](#page-97-5)  $\ldots$  [. . . .](#page-98-6) [3](#page-98-7), 3, 3 \Plural ... [7](#page-91-17)[,](#page-91-18) 7, 77, 79, 2300, 2379, 2382, 2387, 2494, 3198, [32](#page-2-15)[0](#page-15-11)[3](#page-2-16) \polhk . . . . [. .](#page-6-16) [. .](#page-6-17) [.](#page-2-14) 1712 \pop@b[rac](#page-78-8)[ket](#page-78-9) 2[504,](#page-81-10) 2507 \pop@b[racke](#page-81-11)t@a [. . .](#page-81-12) [. . . .](#page-83-13) . [251](#page-100-8)5, [2518](#page-100-9) \PopCatcodes 2824, [3068](#page-57-26) \pp@scan . . . [2565,](#page-84-9) [2568](#page-84-10) \pp@scan@a . 2565, 2570  $\preceq$  .... 52[,](#page-84-12) 52, 52, [52](#page-92-28), 52[,](#page-97-6) 53, 1509, [154](#page-85-11)[4,](#page-85-13) 1552, [157](#page-85-11)[9,](#page-85-12) 1597, 1[600,](#page-51-6) 1601, [1608](#page-51-9), 1609 \prev@[cit](#page-52-17)[e@cb](#page-50-12) . [. .](#page-51-11) [.](#page-51-10)  $\ldots$  53, 1[545,](#page-53-17) 1596 \prev@[citek](#page-53-20)ey . [. . .](#page-53-24) [. . .](#page-53-25) 759, [76](#page-53-26)9, [2185](#page-53-27) \prev@names . . . . . . . 1[364,](#page-52-19) [2921,](#page-52-20) [2923](#page-53-28) \previous@primary  $. \quad 81, \underline{900}, 905,$  $. \quad 81, \underline{900}, 905,$  $. \quad 81, \underline{900}, 905,$ 2361, 2378, [2485](#page-74-24) \previou[s@stem](#page-45-36) [207](#page-95-9)2, 2080, 2174, [2828](#page-95-10) \previou[s@ye](#page-80-11)[ar](#page-33-10) . [75](#page-33-6), [2074,](#page-80-6) [2176,](#page-81-1) [2830](#page-83-5)  $\prime \cdot \cdot \cdot \cdot \cdot \cdot 6$ \print[@back](#page-71-14)r[efs](#page-74-15) . .  $\ldots$  .  $\frac{1657}{2711}$  $\frac{1657}{2711}$  $\frac{1657}{2711}$ \print[@cite](#page-71-25)n[ames](#page-74-18) . . . . . . . . 290[1,](#page-92-18) 2907, 2927, 29[41](#page-5-17)

\print@contribution . . 2392, 2393, 2394, 2395, 2397 \print@date . . 2442, 2605, 2606, 2607, 2627, 2953 \print@edi[tion](#page-81-13) ...  $\ldots$  . [26](#page-81-16)[29,](#page-82-8) [2632](#page-81-17) \print@month@day .  $\ldots$  . 2[610,](#page-86-7) [2614](#page-96-8) \print@one@d[ash](#page-87-18) . .  $\ldots$  .  $\frac{1563}{5}$ , [1595](#page-87-19) \print@partial ...  $\ldots$  2500, 2554, 2555, 2[556,](#page-86-9) [2557](#page-87-20) \print@primary . . . 912, 915, [919,](#page-52-21) [2354](#page-53-29)  $\PrintAuthors$  $\PrintAuthors$  . . 5, 5, 6, 6, 6, [315,](#page-85-14) [378,](#page-85-15) 4[44,](#page-85-16) 47[6,](#page-85-17) 919, [2360](#page-33-12), 2961, [3008](#page-33-11), [305](#page-33-13)[2](#page-4-14)[,](#page-80-5) 3075, 3[12](#page-5-20)7, 3184 \Print[B](#page-4-15)[ac](#page-20-5)[kR](#page-5-18)[ef](#page-5-19)s [. . .](#page-19-11) . . [7](#page-80-12)[66,](#page-21-4) 16[60,](#page-22-9) 2711 \Print[Book](#page-33-13) . . . [384,](#page-96-9) [2446,](#page-96-10) [3015,](#page-99-4) [3133](#page-99-5) \Print[CiteN](#page-98-8)ames . . . . . [. . .](#page-30-5) . 2851, 2853, 2[915,](#page-55-22) [2918](#page-89-31) \Print[CNY](#page-82-9) . . 28[52,](#page-20-6) [2914](#page-99-6) \PrintConfer[ence](#page-97-8) . . . . . . . . [383,](#page-93-22) [2420,](#page-93-4) [3014,](#page-95-11) [3132](#page-95-12) \PrintConferenceDe[tails](#page-94-24)  $\ldots$  401, [2423,](#page-93-23) 3145 \PrintConferenc[eDeta](#page-20-7)ils@ \Print[Repr](#page-20-18)[int](#page-21-14) . [331,](#page-80-15) . 2427, 2430, [2433](#page-99-7) \Print[Contr](#page-82-10)i[butio](#page-97-9)ns . . . . 3[19,](#page-82-11) 34[0,](#page-99-8) 361, [38](#page-21-5)2, 411, 427, 2389, 296[6,](#page-82-14) 29[92,](#page-82-12) [301](#page-82-13)3, 3036, 3079, 3096, [3113,](#page-20-8) [3131](#page-20-9), [31](#page-20-10)56, 3171  $\PrintDate \dots 8, 8,$  $\PrintDate \dots 8, 8,$  $\PrintDate \dots 8, 8,$  $\PrintDate \dots 8, 8,$  $\PrintDate \dots 8, 8,$  $\PrintDate \dots 8, 8,$ 8, 2595, [2600,](#page-97-10) [2605,](#page-97-11) [2952,](#page-98-9) [2962,](#page-98-10) [2985,](#page-98-11) [3009,](#page-99-9) [3031](#page-99-10)[,](#page-7-24) [3053](#page-99-11) \PrintDateB . . . 3[67,](#page-7-25) [38](#page-7-26)6, [417](#page-86-10), [432,](#page-86-11) [450,](#page-86-12) [2606,](#page-95-13) [3085,](#page-96-13) [3101,](#page-96-14) [3118,](#page-96-15) [3](#page-97-12)[136](#page-20-11)[,](#page-97-13) 3161, 317[6,](#page-21-9) 3190 \Print[Date](#page-20-12)P[oste](#page-21-8)d .  $\ldots$  [.](#page-98-12) 2[598,](#page-98-13) 2627 \PrintDatePV . . . . . . . . 323, 343, 2593 \PrintDOI 327, 389, 2589, 2973, 3019  $\Print Edition 6, 7, 7,$ 7, 8, 358, 40[8,](#page-86-14) 426, [2628](#page-19-13), [2](#page-20-13)[989,](#page-20-14) [3035,](#page-86-15) [311](#page-19-14)[7,](#page-96-16) [3160](#page-97-14)  $\PrintEditorsA . 6,$ 6, 7, 7, 7[,](#page-5-21) 7[,](#page-6-18) [80](#page-6-19), [81](#page-6-20), [9](#page-7-27)[1](#page-87-21)[5,](#page-20-15) 2[37](#page-96-17)[7,](#page-21-11) 3196 \Print[Edito](#page-97-15)r[sB](#page-98-14) . . .  $\ldots$  6, 7, 7, 3[59](#page-5-22)[,](#page-99-12) [40](#page-5-23)[9,](#page-6-21) [23](#page-6-23)[86,](#page-6-24) 2990 \Print[Edi](#page-80-13)[tors](#page-33-12)C [. .](#page-81-19) [.](#page-79-3)  $\ldots$  7, 7, 7, [2374](#page-100-10)  $\PrinteSeries@a$  $\PrinteSeries@a$  $\PrinteSeries@a$  $\PrinteSeries@a$  $\PrinteSeries@a$  .  $2225$ \Print[ISBN](#page-21-13)s [. . . .](#page-81-20) [.](#page-20-16) [2559](#page-96-18) \PrintNameList 350, 2373, 3[11](#page-6-29)[1,](#page-81-21) 3112, [3](#page-6-27)[154](#page-6-28), [3155](#page-76-9)  $\PrintNames \ldots 80,$  $\PrintNames \ldots 80,$ 2317, [2365,](#page-20-17) [2373,](#page-81-22) 2375, 2382, [2387,](#page-98-15) [2482,](#page-98-16) [24](#page-99-13)[89](#page-79-4)[,](#page-99-14) [2494,](#page-79-5) 3198, 3203 \Print[Names](#page-81-23)@a 2[318,](#page-80-14) 2320 \Print[Parti](#page-81-11)als [320,](#page-81-12) [2551,](#page-83-14) 29[67,](#page-83-15) 3080  $\PrintPrimary$  $\PrintPrimary$  $\PrintPrimary$  . [6](#page-100-8)[,](#page-100-9) 6, 354, 422, [235](#page-79-6)[0,](#page-79-7) 2472, [2984,](#page-19-15) [3030,](#page-85-19) 3105, [3167](#page-98-17) \printref . [. . .](#page-96-19) [. .](#page-5-25) 1661 [371,](#page-83-16) 393, [437,](#page-96-20) [455,](#page-97-16) 24[49,](#page-98-18) 297[7,](#page-99-15) 3001, 302[3,](#page-55-23) 3045, 3063, 3088, [3122,](#page-19-16) [3138](#page-20-19), [31](#page-20-20)[78,](#page-96-21) 3192 \Print[Revie](#page-96-22)[ws](#page-82-15) . 7, 7, 334, 374, [396,](#page-97-17) [440,](#page-97-18) 458, [2548,](#page-97-19) [2980,](#page-98-19) [3004,](#page-98-20) [3026,](#page-99-16) [3048](#page-99-17)[,](#page-6-30) [3066](#page-100-11) \Print[Seri](#page-19-17)es [. .](#page-20-21) . [76](#page-6-31), 76, [77](#page-22-11), 77, [80](#page-21-16), [2216](#page-21-17), [2321,](#page-85-20) [2390,](#page-96-23) [2549,](#page-96-24) [2552,](#page-97-20) [25](#page-97-21)[60](#page-75-0)[,](#page-97-22) 2884, [2932](#page-76-11), 2943 \Print[Seri](#page-76-12)[es@](#page-76-10)a . [. .](#page-79-8) . . . 77, 2[223,](#page-79-2) 2225 \Print[Thesi](#page-85-21)sType . [. . . .](#page-94-17) . . . [447,](#page-85-4) 2574, [3056,](#page-95-7) [3187](#page-95-8)
## Index 2009 and the set of the set of the set of the set of the set of the set of the set of the set of the set of the set of the set of the set of the set of the set of the set of the set of the set of the set of the set o

```
\PrintTranslation
      . . . . . . . 330,
      370, 392, 436,
      454, 2463, 2976,
      3000, 3022,
      3044, 3062,
      3087, 3121,
      3137, 3177, 3191
\PrintTranslatorsA
      . . . . . . . 7, 7,
      81, 912, 2484, 3201
\PrintTranslatorsB
      2493</u>
\PrintTranslatorsC
      \ldots360,
      410, 2481, 2991
\PrintYear . . . . . .
      2626proceedings entry
      type \ldots \ldots\process@bare@dot
      \ldots1963, 1973}{2}\process@citelist
      . . . . . . . 1355,
      1493, 2688,
      2706, 2764, 2863
\process@citelist@sorted
      \ldots . \frac{1477}{1493}ss@cist@un229
      . . . . . . . 1482,
      1490, 2688,
      2706, 2764, 2863
\text{process@dots} \dots 66,66, 69, 1884, 1946
\preccurlyeqss@hyphens 66,
      68, 69, 1883, 1893
\process@names . . .
      \ldots1885, 1997}{1997}\process@one@dot .
      \ldots949,
      1957, 1979, 1994
\process@one@dot@a
      \ldots . 1959, 1961}{1961}\process@one@dot@b
      . . . . . 1966, 1978
\process@one@dot@c
      \ldots1968,1981</u>
\process@one@dot@d
      1988,1990\process@one@hyphen
      . . . . 67, 1896,
      1903, 1925, 1940
\process@one@hyphen@a
       69, 70, 1905, 1907
\process@one@hyphen@b
      . 1913, 1916, 1924
\process@one@hyphen@c
       \ldots \ldots \quad1918,1927</u> review field \ldots \ldots \quad 5, 7
                          \resolve@inner 2408,
                          \restore@labelwidth
                          \RestrictedSetKeys
```
\process@one@hyphen@d  $\ldots$  67, 1934, 1936 \process@xrefs 619, 645 \ProcessExclusiveOptions . . . . . . . . . . . 152 \ProcessOp[tio](#page-66-7)ns . . 150 \prop . . . 284, [286,](#page-67-6) [2343](#page-67-7) \prop@reset [. . .](#page-26-0) . . . [297](#page-27-0) \protected@edef . .  $\ldots \ldots 1024,$ 1078, 1120, [1129](#page-14-0) \ProvidesF[ile](#page-18-0) [. . .](#page-18-1) [1218](#page-80-1) \ProvidesPackage 3, [3072](#page-19-1) publisher field  $\ldots$  .  $32$ \purge[@acce](#page-37-0)nt 1778, [1809](#page-39-0) \purge@edef [. . . . .](#page-38-0) .  $\frac{1774}{2200}$ , [2201](#page-41-0) \purge@edef@ ..... . . 1784, 1789, 1799, 1[800,](#page-60-0) [1804](#page-60-1) \purge@e[def@a](#page-60-2) . . . .  $\ldots$  61, [1791,](#page-74-0) [1793](#page-74-1) \push@bracket 2[504,](#page-60-4) 2507 \PushC[atco](#page-60-5)[des](#page-60-3) ..... [37](#page-60-7) R \r . . . . . . [. .](#page-60-8) [. . . .](#page-60-9) [1703](#page-60-10) \rasp . . . . . . . [. . .](#page-84-0) [1738](#page-84-1)  $\sqrt{3}$ ReadBibData  $1179, 1196$ \ReadBibData@a . . . . 1208, 1212, [1217](#page-57-0) \ReadBibLoop . . . . . . 1221, [1225,](#page-40-0) [1239](#page-41-1) \ReadBibLoop@a . . . . . . . . [1230,](#page-41-3) [1234](#page-41-4) \ReadBib[Loop@](#page-41-2)b . . . . . . . . [1241,](#page-41-6) 1245 \ReadBib[Loop@](#page-41-5)e .. [1234](#page-41-7) \refname 39, [1107,](#page-41-8) [1127](#page-41-9)  $\lambda$ RequirePackage  $\lambda$ , 12, 36, 1[24,](#page-42-0) 15[5,](#page-42-1) 165, 178, 181, 182, 2803, [3073](#page-38-3) \reset@nth[@pr](#page-38-1)[opert](#page-38-2)[y](#page-3-0) 825 \reset[bib](#page-10-2)[lis](#page-10-3)t . . . . . . . 5[41,](#page-13-0) 5[64,](#page-15-0) 1143 \Reset[CapS](#page-15-4)F[C](#page-15-2)[odes](#page-91-0) .

 $\ldots$  . . . . . 516, [548](#page-31-0)

. . . . . . . [504](#page-23-0)[,](#page-81-0) [539](#page-24-2)

 $\ldots$  . 11, [19](#page-82-1), [296,](#page-82-2) 6[01,](#page-83-4) 62[3,](#page-84-2) 647, 2401, [2411](#page-24-3)

2421, [244](#page-24-1)7, 2450, [24](#page-24-0)64, [2501](#page-39-1)

```
rkeyval package . . .
     . . . . 5, 10, 19, 67
\rkv@DSAK . . . . . . . . 19
\rkv@setter . . 873, 893
\rkvIfAdditive . . . 274
16, 185\romannumeral . . . . 106
\rsk@resume . . . . . . 689
623
\r k@set@a ...... 19
\r k@set@b19
\rsk@toks . . . . . . .
      10, 11, 26, 30,
     30, 297, 602,
     647, 2402, 2411
```
## S

 $\setminus$  $\setminus$  $\setminus$ safe@set [.](#page-19-1)....  $81$ , [151](#page-29-1)3, [1520,](#page-26-2) [1536](#page-27-1), [1](#page-81-1)57[0,](#page-82-3) 1577, 1593, 2158 \same@stemsfalse [2](#page-12-0)207 \same@stemstrue . 2205  $\simeq$  ... [6](#page-50-1), 7, 7, 7, 7, 7, [2362,](#page-52-0) [2368,](#page-52-1) [2379,](#page-53-0) [2486](#page-73-0) \save@labelwidth .  $\ldots \ldots 519, 532$  $\ldots \ldots 519, 532$ \save@pr[im](#page-6-8)ary [76](#page-5-0)[8,](#page-6-6) 901  $\setminus$ secti[on](#page-6-7)\* [.](#page-6-10).....[.](#page-81-2) 39  $\setminus$ selbi[bdef@](#page-80-3)a . 692, [694](#page-83-5) \selbibdef@b . [696,](#page-23-2) [699](#page-23-3) \select@auxlang[uage](#page-30-0) . . . 276, 283, [23](#page-33-1)[41](#page-38-4) \selective@bibdef . . . . . . . . [26](#page-28-0), 50, 691, 1[168,](#page-28-1) [1466](#page-28-2) \selectlan[guag](#page-18-7)e . . . . 35, 36, [286](#page-18-8), [991](#page-80-4)  $\verb+\SentenceSpace 334+,$ 374, 396, [440,](#page-25-1) [458](#page-49-5), [165](#page-27-2)8, [266](#page-40-2)[9,](#page-49-6) 2980, [3004](#page-18-1), 30[26,](#page-34-0) [304](#page-35-0)8, [3066](#page-35-1) \series@add . 22[34,](#page-19-2) 2238 \serie[s@ad](#page-20-3)[d](#page-55-0)[@...](#page-21-2) ... 77 \serie[s@ad](#page-22-1)d@a 2[218,](#page-88-0) 2250 \serie[s@add](#page-97-3)@b 2[219,](#page-96-4) [2253](#page-97-5) \series@add@c [. . .](#page-97-4) . . 2220, [2255,](#page-76-0) [2262](#page-76-1) \series@add@d 2221, 2[259](#page-76-2) \series@add@e [2222,](#page-76-3) [2244](#page-76-4) \series@index [. . . .](#page-76-5)  $\ldots$  . 20, 265, 294, 786, [79](#page-77-1)[8,](#page-77-2) 825, 2215, [223](#page-76-7)[3,](#page-77-3) 2239, [224](#page-76-8)[1,](#page-76-9) 2246, [2248,](#page-18-9) [2258](#page-19-4), [226](#page-19-3)[1,](#page-30-2) 2400

## $\mu$  Index  $110$

\series@total .... . . 2227, 2228, 2252, 2258, 2261 \set . . . . . . . . . 630, 631, 632, 633, 634, 635, 636, 637, [638,](#page-76-10) [639,](#page-76-11) [640](#page-77-6) \set@f[irstn](#page-77-4)a[me](#page-77-5) . . . . 2318, 23[28,](#page-26-3) 2911 \set@n[ame](#page-26-4) ... [2329,](#page-26-6) [2332](#page-26-7), 2334, [2912](#page-27-5) \set@n[ame@](#page-26-10)a [. .](#page-27-3) [. . .](#page-27-4) .  $\ldots$  [81](#page-79-0), [2336,](#page-79-1) 2338  $\setminus$ set@namea . . . . .  $2338$ \set@o[thern](#page-80-5)a[me](#page-80-6) ... . . 2318, 232[3,](#page-94-1) 2324, [2325,](#page-80-8) [2331](#page-80-9) \setbib@ [26](#page-80-7), 26, 26, 27, 29, 29, 30, [30](#page-80-10)  $\setminus$ setbib@@ ....  $723$ , 732, [737,](#page-79-0) [740,](#page-79-3) [743,](#page-79-4) 746, [945](#page-79-5), [2478](#page-80-11) \setbib@ar[tic](#page-25-2)[le](#page-25-3)  $732, 945$  $732, 945$  $732, 945$  \  $\setminus$ setbi[b@b](#page-26-11)[ook](#page-28-3) .... 2[460](#page-29-3) \ \setbi[b@co](#page-29-5)n[fere](#page-29-6)[nce](#page-29-4) 2421 \setbi[b@co](#page-29-8)ntrib[ution](#page-29-7)  $\ldots \ldots \ldots 2402$  $\ldots \ldots \ldots 2402$  $\ldots \ldots \ldots 2402$ \setbib@incolle[ction](#page-29-5) 469, 737, 740, [743](#page-83-7) \setbib@innerbook [2447](#page-82-0) \ \setbib@inproceedings . . . . . . . . . . . <u>[472](#page-81-1)</u> \setbib[@mis](#page-22-2)c ..... [599](#page-29-8) \setbib@nam[eBE](#page-29-6) ...  $\ldots$  . 2307, [2344](#page-82-1) \setbib@nameinverted  $\ldots$  .  $2312, 2912$  $2312, 2912$ \setbib@nameLE . . .  $. 2302, 2329, 2332$  $. 2302, 2329, 2332$  $. 2302, 2329, 2332$  t \setbib@partial . [2501](#page-80-12)  $\setminus$ setbib@TYPE [. . . . .](#page-79-6) . 18 t \setcounter ...... [485](#page-94-1) \settowi[dth](#page-78-1)  $. 525, 565$  $. 525, 565$  \  $\setminus$ sfcode ......  $79$ , 114, 115, 11[6,](#page-84-2) 117, 118, 119, 551, 2286, [2444](#page-22-4) \shade@cite ......  $\frac{1661}{1662}$ , 1669 shader[ef](#page-13-2) pa[ckage](#page-13-3) [. . .](#page-13-4) 56 short-[jour](#page-13-5)n[als](#page-13-6) op[tion](#page-24-5) . [. . . .](#page-78-3) 15, [91](#page-82-4) short-mo[nths](#page-55-1) o[ption](#page-55-2) .  $92$ short-publishers op-tion . . 15, [92](#page-55-4), 92 \ shortalphabetic [op](#page-14-1)tion . . . . . . .  $90 \text{ }$  $90 \text{ }$ showkeys package . .  $\ldots$  . [44](#page-14-2), [56](#page-91-3), 56

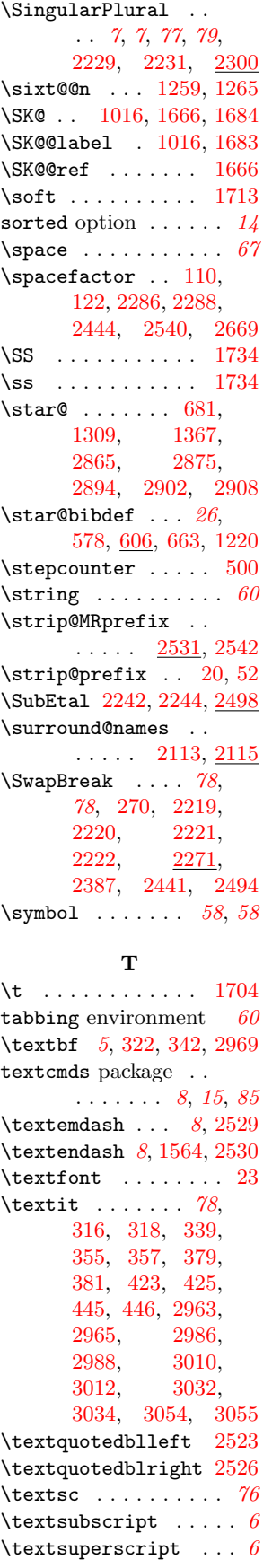

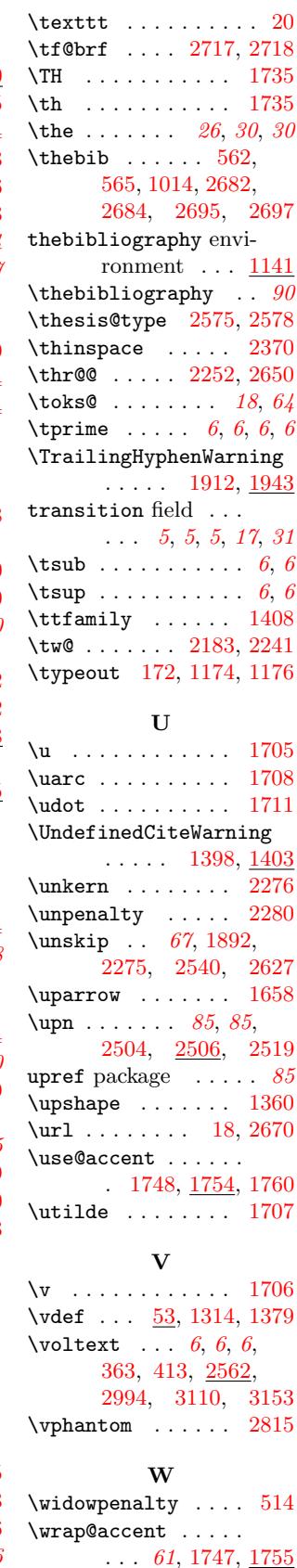

wrapper macros, defi-

nition . . . . . . [12](#page-23-6)

Index 111

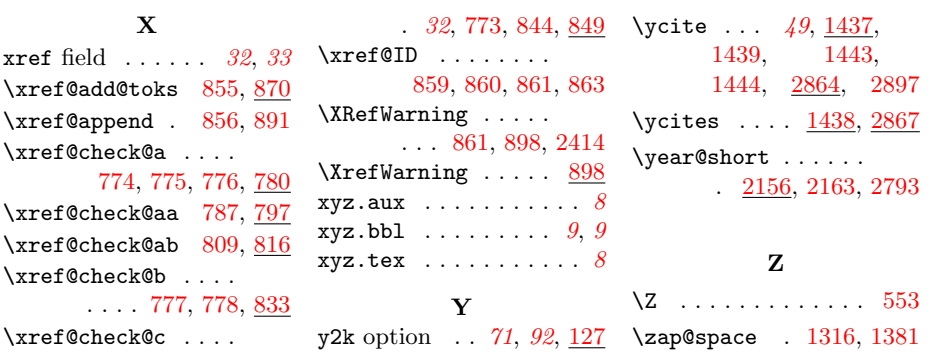